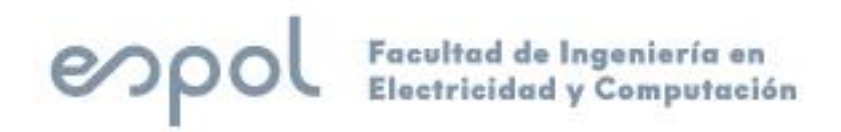

# **ESCUELA SUPERIOR POLITÉCNICA DEL LITORAL**

# **Facultad de Ingeniería en Electricidad y Computación**

**"**DISEÑO DE UN SERVICIO DE TELECARDIOLOGÍA CON ALMACENAMIENTO LOCAL Y ALTA DISPONIBILIDAD PARA CENTROS ESPECIALIZADOS EN CARDIOLOGÍA."

# **TRABAJO DE TITULACIÓN**

Previo a la obtención del Título de:

# **MAGÍSTER EN INGENIERÍA BIOMÉDICA**

Presentado por:

Ing. Máximo Javier Chiriboga Saldaña Ing. Edgar Gustavo Tacuri Romero

> GUAYAQUIL - ECUADOR AÑO: 2021

## <span id="page-1-0"></span>**DEDICATORIA**

El presente proyecto se lo dedico a mis padres por ser el motivo principal de mis logros, mis hermanos por ser un apoyo en todos mis proyectos y mi esposa por ser incondicional en mi vida.

#### **Máximo Javier Chiriboga Saldaña**

El presente proyecto se lo dedico a Dios, mis padres y hermana por hacer sentir su apoyo constante e impulsar mi desarrollo personal y profesional.

#### **Edgar Gustavo Tacuri Romero**

## <span id="page-2-0"></span>**AGRADECIMIENTOS**

A Dios por su permanente presencia en mí, de forma especial a nuestro director de tesis PhD. Leonel Vásquez por su asesoramiento constante en la elaboración del proyecto. A ESPOL por las enseñanzas impartidas de forma presencial y virtual.

#### **Máximo Javier Chiriboga Saldaña**

En primer lugar, agradezco a Dios por guiar mis pasos, ser luz y poner en el lugar correcto a personas que siempre suman en mi vida. A nuestro tutor PhD. Leonel Vásquez por su predisposición en el desarrollo del presente tema de graduación. A ESPOL por la apertura de la Maestría en Ingeniería Biomédica y ser los pioneros a nivel nacional.

#### **Edgar Gustavo Tacuri Romero**

# **DECLARACIÓN EXPRESA**

<span id="page-3-0"></span>"Los derechos de titularidad y explotación, nos corresponde conforme al reglamento de propiedad intelectual de la institución; Edgar Gustavo Tacuri Romero y Máximo Javier Chiriboga Saldaña y damos nuestro consentimiento para que la ESPOL realice la comunicación pública de la obra por cualquier medio con el fin de promover la consulta, difusión y uso público de la producción intelectual"

\_\_\_\_\_\_\_\_\_\_\_\_\_\_\_\_\_\_\_\_\_\_\_\_\_ Ing. Tacuri Romero Edgar Gustavo

\_\_\_\_\_\_\_\_\_\_\_\_\_\_\_\_\_\_\_\_\_\_\_\_\_\_ Ing. Chiriboga Saldaña Máximo Javier

# <span id="page-4-0"></span>**TRIBUNAL DE EVALUACIÓN**

**PhD. María Antonieta Álvarez Villanueva SUBDECANO DE LA FIEC**

**\_\_\_\_\_\_\_\_\_\_\_\_\_\_\_\_\_\_\_\_\_\_\_\_\_\_\_\_\_\_\_\_\_\_**

**PhD. Leonel Vásquez Cevallos DIRECTOR DEL TRABAJO DE TITULACIÓN**

**\_\_\_\_\_\_\_\_\_\_\_\_\_\_\_\_\_\_\_\_\_\_\_\_\_\_\_\_\_\_\_\_\_\_\_\_**

**PhD. Lenin Freire Cobo MIEMBRO PRINCIPAL DEL TRIBUNAL**

**\_\_\_\_\_\_\_\_\_\_\_\_\_\_\_\_\_\_\_\_\_\_\_\_\_\_\_\_\_\_\_\_\_\_\_\_**

## **RESUMEN**

<span id="page-5-0"></span>La Telemedicina se torna como uno de los servicios en pro-desarrollo dentro del territorio ecuatoriano debido al avance tecnológico en diversas especialidades de ingeniería hospitalaria, si bien es cierto existen sistemas relacionados a la telemedicina no todos son explotados en su totalidad puesto que se carece de conocimiento sobre herramientas y plataformas que ayuden en el desarrollo de este servicio.

El presente trabajo refleja una investigación realizada basándose en una plataforma de telemedicina cubriendo parámetros técnicos y de diseño para la optimización en la especialidad de cardiología, teniendo en consideración que es un prototipo y base fundamental a utilizar en el desarrollo de otras especialidades de diagnóstico por imagen.

Este proyecto se desarrolló integrando una plataforma de Telecardiología, sistema PACS (Picture Archiving and Communication System) y un servidor NAS (Network Attached Storage) que simula el almacenamiento masivo de los estudios de modalidades ECG (Electrocardiograma) Ecografía cardiológica. La plataforma se desarrolló de forma local en lenguaje PHP a nivel de servidor y JavaScript a nivel cliente.

En entrevistas efectuadas se denotan ciertas falencias en los CEC (Centros Especializados en Cardiología) que fueron válidas y sustanciosas para la realización del prototipo de plataforma de Telecardiología, los resultados son en base a una muestra de CEC ubicados en la ciudad de Guayaquil – Ecuador.

**Palabras Clave:** Telecardiología, Telemedicina, Electrocardiograma, Ecografía Cardiaca, Especialidades.

# *ABSTRACT*

<span id="page-6-0"></span>*Telemedicine becomes one of the services in pro-development within ecuadorian territory due to technological advancement in various specialties of hospital engineering, although it is true that there are systems related to telemedicine not all are exploited in their entirety since knowledge is lacking in tools and platforms that assist in the development of this service.*

*This work reflects research conducted based on a telemedicine platform covering technical and design parameters for optimization in the cardiology specialty, taking into account that it is a prototype and fundamental basis to use in the development of other diagnostic specialties by image.*

*This project was developed by integrating a Telecardiology platform, PACS (Picture Archiving and Communication System) system and a NAS (Network Attached Storage) server that simulates the mass storage of ECG (Electrocardiogram) cardiological ultrasound modality studies. The platform was developed locally in server-level PHP and JavaScript language at the client level.*

*In interviews with certain lacks in the CECs (Specialized Centers in Cardiology) that were valid and substantial for the realization of the prototype Telecardiology platform, the results are based on a sample of CEC located in the city of Guayaquil – Ecuador.*

*Keywords: Telecardiology, Telemedicine, Electrocardiogram, Cardiac Ultrasound, Specialties.*

# ÍNDICE GENERAL

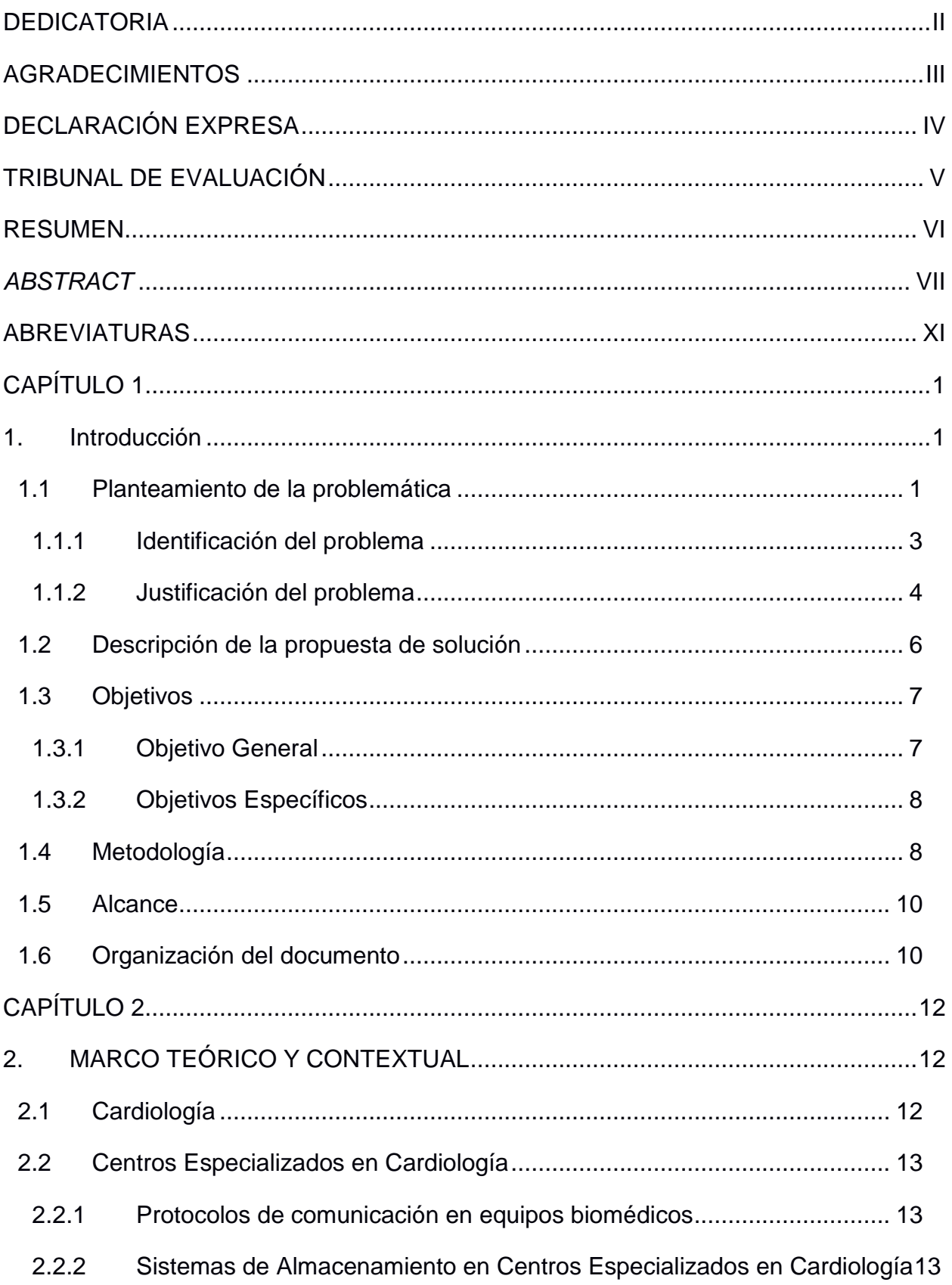

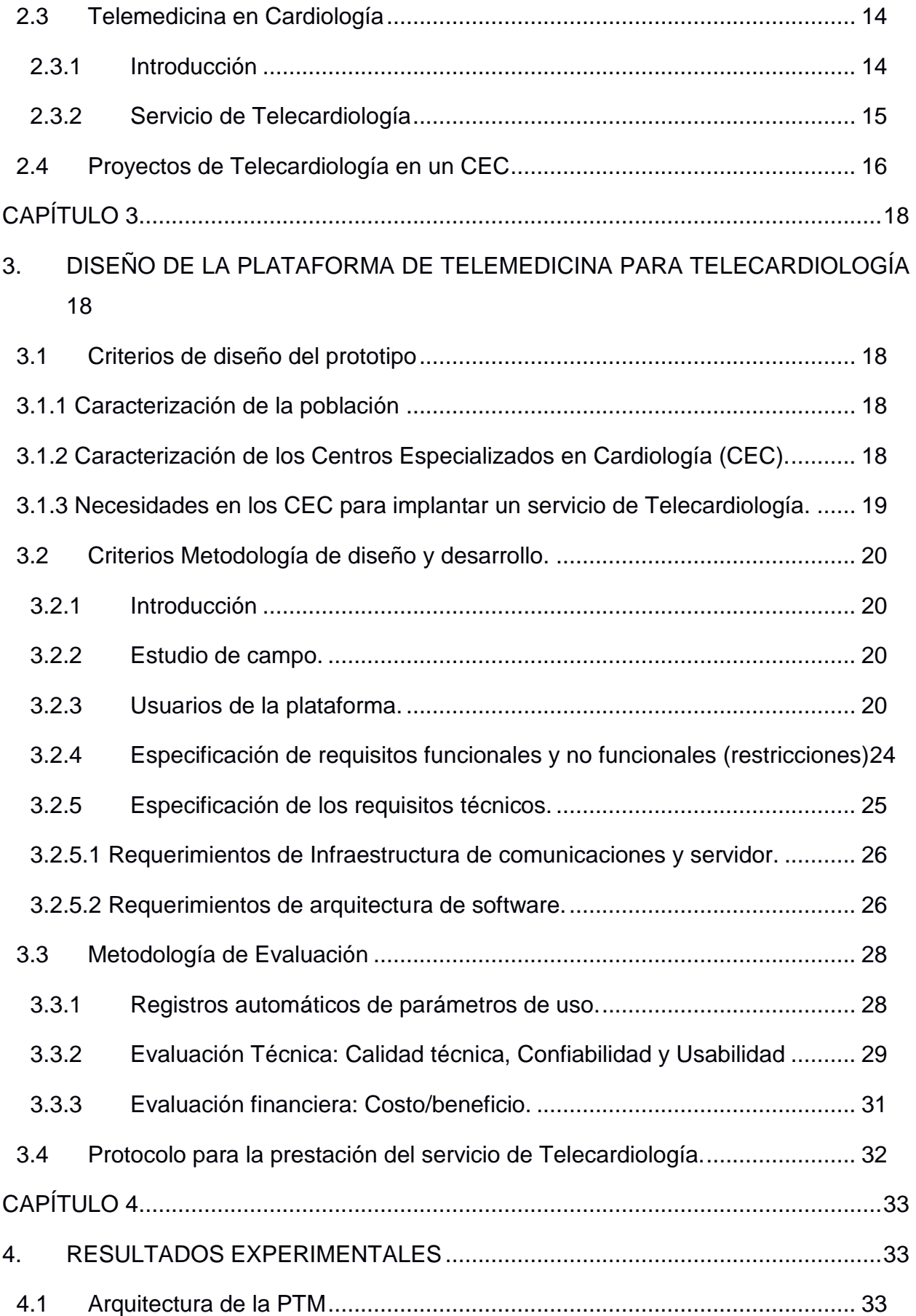

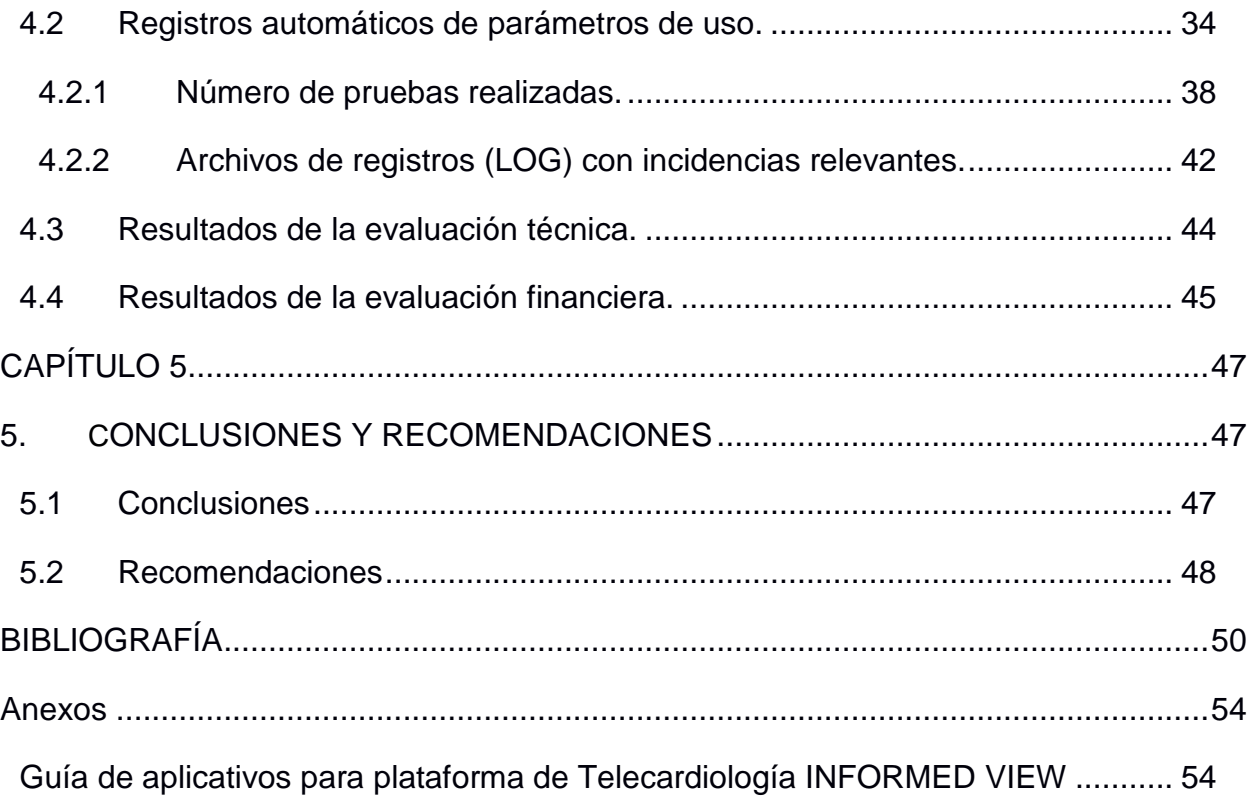

# **ABREVIATURAS**

<span id="page-10-0"></span>ESPOL Escuela Superior Politécnica del Litoral CEC Centro Especializado en Cardiología DICOM Digital Imaging and Communication on Medicine ECG Electrocardiograma PACS Picture Archiving and Communication System HIS Información Hospitalaria OMS Organización Mundial de la Salud GB Gigabyte NAS Network Attached Storage RUP Rational Unifield Process PHP Pre-procesador de Hipertexto SSL Secure Sockets Layer JPEG Joint Photographic Experts Group BMP Bits Maps Protocole HL7 Health Level 7 International WAN Wide Area Network TCP/IP Protocolo de control de transmisión/Protocolo de Internet TIC Tecnología de la Información y la Comunicación RAID Redundant Array of Independent Disks Tb Terabyte LAN Local Area Network MVC Model View Controller HTTP Hypertext Transfer Protocol CentOS Community Enterprise Operating System RHLE Red Hat Enterprise Linux HTML HyperText Markup Language CSS Cascading Style Sheets UML Lenguaje Unificado de Modelado

# **ÍNDICE DE FIGURAS**

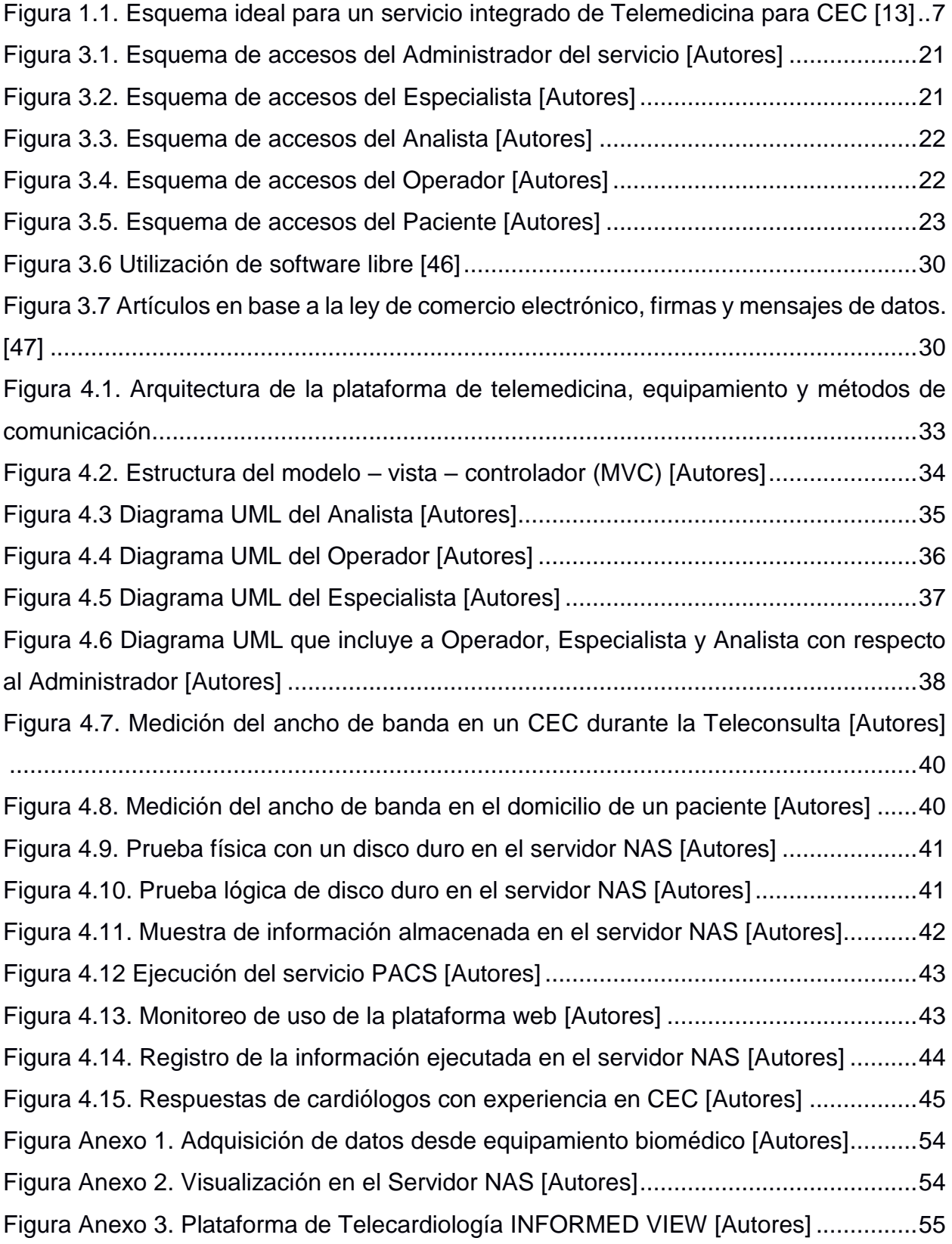

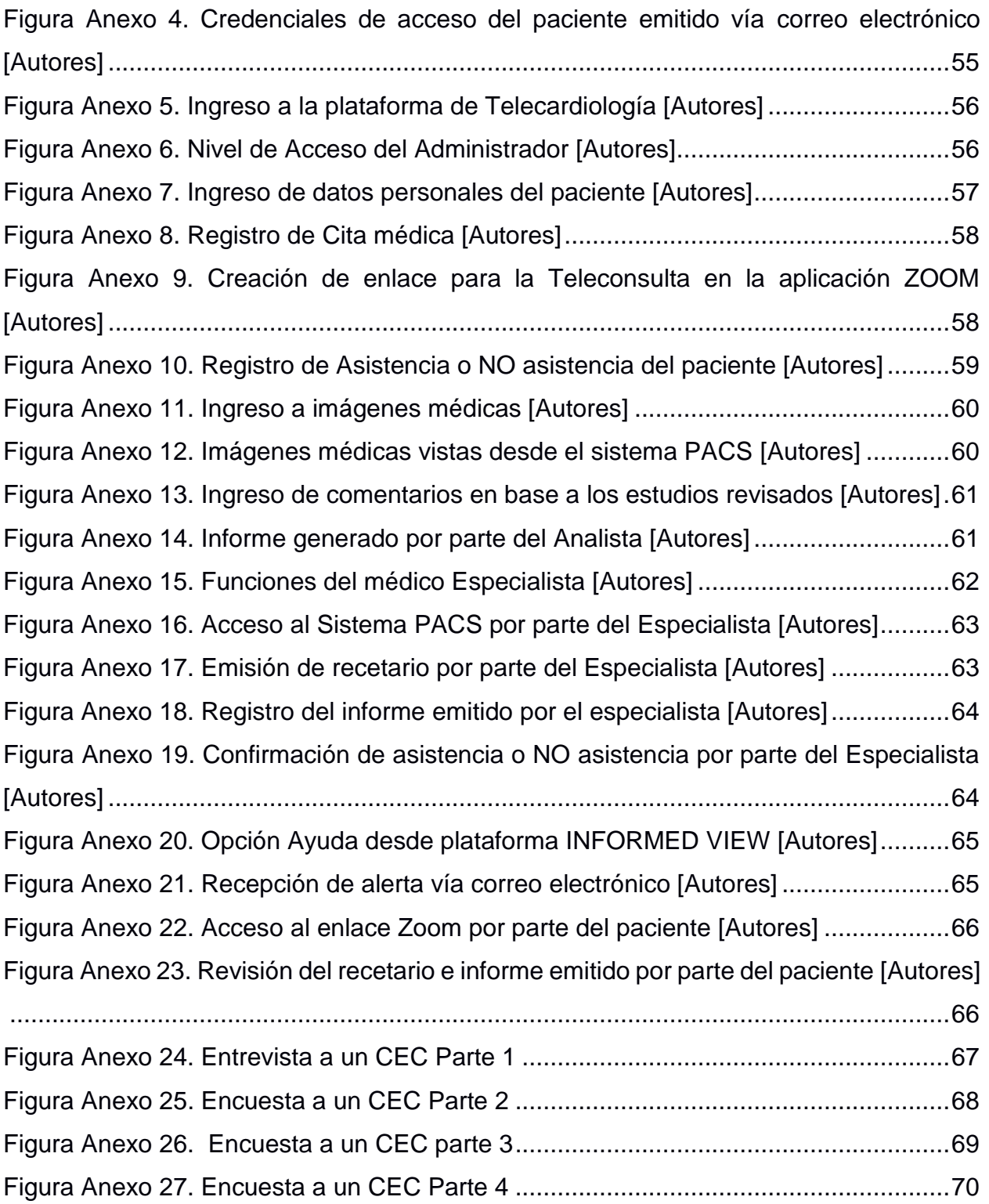

# **ÍNDICE DE TABLAS**

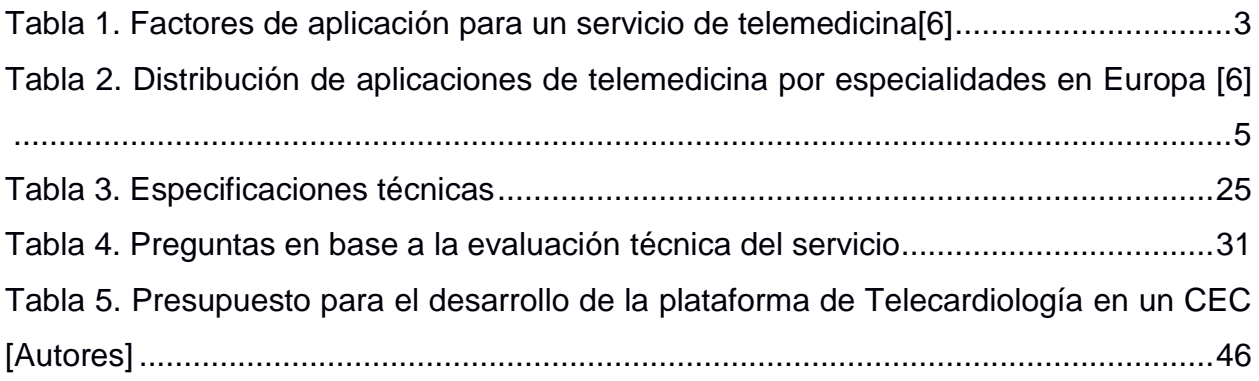

# **CAPÍTULO 1**

### <span id="page-14-1"></span><span id="page-14-0"></span>**1. INTRODUCCIÓN**

#### <span id="page-14-2"></span>**1.1 Planteamiento de la problemática**

Uno de los problemas actuales en los centros especializados en cardiología (CEC) es no tener un sistema de almacenamiento local con alta disponibilidad a nivel de disco duro para respaldar la información que se genera. El caso puntual de la historia clínica y archivos de formato DICOM (Digital Imaging and Communication On Medicine), donde se ha observado que los servidores convencionales no tienen la capacidad de resolver las fallas en el almacenamiento, esto implica un riesgo en garantizar la integridad de la información, como por ejemplo las imágenes [1] DICOM ECG (Electrocardiograma) dentro de un centro cardiológico, esta deficiencia se refleja a través de encuestas realizadas a CEC y profesionales de la salud especializados en cardiología, en ambos escenarios se manifiesta la necesidad de un almacenamiento estable a largo plazo debido a la demanda de pacientes y la cantidad de información que genera cada uno de ellos.

La problemática se genera por estudios efectuados en años posteriores y que se encuentran almacenados en un sector local de los equipos biomédicos, que generalmente al copar el 90% de su capacidad de almacenamiento local deben efectuarse acciones correctivas como la reinstalación de software (Sistema Operativo y plataforma de ecografía o electrocardiografía), debido a la cantidad de datos generados han optado por respaldar imágenes y clips de video en un disco duro externo, este tipo de problema es constante cuando no se tiene un respaldo al cual se pueda acceder de forma rápida y remota.

En base a las entrevistas realizadas se ve necesaria la digitalización de las imágenes, con un sistema de alta disponibilidad para archivar y / o para asegurar la calidad de su servicio lo cual es un importante componente, y se debe determinar si este espacio será disponible en el PACS del CEC de ecocardiografía [2].

1

Se ha observado al momento de realizar la entrevista a ciertos centros especializados que durante la pandemia de COVID-19 producido por el virus SARS-CoV-2, los CEC prestaban un servicio poco óptimo con una deficiente atención, así como también el riesgo de ser foco de contagio. En la problemática descrita la telemedicina se desarrolla en pacientes con diagnóstico de COVID-19 por PCR positiva y considerados de alto riesgo que se siguieron con tele monitorización entre el 17 de marzo y el 17 de abril del 2020 [3]. Sin embargo, su uso no fue generalizado en los CEC donde se realizan procedimientos en modalidades tales como ECG y ecografía cardiaca, mediante entrevistas con el personal administrativo y médico se observó la necesidad de implementar servicios de telemedicina con almacenamiento de alta disponibilidad. La telemedicina cuenta con una de sus aplicaciones más utilizadas en los últimos años como lo es la Telecardiología, como uno de los campos de más rápido crecimiento de la última década, permitiendo realizar la valoración inicial del sistema cardiovascular de manera remota [4].

Un problema identificado que permite la aplicación de la telemedicina en CEC es el estudio realizado en Ecuador en el año 2016, donde indica que personas con enfermedades cardiovasculares ocupan el primer lugar en mortandad [5] por eso la importancia de tratarse a tiempo y tener un control de salud óptimo.

La telemedicina y sus servicios soportados por tecnologías web síncronas y asíncronas tienen el potencial de prevenir nuevos contagios, en especial a las personas con avanzada edad que son consideradas como grupo vulnerable y sienten la necesidad de ser atendidos desde casa. La Telecardiología se ha evidenciado que en una aplicación activa y en constante mejora, aportando servicios en diagnóstico y monitoreo de pacientes con condiciones de salud especiales [4].

Entre los factores que hay que considerar para la ejecución de la implementación de telemedicina en los hospitales, es necesario tener en cuenta la aprobación de ciertos sectores especializados que tiene una coyuntura referente a esta tecnología médica [6].

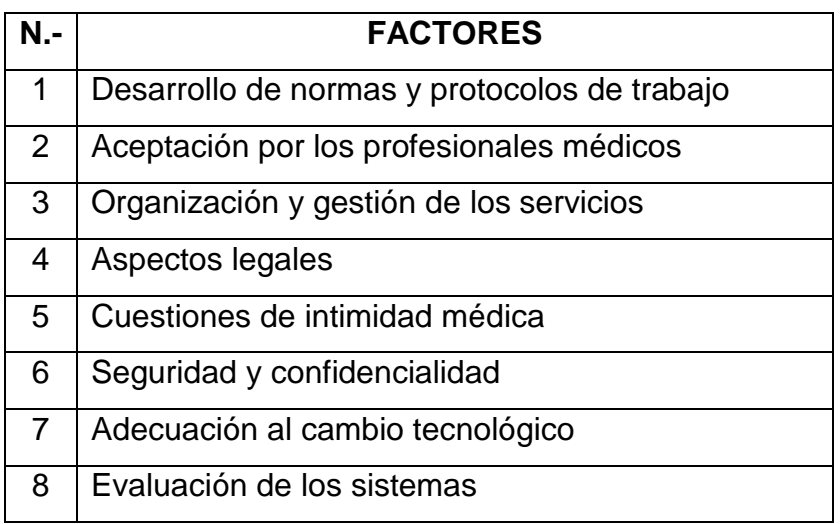

<span id="page-16-1"></span>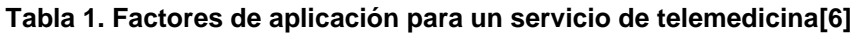

Se pretende incluir en el proyecto un almacenamiento con alta disponibilidad, es decir, las imágenes deben almacenarse, tanto a corto y largo plazo para su uso inmediato, además en antecedentes relevantes y exámenes posteriores para la derivación y tratamiento posterior con fines de retención legal [7].

#### **1.1.1 Identificación del problema**

<span id="page-16-0"></span>En el campo de ecografía cardiológica, a diferencia de otras modalidades de ultrasonido como por ejemplo ginecología, obstetricia, vascular, etc., se desarrollan historias clínicas las cuales se basan en tratamiento a largo plazo, es decir, un paciente que visitó un CEC podría volver después de varios años a una nueva consulta, y para ello se efectúa una relación entre el procedimiento tomado en un inicio y el actual, cabe mencionar que el tiempo entre una visita y otra puede alcanzar incluso los 3 años ya que las patologías cardíacas en el 95% de casos es permanente [8].

Debido a esto y tomando en cuenta la cantidad de información almacenada en el lapso de un año, alcanza aproximadamente los 80GB de memoria en un equipo de ecocardiografía. Este promedio de almacenamiento es tomado en consideración a la visita efectuada (autores) a CEC ubicados en la ciudad de Guayaquil en el transcurso del año 2020, en este sentido es indispensable un almacenamiento local de alta disponibilidad, ya que al saturarse el disco de almacenamiento de los equipos biomédicos se opta por un respaldo poco confiable o en su defecto depurar la base de datos por completo.

Este proyecto se desarrolla en medio de una crisis sanitaria mundial denominada por la OMS (Organización Mundial de la Salud), COVID-19 la cual tiene un impacto superior en personas adultas mayores o con un sistema inmunológico desprotegido, y precisamente los pacientes con problemas cardíacos son parte del grupo denominado en "riesgo". Para ello se analizó un sistema de telemedicina en un CEC con la finalidad de reducir la exposición de contagio del paciente garantizando un servicio de calidad y confort en ambas partes. Para el análisis de la problemática se efectuaron entrevistas con los profesionales médicos del CEC, donde se analizaron los parámetros principales sobre la obtención de un sistema de Telecardiología.

#### **1.1.2 Justificación del problema**

<span id="page-17-0"></span>Con la creciente incorporación de equipos modernos de imágenes médicas se requiere la operación de sistemas que almacenan, transmiten y muestran imágenes, como los sistemas PACS (Picture Archiving and Communication System) a través de redes digitales para proporcionar servicios de salud. Esta tecnología de radiología es basada en técnicas digitales, comunicaciones, visualización y tecnologías de la información [3].

Se plantea el uso de herramientas basadas en telemedicina para mejorar la gestión administrativa, documental y clínica del área de cardiología en un centro especializado; la digitalización de las imágenes basadas en la modalidad de ecocardiografía y ECG estarían almacenadas en el PACS, por tal motivo es importante la implementación de servidores con controladores que estén agrupados para una adecuada disponibilidad y redundancia en una área de red de almacenamiento NAS (Network Attached Storage**)** [9]; para que los estudios de este servicio estén operativas 24/7 por medio de equipos que están a la vanguardia con características adecuada para la demanda de información.

La telemedicina constituye un campo amplio de investigación para diferentes modalidades, en cardiología es una implementación útil y beneficiosa desde el punto de vista médico y tecnológico, es así como lo ven instituciones privadas a las cuales se les efectuó una consultoría sobre el impacto de la telemedicina en su campo laboral. Uno de los objetivos del perfeccionamiento de los sistemas de salud actualmente, es lograr un

mejor aprovechamiento de los recursos humanos, el conocimiento, las técnicas y los equipos médicos de que se dispongan, para ofrecer una atención cada vez más rápida y especializada a los pacientes, sin que la distancia constituya una limitación para lograrlo [10].

Se desarrollan cuestionamientos sobre la adquisición y almacenamiento de la información obtenida desde los equipos biomédicos y el manejo de relación privada entre el médico especialista y el paciente. Son parámetros que se desglosarán con fundamentos científicos los cuales han sido de la aprobación del personal involucrado, ya que se podrán efectuar informes de ECG y ecografía cardiológica de forma virtual.

Para demostrar su utilidad en los diagnósticos electrónicos, este sistema de ECG desarrollado se evaluó tanto desde la perspectiva del rendimiento del sistema como de la aplicación clínica, respectivamente. Desde la perspectiva del rendimiento del sistema, se evalúa lo siguiente: La eficiencia de la operación de ECG de 12 derivaciones bajo PACS y la velocidad del enlace de datos móviles. Desde la perspectiva de la aplicación clínica, tres cardiólogos séniores y cuatro médicos de emergencias evaluaron la precisión y la eficiencia de los diagnósticos electrónicos [11].

| <b>Especialidad</b>             | $\frac{0}{0}$ |
|---------------------------------|---------------|
| Radiología                      | 16            |
| Cardiología                     | 11            |
| Atención primaria-especializada | 10            |
| Neuro-radiología                | 8             |
| Patología                       | 8             |
| Dermatología                    | 7             |
| Cirugía                         | 6             |
| Otras                           | 34            |

<span id="page-18-0"></span>**Tabla 2. Distribución de aplicaciones de telemedicina por especialidades en Europa [6]**

En el diseño propuesto los tres componentes se ensamblan a partir del elemento central de adquisición, donde la señal original es tomada del paciente, filtrada y amplificada para posteriormente ser procesarla y después ser transmitida a una plataforma de telemedicina.

La plataforma de telemedicina permite monitorear resultados en tiempo real, identificar las derivaciones, hacer un acercamiento sobre zonas particulares de las señales para que luego estas puedan ser analizadas con detenimiento por personal médico especializado [4].

Se mostraron imágenes durante la conexión en el 73% de los casos, todas mediante ecocardiografía y en algunos casos otros métodos complementarios, en dos oportunidades se transmitieron imágenes en tiempo real. Se pudo dar respuesta por parte del control de mando en el 70% de las conexiones, entendiendo este ítem como la posibilidad de responder la inquietud y/o el interrogante que motivó la consulta por teleconferencia. En un 35% se modificaron conductas, evitando el traslado de pacientes en un 23% (14 de 60 casos) [12].

La demanda de consultas a distancia es cada vez más habitual y si bien nuestra muestra es escasa representa una alternativa que llega de modo más efectivo al médico a través de la consulta y su consecuente respuesta a distancia, optimizando los diagnósticos y las derivaciones oportunas [12].

#### <span id="page-19-0"></span>**1.2 Descripción de la propuesta de solución**

La propuesta se basa en un servicio de telemedicina orientada a CEC para un óptimo sistema de trabajo en cuanto a almacenamiento y distribución de la información generada de forma interna y que este trabajo se vea reflejado en un confort para el paciente.

Se llevará a cabo en bloques donde se desarrollará paso a paso el servicio de Telecardiología, partiendo en el equipamiento biomédico donde se generarán las imágenes en formato DICOM las cuales serán enviadas a una plataforma PACS y un servidor de alta disponibilidad NAS de forma síncrona y automáticamente se replicará la información para un respaldo en cuanto a disco. Una vez generada la información en el NAS y PACS, esta información podrá ser consultada a través de la plataforma web por un médico tratante el cual estará en la potestad de emitir un diagnóstico y que dicha información sirva para generar una Teleconsulta en tiempo real con aquel paciente.

6

El personal médico que cuente con acceso a la plataforma de telemedicina deberá de contar con protocolos de acceso, los cuales serán previamente definidos por el administrador del servicio, la información generada puede ser consultada en cualquier momento por el personal médico sin restricción de tiempo. Para un servicio óptimo y de calidad el formato en el cual serán visualizadas las imágenes será DICOM para garantizar un diagnóstico eficaz ya que en este formato no existe pérdida en cuanto a definición. Para que exista un control de la información una vez finalizada la Teleconsulta el médico tratante emitirá el diagnóstico y receta al paciente mediante e-mail o directamente desde la plataforma para cerrar el proceso.

Cabe mencionar que todos los actores involucrados en la plataforma de telemedicina contarán con credenciales de acceso incluso el paciente, y cada uno de ellos contará con restricciones para el acceso a la información.

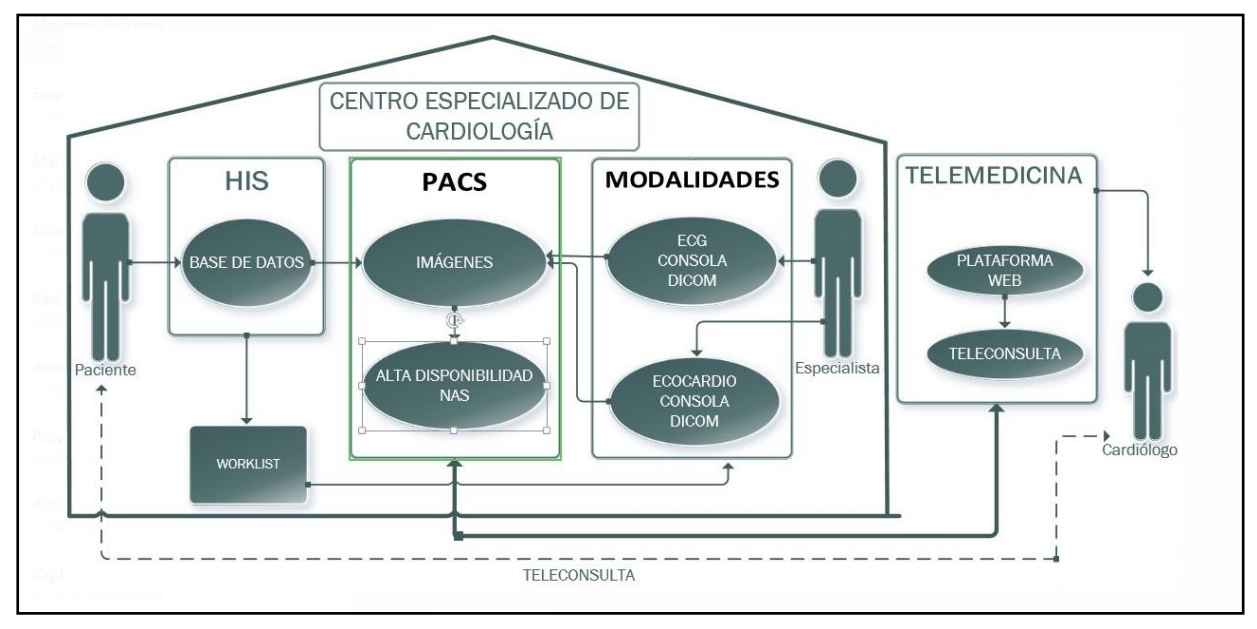

<span id="page-20-2"></span>**Figura 1.1. Esquema ideal para un servicio integrado de Telemedicina para CEC [13]**

#### <span id="page-20-1"></span><span id="page-20-0"></span>**1.3 Objetivos**

#### **1.3.1 Objetivo General**

Diseñar una plataforma de telemedicina con el servicio de Telecardiología con almacenamiento local de alta disponibilidad (NAS) para un centro especializado en cardiología, utilizando tecnologías web y aplicando las normas y leyes nacionales e internacionales para la seguridad de la información.

#### **1.3.2 Objetivos Específicos**

- <span id="page-21-0"></span>**1.** Diseñar la plataforma de telemedicina mediante captura de requisitos y modelos de casos de usos y esquemas secuenciales de actividades en la plataforma, incluyendo los parámetros de seguridad de la información.
- **2.** Realizar un estudio de campo en 2 centros especializados en cardiología para evaluar las necesidades y requisitos de la plataforma.
- **3.** Analizar el caso de uso de la plataforma en tiempo real entre el doctor y paciente para el servicio de Telecardiología.
- **4.** Diseñar el mecanismo de almacenamiento con alta disponibilidad considerando las posibilidades económicas de los CEC y que se integre al servicio de Telecardiología.
- **5.** Desarrollar una simulación del funcionamiento de la plataforma integrada al módulo de almacenamiento con alta disponibilidad.
- **6.** Realizar un estudio de costo/beneficio para los CEC en futura implementación de la plataforma.

#### <span id="page-21-1"></span>**1.4 Metodología**

En este proyecto se destaca los diferentes equipos y software tecnológicos para el almacenamiento de imágenes médicas, la Teleconsulta en la plataforma de telemedicina, además, todo el trabajo interno que se realiza para esta comunicación e integración de la telemedicina.

El uso de los equipos biomédicos en este caso de electrocardiógrafo (ECG) y eco cardiógrafo, que obtiene la adquisición de las imágenes digitales en los pacientes para su respectivo envío mediante licencia DICOM, que en la actualidad incluyen estas modalidades médicas, estos estudios son enviados a un sistema de almacenamiento de imágenes PACS que se conecta mediante parámetros técnicos al software del equipo médico mediante comunicación de red.

El sistema Worklist (Lista de trabajo) también se destaca como software para la implementación en los equipos, para llevar un orden de los datos ingresados de los

8

pacientes y por ende evitar que se cometa errores con datos mal digitado por el especialista de turno.

El sistema de almacenamiento PACS, donde se visualizaran todos los estudios enviados desde el equipamiento biomédico será bajo el sistema operativo Linux debido a las ventajas como seguridad, reduzca tiempo de inactividad, robustez, viabilidad de instalación y configuración del servicio, el servidor deberá cumplir con características técnicas adecuadas para un mejor rendimiento del servicio tecnológico, por lo tanto la alta disponibilidad de los estudios médicos se debe a la integración de un servidor NAS, la cual va a permitir la redundancia a nivel de disco duro mediante el arreglo de su configuración y la disponibilidad de las imágenes.

Un sistema Open Source es necesario desde el punto de vista médico y tecnológico en la actualidad ya que existe la posibilidad de compartir, modificar y estudiar el código fuente de manera gratuita sin pagar una licencia de uso. Las imágenes médicas, denominadas el conjunto de técnicas y procesos utilizados para crear imágenes del cuerpo humano, juegan un papel central en los propósitos clínicos que buscan revelar, diagnosticar o examinar enfermedades [14].

La metodología para el desarrollo de la estructura de software de la plataforma será del Proceso Unificado Racional (RUP por sus siglas en inglés Rational Unifield Process). En términos de medir la calidad del software, existen muchas aplicaciones de métricas de software, ya sean gratuitas o propietarias, que se pueden descargar en Internet y una de ellas es PHP depend que se basa en métricas de software que miden la calidad del software basado en el código fuente PHP [15]. Se integra también la seguridad en el transporte de los datos con el protocolo SSL para asegurar la privacidad de los datos.

La importancia del uso de equipos tecnológicos en el diseño de una infraestructura dentro de un hospital y la comunicación, debe estar bajo un estándar con cable de categoría 6A y blindado para una mejor transmisión de datos, adicionalmente la integración de un switch administrable y Firewall (routers) para una mayor seguridad y protección de la información, esto es necesario para impedir el ingreso de personal no autentificado a través de la web.

9

#### <span id="page-23-0"></span>**1.5 Alcance**

El método que se desarrolla es acorde a las necesidades que se indicó en el centro especializado de cardiología, con esto se realizó un análisis en base a tecnologías que brinden un excelente resultado con un presupuesto prudente que tendrá beneficios a futuro, por lo tanto; se puede tener como fortaleza la aplicación de la telemedicina en el centro especializado.

Los actores expuestos tienen una gran importancia para el funcionamiento del sistema en general, desde la disposición del paciente para realizarse el estudio y el tiempo disponible para ser atendido por medio de la Teleconsulta, esto va de la mano del buen desempeño del personal sanitario para el manejo y la técnica para hacer el estudio que inmediatamente serían enviados al sistema PACS. Una pieza clave dentro del sistema de telemedicina es el encargado de cardiología que evaluara las imágenes del paciente en la plataforma de telemedicina y la predisposición de conocer el uso de la herramienta tecnológica para garantizar un servicio de calidad y comodidad al paciente.

Las herramientas de las cuales se dispone con relación a la tecnología, nivel de software, programas, base datos, gestores de contenido, codificación, licencias DICOM; también a nivel de hardware, servidores, firewall, cableado de red, equipos biomédicos, la seguridad, la integración de componentes para las diversas funcionalidades en la plataforma de telemedicina. Todo este proceso va concatenado para el enlace del centro especializado de cardiología mediante los actores.

#### <span id="page-23-1"></span>**1.6 Organización del documento**

El presente Trabajo Fin de Máster está determinado en 7 capítulos:

**Capítulo 1.-** En el capítulo 1 se detalla una breve introducción sobre telemedicina, el presente y una visión cercana a su desarrollo macro. Además, se realiza un análisis de la problemática de los CEC en la actualidad y la manera en que se puede optimizar el servicio. Se denotan el objetivo general y objetivos específicos en los cuales se indican los puntos a cumplir para un servicio de Telecardiología.

El método de desarrollo y el alcance con el que se busca un correcto desenvolvimiento del proyecto para un servicio de calidad para el personal médico y de los pacientes.

**Capítulo 2.-** En el capítulo 2 se encuentra información sobre cardiología y la importancia de la telemedicina dentro de esta especialidad médica, protocolos del equipamiento dentro de un CEC y el sistema de almacenamiento de alta disponibilidad.

**Capítulo 3.-** En el capítulo 3 se expone el desarrollo de la plataforma de telemedicina para la revisión de las imágenes médicas, una investigación de campo en base a la población ecuatoriana y con qué equipamiento cuentan actualmente los CEC para la atención a sus pacientes.

La necesidad de incluir la telemedicina y los métodos de desarrollo en la plataforma de telemedicina para satisfacer las necesidades de un CEC, se efectúan también las restricciones a las cuales se encuentra sometido el proyecto la viabilidad y confiabilidad del mismo.

**Capítulo 4.-** En el capítulo 4 se efectúan los resultados, pruebas y discusiones en relación al proyecto de Telecardiología. Donde se expresa el cumplimiento de los objetivos planteados en el capítulo 1.

**Capítulo 5.-** En el capítulo 5, presenta las conclusiones y recomendaciones para el desarrollo de futuros proyectos ya que es una base importante para el desarrollo de la telemedicina en Ecuador.

Este documento cuenta con bibliografías o soporte científico para el desarrollo del proyecto.

Conjuntamente, cuenta con anexos de fotografías y capturas de pantalla de la propuesta cumplida.

# **CAPÍTULO 2**

## <span id="page-25-1"></span><span id="page-25-0"></span>**2. MARCO TEÓRICO Y CONTEXTUAL**

#### <span id="page-25-2"></span>**2.1 Cardiología**

Cardiología es una rama de la medicina que se encarga en su totalidad sobre el estudio, diagnóstico y tratamiento de las molestias del corazón y del aparato circulatorio [16]. Ya que es muy amplio el número de enfermedades que ingresan dentro del campo de la cardiología, varias de ellas producen un cuadro final común que se conoce como:

- Insuficiencia cardiaca.
- Enfermedades cardíacas congénitas.
- Cardiopatía isquémica.
- Enfermedades del endocardio y valvulo patías.
- Enfermedades del miocardio.
- Enfermedades del pericardio.
- Afecciones del sistema de conducción eléctrica del corazón.

Actualmente existen herramientas que respaldan la atención y el diagnóstico virtuales pueden beneficiar a los pacientes con enfermedades cardíacas, además ayuda a los médicos a trabajar de manera más eficiente, la pandemia del coronavirus ha cambiado la forma de entender las consultas, para reducir el riesgo de contagio de los pacientes más vulnerables (aquellos con cardiopatías) y del personal sanitario, se han suspendido la mayoría de las consultas presenciales y se han puesto en marcha las consultas telemáticas los aspectos fundamentales que hay que revisar a qué pacientes habrá que atender en una consulta presencial y cuáles serán los criterios para su seguimiento en atención primaria revisando las afecciones que el cardiólogo clínico atiende con más frecuencia en su consulta ambulatoria y proponiendo unos mínimos en ese proceso asistencial [16].

#### <span id="page-26-1"></span><span id="page-26-0"></span>**2.2 Centros Especializados en Cardiología**

#### **2.2.1 Protocolos de comunicación en equipos biomédicos**

La exportación de imágenes en un equipo biomédico consta de varias opciones en cuanto al formato tales como JPEG, BMP, DICOM, entre otros. Sin embargo, varias opciones manejan una extensión que genera perdida a raíz de la exportación, debido a ello la extensión óptima para un servicio médico es DCM (DICOM) la cual no solo garantiza una excelente calidad y definición, adicionalmente con la licencia DICOM activa en el equipamiento biomédico se puede enviar directamente a un servidor local o externo, para este proyecto se realizaron pruebas de funcionamiento real desde consolas con licencias activas [17].

El estándar de imágenes médicas DICOM se ha creado para ser el estándar en el uso de la modalidad radiológica para intercambiar los datos de imágenes entre modalidades de diferentes fabricantes y también el tamaño de la mayoría de las imágenes médicas es grande [18]

La cantidad de conocimiento representado en los modelos de información de Health Level 7 International (HL7) es muy grande. HL7 desarrolla especificaciones, siendo la más utilizada un estándar de mensajería que permite que distintas aplicaciones sanitarias intercambien conjuntos clave de datos clínicos y administrativos. Las especificaciones del estándar HL7 están unificadas por modelos de referencia compartidos de los dominios técnicos y sanitarios [19]

El protocolo TCP/IP (Protocolo de control de transmisión/Protocolo de Internet) se lo usa básicamente para generar un enlace entre varias computadoras con diferentes sistemas operativos, esto incluye computador de escritorio, laptops, computadoras centrales en redes de área local o que se encuentren en las redes de área WAN (Wide Area Network) [20].

### <span id="page-26-2"></span>**2.2.2 Sistemas de Almacenamiento en Centros Especializados en Cardiología**

En la actualidad los CEC no cuentan con un sistema de almacenamiento local y tampoco con un sistema de almacenamiento a gran escala, su método de trabajo es que los archivos se dirijan a un repositorio USB o que la información generada se encuentre en las consolas biomédicas. Ambas opciones son poco confiables puesto que la información es vulnerable a perdida ya sea por virus o mala administración de los dispositivos, en base a las visitas efectuadas a los CEC ubicados en la ciudad de Guayaquil-Ecuador los cuales han sido referenciados como una muestra a nivel regional, teniendo como resultado promedio un almacenamiento de 80 GB  $\pm$  3 GB de almacenamiento local en un eco cardiógrafo.

#### <span id="page-27-1"></span><span id="page-27-0"></span>**2.3 Telemedicina en Cardiología**

#### **2.3.1 Introducción**

La telemedicina es un concepto que se refiere a toda aquella prestación de servicios médicos usando tecnologías de información y comunicación, a personas que se encuentran geográficamente distanciadas. Con su uso, la colectividad vería grandes beneficios, como la reducción de costos de inversión en servicios médicos, de consulta o de diagnóstico, atención a la población que no cuenta con servicios de salud suficientes, mayor y mejor de la tecnología a su alcance [21].

La telemedicina es el uso de la Tecnología de la Información y la Comunicación (TIC) en el ecosistema de la salud con una provisión de comunicación visual, transferencia de datos del paciente y aprendizaje colaborativo [22], en este caso está orientada a la especialidad de cardiología que ayuda a personas con problemas cardiovasculares, es decir, las personas que presentan dolencias o por chequeos de rutina experimentaran una atención distinta a la que se efectúa de forma presencial.

El paradigma convencional de la atención de cardiología especializada en pacientes ambulatorios se basa en las visitas al hospital o clínica. La Telecardiología llegó aquí para quedarse, y esto puede significar un cambio importante para el uso de más herramientas clínicas que aprovechan las tecnologías de la información para mejorar la atención al paciente. La experiencia propone casos de uso que encajan bien en el concepto de atención virtualizada [23].

Las iniciativas de telemedicina han ayudado a llegar a personas que no tienen los recursos de tiempo y movilidad hacia un CEC, la cual lograría muchos beneficios en la atención médica. La utilización de la telemedicina también ha permitido a los especialistas ofrecer una mejor atención a los pacientes, por motivo que los pacientes estaban confinados en sus hogares o que vivían en zonas alejadas de la ciudad han podido acceder a la atención de forma virtual mediante una plataforma de telemedicina.

El propósito de aplicar la telemedicina en cardiología es obtener un impacto positivo a la comunidad mediante el acceso y la prestación del servicio para con el fin que las personas tenga atención en zonas rurales, por la distancia entre ciudades y esperar un diagnóstico acertado por el doctor mediante un informe médico de las imágenes tomadas del paciente.

Es importante efectuar un estudio de campo para identificar las herramientas e infraestructuras TIC existentes en los CEC; experiencia de los usuarios en herramientas TIC, Internet y telemedicina; y expectativas de los usuarios con respecto al uso de una plataforma de telemedicina en un futuro próximo. [24]

#### **2.3.2 Servicio de Telecardiología**

<span id="page-28-0"></span>El creciente uso de la telemedicina y la videoconferencia ha dado lugar a nuevas reflexiones sobre la relación médico-paciente en entornos no convencionales y justifica estudios en profundidad sobre la dinámica de esta forma de consulta para incrementar el nivel de satisfacción de los pacientes en telemedicina. El siguiente paso será verificar experimentalmente y con las herramientas adecuadas cuáles son las demandas de los pacientes en un entorno de videoconferencia [25].

Este servicio de basa en una consulta a la distancia de cardiología que permite al doctor acceder mediante unas credenciales a la plataforma que podrá revisar las imágenes cardiacas que son enviadas de las modalidades medicas tales como eco cardiógrafo y electrocardiógrafo, la interacción con el paciente de forma remota para diagnosticar mediante un informe médico. Este informe también puede ser analizado y visto por otro doctor (ANALISTA) que tenga el permiso de acceso a la plataforma.

Destacar la interacción entre doctor y paciente que se realiza por videoconferencia en tiempo real, permite simular una consulta en sitio por motivo que puedes despejar todas las dudas que tengas en ese momento dentro de un tiempo límite, indicar la confidencialidad de los datos y estudios de los pacientes utilizando protocolos y puertos de seguridad esto evitará cualquier filtro de información sin autorización, además la privacidad de la videoconferencia que solo será entre las personas permitidas dentro de una sesión aparte en la misma plataforma web.

Todo este proceso tecnológico se puede efectuar mientras la persona a tratar tenga una computadora de escritorio, laptop, celulares Smartphone de mediana gama, donde deben tener ingreso a la plataforma de telemedicina mediante un enlace que permitirá el acceso a la Teleconsulta, esto es necesario contar con un servicio de internet de cualquier proveedor, pero con un ancho de banda que pueda soportar un video en tiempo real. Además, indicar que la plataforma de Telecardiología va a permitir registrar los datos del paciente en la base de datos y tener la información de las personas atendidas en una Teleconsulta.

#### <span id="page-29-0"></span>**2.4 Proyectos de Telecardiología en un CEC**

La Telecardiología es una disciplina altamente avanzada que comprende casi todos los aspectos de la cardiología, incluyendo el estudio de los síndromes coronarios agudos, las arritmias, la insuficiencia cardíaca congestiva y el paro cardíaco repentino entre otros [26]. Los médicos aceptan que no todas las prestaciones de las aplicaciones de uso habitual son destacadas por ellos y apuntan a la existencia de un déficit de formación, a la aparición de problemas de desarrollo de los programas informáticos o una comunicación insuficiente de las funcionalidades [27].

Un aspecto importante es el papel de enfermería u operadores en la consulta telemática. Se propone que enfermería instituya un primer contacto con el paciente, con el único propósito de informar de que la consulta médica prevista será telemática. [28]

La consulta telemática en el formato disponible, preferiblemente siguiendo una plantilla que permita estructurar la visita en videoconferencia, valoración de pruebas complementarias realizadas, resumen del caso y toma de decisiones en el plano

diagnóstico y/o terapéutico. Todo este proceso debe quedar correctamente documentado en la historia clínica del paciente, así como las pruebas complementarias solicitadas o las recomendaciones, para facilitar la continuidad asistencial [28].

Entre las ventajas de la telemedicina brinda a los centros médicos es la posibilidad de acceder a consultas con especialistas de alto nivel, con un alto valor agregado en cuanto a prestigio y calidad de sus prestaciones [29].

En Ecuador los proyectos de Telecardiología se han visto poco desarrollados puesto que el enfoque se ha orientado al campo de imágenes en general debido a diversas modalidades, pero la cardiología es una especialidad médica de vital importancia y que a criterio de varios cardiólogos tiene un despunte en cuanto a la importancia de incluir telemedicina en esta área. Actualmente los centros cardiológicos cuentan con equipamiento biomédico y la infraestructura para su correcto desarrollo, en base a la viabilidad de la propuesta ven un excelente desarrollo en pro de la salud [30].

# **CAPÍTULO 3**

# <span id="page-31-1"></span><span id="page-31-0"></span>**3. DISEÑO DE LA PLATAFORMA DE TELEMEDICINA PARA TELECARDIOLOGÍA**

#### <span id="page-31-3"></span><span id="page-31-2"></span>**3.1 Criterios de diseño del prototipo**

#### **3.1.1 Caracterización de la población**

Las personas que serán beneficiadas de la plataforma de telemedicina, son aquellas que mantienen una deficiencia en su salud en este caso de tipo cardiaco, esto conlleva a indicar que hoy en día las personas que sufren de este tipo de patología es de edad variante, muchos nacen con alguna deficiencia cardiaca que son hereditarias, [31] siendo un punto a tratar con frecuencia para llevar el control del ritmo cardiaco, los adultos mayores son personas propensas a sufrir algún tipo de patología cardiaca por ello es necesario tener un constante control y así evitar alguna lesión de gravedad a futuro.

Estudios muestran que las enfermedades cardiovasculares son las más riesgosas [32] y por ende se debe tener un control continuo para evitar que la población se vea afectada con este problema médico que ataca a todo tipo de personas, socio-económico, status sociales no distingue al momento de ser fulminante. Dentro del Ecuador se está dando un alto grado de importancia a los servicios de telemedicina [33] e incluso muchos especialistas están incursionando con equipos biomédicos de gama alta en diversas modalidades y la cardiología es un campo que avanza en pequeños consultorios donde es de gran aporte para la comunidad y sociedad, por tal motivo es la importancia de desarrollar la plataforma de Telecardiología y formar un conjunto de elementos que se asocie a las necesidades de los CEC y contribuir a la población a nivel nacional.

#### <span id="page-31-4"></span>**3.1.2 Caracterización de los Centros Especializados en Cardiología (CEC).**

Los CEC deben cumplir con ciertos requisitos que hacen atribución a las adecuaciones en cuanto a estructura, instalaciones que corresponde a cableado estructurado y sistema de red eléctrica [34] que debe mantener un CEC para una atención de calidad; y fundamentalmente un plan acorde a las necesidades que se pueda desempeñar dentro del ámbito médico, administrativo y auxiliares dentro del centro.

Un CEC debe contar con parte administrativa que lleve el control de pacientes y el flujo económico, además de especialistas que se encargarán de realizar los estudios médicos en las modalidades de eco cardiografía y electrocardiografía principalmente. En cuanto al equipamiento biomédico se debe efectuar un control de calidad y mantenimiento preventivo [35]. No existe un protocolo específico en cuanto al llevar un tratamiento de enfermedades de tipo cardiaco y por ello se denota adaptarse a programas que incluyan un estudio de parámetros como cualidades geográficas y de logística para un centro sanitario con especialidad incluyendo cardiólogos y asistentes (licenciados o enfermeros) con experiencia en enfermedades cardiovasculares y coordinadores sociales para una atención de calidad [36].

Un CEC debe brindar una atención de primera calidad y necesidad donde los pacientes se sientan con un alto grado de confianza y cumplan con las expectativas pertinentes, el personal que labora en el centro debe tener la experiencia para manejar las diferentes áreas y los certificados que avalen el profesionalismo de cada uno de ellos. Además de las tecnologías y digitalización de los equipos tales como computadoras, modalidades, software, programas útiles al centro, el ámbito médico debe estar asociado a técnicas que mejoren la eficiencia y eficacia, esto debe satisfacer al paciente y regrese a tener una atención acorde a lo requerido.

#### <span id="page-32-0"></span>**3.1.3 Necesidades en los CEC para implantar un servicio de Telecardiología.**

La necesidad de implementación de un servicio de Telecardiología dentro de un CEC se debe a varios factores para poder ejecutar la digitalización de las imágenes [37], es importante por motivo que en la actualidad es necesario tener un servicio que permita almacenar estudios mediante la comunicación de redes y protocolos hospitalarios. Los equipos biomédicos en relación a su gama (alta, media o baja) ya cuentan con una licencia DICOM activada que permite el envío de las imágenes al sistema de almacenamiento para todo ello se debe tener en cuenta que debe tener cableado estructurado para la comunicación de los equipos con el servidor.

El área que se adecue como centro de datos donde se encontrará ubicado el servidor y los equipos de comunicación (Switch, routers) debe contar con un mínimo de 3x3mts. El servicio de internet es importante para el enlace al CEC (en caso de acceso remoto para soporte técnico) y que dicho soporte se pueda ver desde afuera o cualquier sitio que se

19

requiera supervisar ya sea el servidor NAS o acceso al servicio de la plataforma, otra necesidad de los CEC es el registro de datos de pacientes ya que no cuentan con algún software que permita tener una lista de control de usuarios atendidos posterior a la Teleconsulta, esta opción tiene el servicio que va a brindar la plataforma de telemedicina INFORMED VIEW.

#### <span id="page-33-0"></span>**3.2 Criterios Metodología de diseño y desarrollo.**

#### **3.2.1 Introducción**

<span id="page-33-1"></span>Una plataforma para servicios de salud debe estar estructurada con el fin de ayudar y brindar un soporte a un centro médico a través de herramientas básicas pero muy simples de poner en práctica, INFORMED VIEW es la plataforma de Telecardiología en la cual el especialista, analista, operador, paciente y administrador del servicio (proveedor) tendrán accesos y funciones puntuales.

#### <span id="page-33-2"></span>**3.2.2 Estudio de campo.**

Con el fin de optimizar un servicio de calidad y cumpliendo los requerimientos de un CEC, en la ciudad de Guayaquil-Ecuador se llevó a cabo una entrevista con CEC que actualmente se encuentran activos y brindando un servicio de cardiología con el equipamiento adecuado.

En la búsqueda de un servicio que beneficie a los CEC y al paciente principalmente se llevó a cabo una entrevista con un profesional en cardiología el cual cuenta con el equipamiento e instalaciones adecuadas, y un breve análisis sobre el impacto de la Telecardiología en Ecuador ampliando de esta manera los diversos puntos de vista. Teniendo en consideración las entrevistas efectuadas se enmarcan varios puntos en común, ya que en todas ellas el almacenamiento, la visualización de las imágenes, un método de adquisición y las herramientas lo más simple de utilizar dentro de la plataforma fueron los mayores requerimientos.

#### **3.2.3 Usuarios de la plataforma.**

<span id="page-33-3"></span>Para una mejor explicación sobre el rol de cada usuario dentro de la plataforma de telemedicina se realizará un análisis a través de casos de uso.

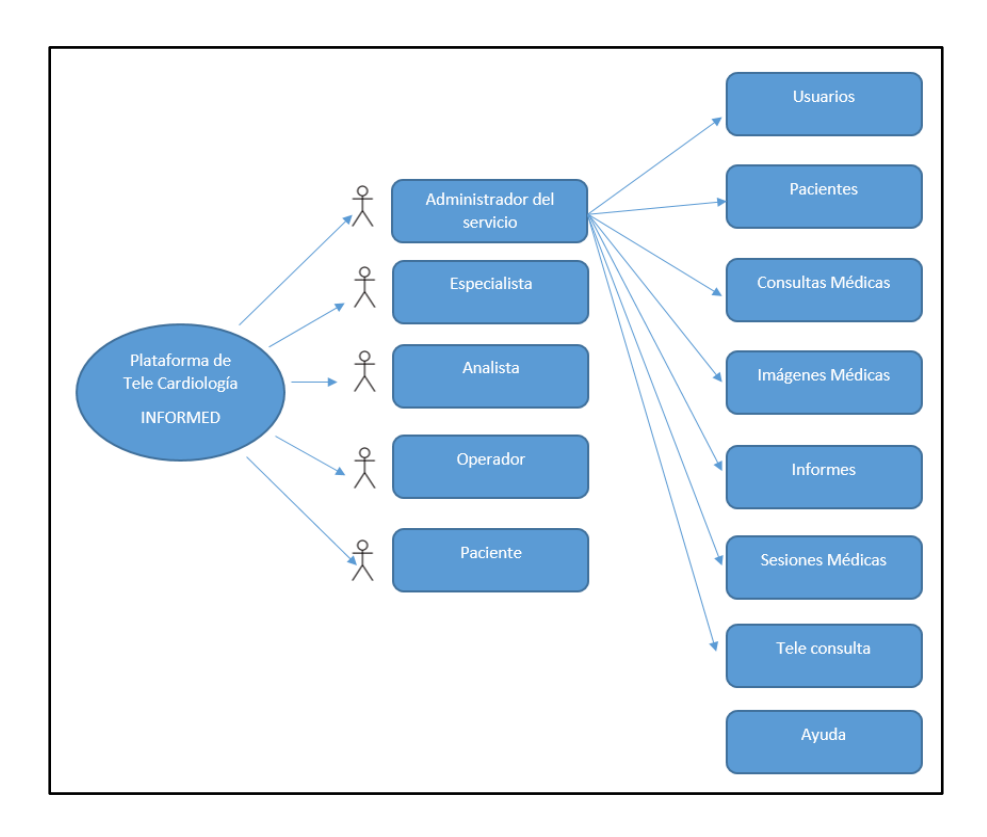

<span id="page-34-0"></span>**Figura 3.1. Esquema de accesos del Administrador del servicio [Autores]**

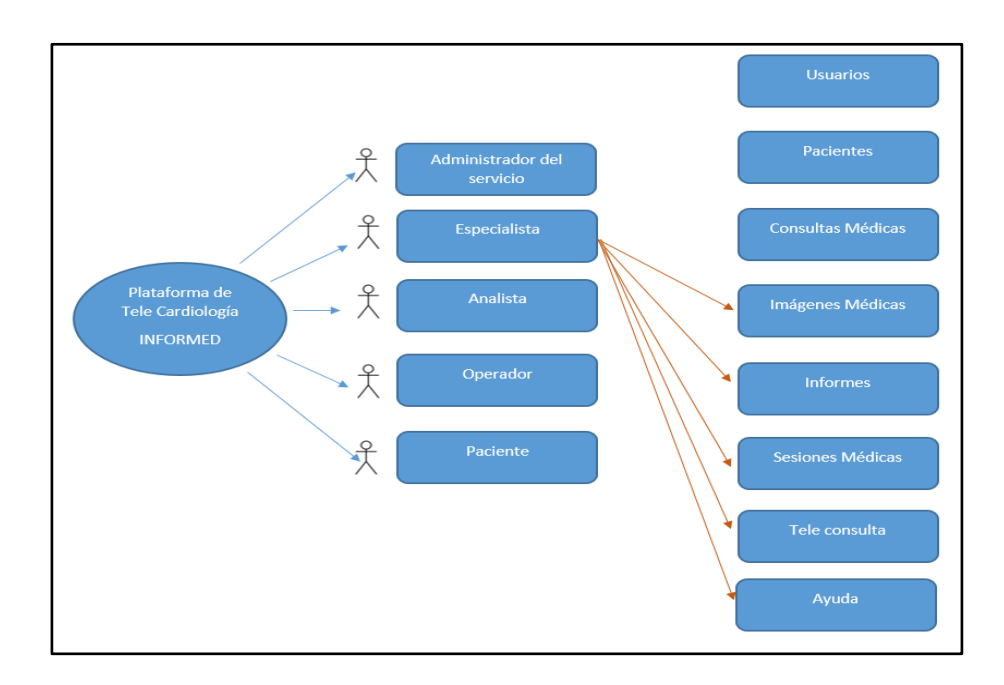

<span id="page-34-1"></span>**Figura 3.2. Esquema de accesos del Especialista [Autores]**

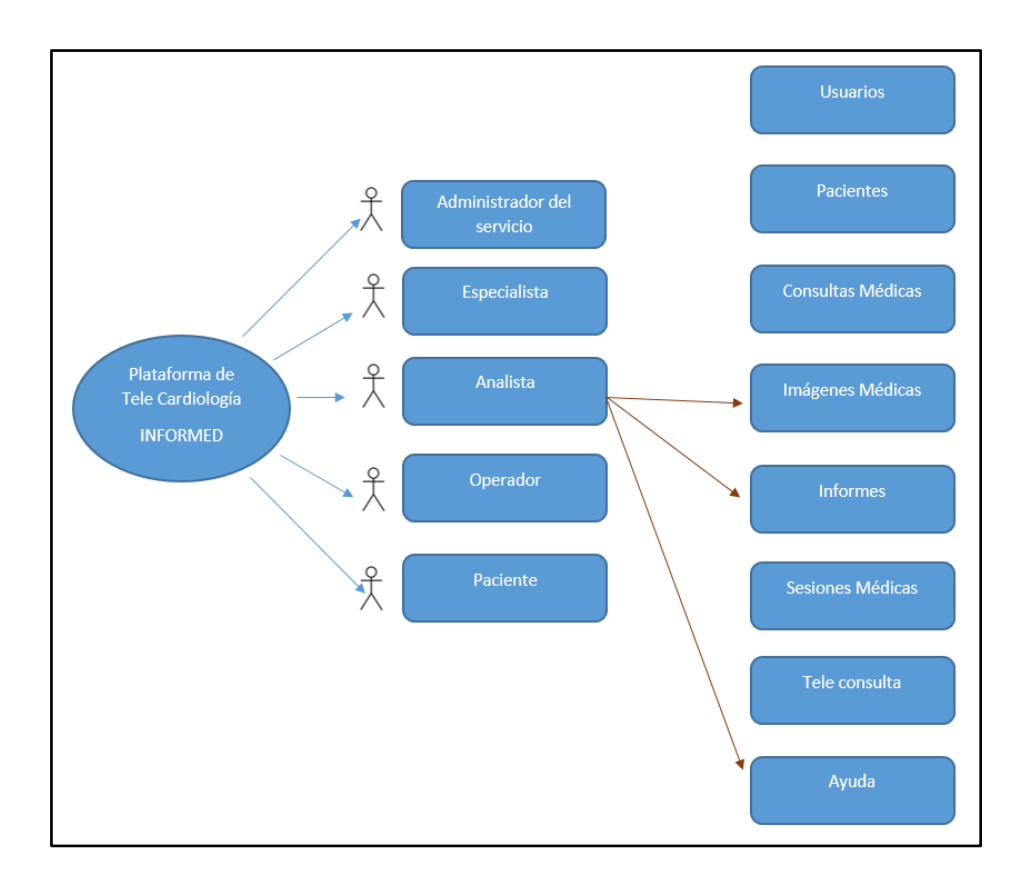

**Figura 3.3. Esquema de accesos del Analista [Autores]**

<span id="page-35-0"></span>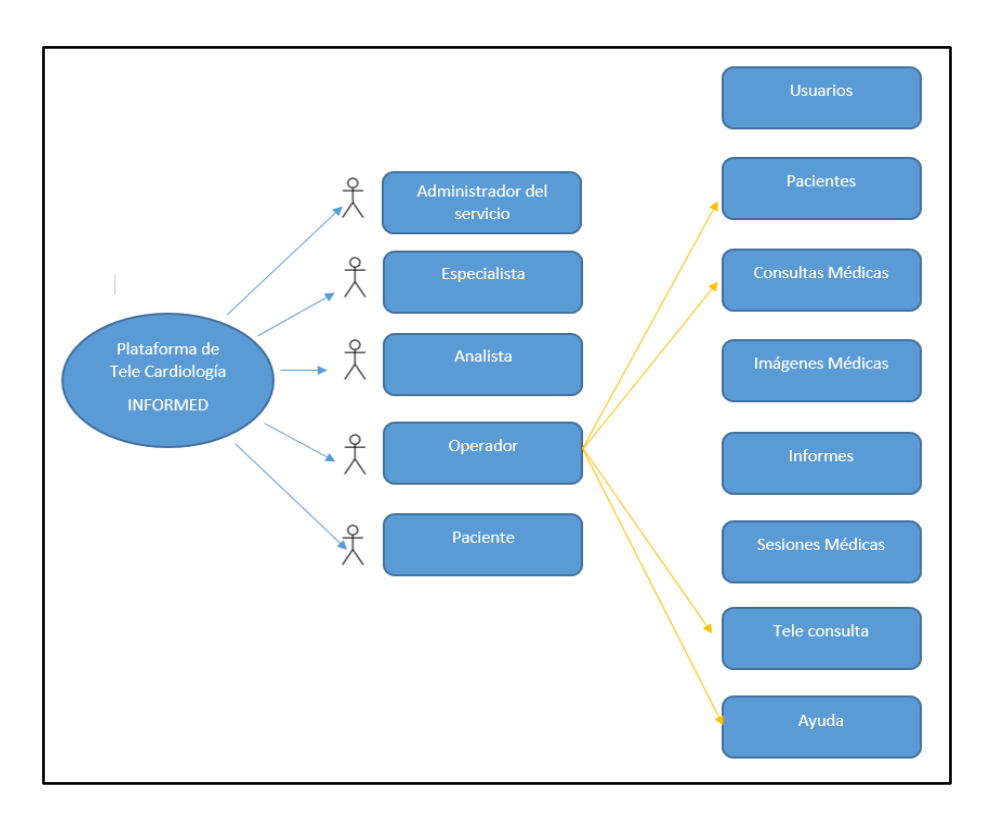

<span id="page-35-1"></span>**Figura 3.4. Esquema de accesos del Operador [Autores]**
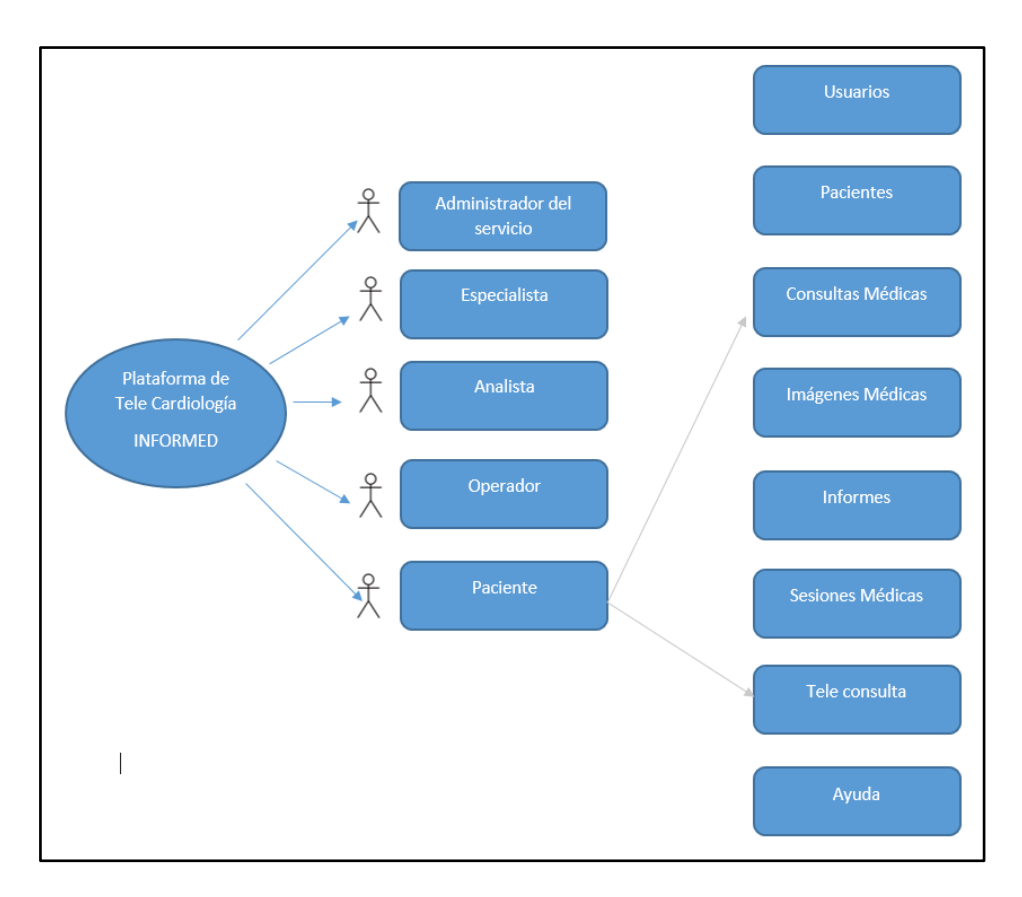

**Figura 3.5. Esquema de accesos del Paciente [Autores]**

La plataforma de Telecardiología cuenta con actores los cuales cumplen funciones específicas con parámetros previamente definidos por un proveedor del servicio el cual será enmarcado con el nombre de Administrador, el cual tendrá acceso a toda la plataforma en caso de existir algún percance tendrá acceso al 100% de la información.

El médico encargado de efectuar la Teleconsulta tiene asignado el título de Especialista, el cual tendrá acceso a las imágenes médicas almacenadas en el servidor NAS o PACS en caso de que así lo viera necesario, y una vez finalizados ambos procesos se encuentra en la facultad de emitir un recetario y conclusión al paciente.

El analista cumple el rol de informante, es decir una vez efectuado el procedimiento de adquisición de imágenes (Ecografía o electrocardiograma), el analista tendrá la facultad de revisar las imágenes en el sistema PACS o el servidor NAS para emitir un diagnóstico de las novedades encontradas en el estudio, dicho informe será guardado para posteriormente ser enviado al paciente.

El operador será quien ingrese los datos personales de cada paciente, parámetros básicos tales como ID, nombres y apellidos, dirección domiciliaria, correo electrónico, número de teléfono, sexo, edad y fecha de nacimiento. Adicionalmente tendrá la absoluta responsabilidad de agendar la Teleconsulta con el paciente indicando fecha, hora y enlace correspondiente.

Finalmente, el paciente tendrá acceso a la plataforma de telemedicina, una vez ingresados los datos del paciente automáticamente se enviará mediante correo electrónico un ID y contraseña para el acceso a la plataforma INFORMED VIEW donde podrá visualizar la valoración médica, recetario y el link de acceso a la sesión de Teleconsulta. Cabe mencionar que los datos generados son exclusividad del paciente, adicionalmente el usuario tendrá un respaldo de toda la información emitida sobre su valoración médica a través de correo electrónico.

### **3.2.4 Especificación de requisitos funcionales y no funcionales (restricciones)**

La funcionabilidad del proyecto es vista de forma local, es decir la plataforma y el acceso a las imágenes tanto del PACS como del servidor se podrán visualizar dentro del CEC, a pesar de ello se han implementado pruebas de funcionamiento con la plataforma desde la web teniendo en consideración que puede ser desarrollada en prototipos a corto o mediano plazo.

El acceso a la plataforma de telemedicina es bajo la supervisión y control del administrador del servicio esto con el fin de mantener un orden y respetar las jerarquías dentro del centro médico.

La protección de datos de acceso será mediante el protocolo SSL(para navegadores web y servidores que permite la autenticación, encriptación y desencriptación de datos enviados a través de Internet) dados previamente con un ID y contraseña personal, esta información será manejada por el personal asignado previamente por la dirección médica del CEC, se usa protocolos SSL ya que los datos de punto flotante del sistema de firma de autenticación digital SSL están codificados aritméticamente, y la clave de cifrado lineal aleatoria del sistema de firma de autenticación digital SSL está diseñada mediante el

24

mapeo lineal caótico de logística [38]. La información que se encuentra respaldada dentro del servidor NAS podrá ser manipulada única y exclusivamente por el administrador del servicio puesto que si personal no calificado trata de ingresar al sistema podría incurrir en errores o suprimir alguna herramienta dentro del servidor.

En la plataforma de telemedicina los usuarios ESPECIALISTA y ANALISTA tienen acceso a la consultoría de imágenes de forma exclusiva al PACS puesto que son los únicos con el criterio médico calificado para revisar esta información, en ambos casos se maneja el ingreso por ID y clave de acceso y en vista de que es un servicio local en el CEC el ID y contraseña será el mismo para el acceso de ambos usuarios.

#### **3.2.5 Especificación de los requisitos técnicos.**

Las especificaciones técnicas en cuanto a software, equipamiento biomédico, cableado estructurado, servidores para respaldo de información, y demás herramientas han sido verificadas para el correcto desenvolvimiento de la plataforma de telemedicina, sin embargo, en el transcurso del proyecto se han actualizado aplicaciones con visión a una mejora en cuanto al funcionamiento.

| <b>REQUISITOS TÉCNICOS</b>    |                          |                                 |                                                        |
|-------------------------------|--------------------------|---------------------------------|--------------------------------------------------------|
|                               |                          |                                 |                                                        |
| <b>Equipamiento Biomédico</b> | Parámetros de<br>voltaje | Especificación                  | <b>Observaciones</b>                                   |
| Ecógrafo Cardiológico         | 110/220 V                | Licencia DICOM                  |                                                        |
| Electrocardiógrafo            | 110/220 V                | Licencia DICOM                  |                                                        |
| <b>Servidor y Redes</b>       |                          |                                 |                                                        |
| Servidor NAS                  | 110/220 V                |                                 | Número de bahías en base<br>a la categoría del CEC     |
| Cableado Estructurado         |                          |                                 | Categoría 6A                                           |
| Switch de red                 |                          |                                 | Al menos 8 puertos                                     |
| PC y Disco Duro               |                          |                                 |                                                        |
| <b>PC</b>                     | 110/220 V                | Core I7 de última<br>generación |                                                        |
| Disco Duro                    |                          | Color Rojo                      | Deben tener la misma<br>capacidad de<br>almacenamiento |

**Tabla 3. Especificaciones técnicas**

#### **3.2.5.1 Requerimientos de Infraestructura de comunicaciones y servidor.**

El equipamiento biomédico debe cumplir con una condición de forma estricta la cual es tener habilitada la opción DICOM, en caso de no tener esta opción habilitada es imposible que el equipo envíe imágenes al servidor.

Dentro del DICOM como software se puede configurar los datos del servidor para el envío de la información. Para este prototipo se ha implementado una máquina virtual de Mac OS Sierra con software Horos.

Para el diseño de este prototipo se adquirió un servidor NAS marca SYNOLOGY modelo DS220+, de 2 bahías el cual permitirá la simulación de un sistema de alta disponibilidad local a través de disco, actualmente el servidor NAS cuenta con 1Tb de almacenamiento en cuanto a disco duro y 1TB para efectuar la replicación de RAID 1 (Redundant Array of Independent Disks), para garantizar que la información no se pierda en caso de un desperfecto en el disco principal obteniendo un sistema tipo espejo.

El cableado estructurado de categoría 6A es el óptimo para estructuras en edificios y permite una mayor velocidad para trabajos en cuanto a redes de comunicación LAN en un área local.

#### **3.2.5.2 Requerimientos de arquitectura de software.**

La estructura en cuanto a software se detalla con las siguientes herramientas: Entorno a la plataforma de telemedicina.

**Laravel 7.-** Laravel es un framework PHP, construido sobre el concepto de MVC (Model View Controller). Está diseñado para mejorar la calidad del software al reducir los costos iniciales de desarrollo y mantenimiento, y para mejorar la experiencia laboral con aplicaciones al proporcionar una sintaxis expresiva, clara y que ahorra tiempo [39]. Se decidió usar este Framework por su seguridad, escalabilidad y por el mantenimiento sencillo, ya que este tipo de metodología permite enfocarse en características específicas de la aplicación realizada.

**Apache 2.4.-** es un software de varias plataformas, por lo cual es viable usarlo tanto en servidores Linux como en Windows entre otros. Es uno de los servidores web más usados ya que es muy estable y de código abierto. Para este prototipo se lo desarrolla como seguridad en HTTP. Ya que integra funciones para proveer seguridad a las aplicaciones a través de módulos de autorización y autenticación y funciones de control de acceso

**MySQL 5.7.-** realiza la autenticación mutua entre la base de datos y el usuario, Proporciona una interfaz para la clave de sesión, lo que mejora la seguridad de la operación de datos en la base de datos MySQL, al mismo tiempo uniendo el número aleatorio en el proceso de autenticación, que puede resistir eficazmente los ataques de repetición, etc. [40].

**PHP 7.2.-** proporciona un marco que tiene como objetivo acelerar el proceso de desarrollo de un sitio web. Existen varios marcos basados en programación orientada a objetos que utilizan el diseño de modelos completos para el diseño de MVC; especialmente el diseño MVC, es para facilitar el desarrollo de aplicaciones web [41].

**Bootstrap 4.-** es una biblioteca de código abierto donde se desarrolla el diseño de la plataforma de telemedicina donde se desarrollan componentes y herramientas para la compilación y trabaja en conjunto con JavaScript. Aquel framework, mantiene una web bien organizada de forma visual rápidamente

**jQuery 3.5.-** es un estándar de la industria que ha redefinido las formas de programación del lado del cliente, también integra la experiencia del usuario de la aplicación de escritorio a la perfección con la experiencia del usuario de las aplicaciones basadas en web [42].

**JavaScript 1.7.0\_256.-** Los navegadores web permiten que JavaScript interactúe con los usuarios, reaccione a sus acciones y modifique el contenido de las páginas web. Debido a eso, el código JavaScript manipula datos de usuarios que pueden ser muy sensibles (por ejemplo, contraseñas) o potencialmente inseguros y dañinos [43].

#### *Entorno al PACS:*

**CentOS. -** (Community Enterprise Operating System) es una solución de código abierto más popularizada en el ámbito web con distribución en LINUX, es basado en package de fuentes de RHLE (Red Hat Enterprise Linux), cuenta con licencias libres y gracias a ello permite desarrollar proyecto a un costo bajo, un óptimo desarrollo y un fácil mantenimiento en la aplicación.

#### **3.3 Metodología de Evaluación**

Para el actual proyecto de Teleconsulta de cardiología, se considera aplicar la metodología ágil SCRUM, la cual se usa en proyectos con pocos recursos debido a que no son muy extensos.

SCRUM es un marco de trabajo que permite una colaboración más efectiva basado en el desarrollo incremental entre el equipo, es ligero y fácil de entender. Se fundamenta en 3 pilares transparencia, inspección y adaptación a su vez emplea un enfoque iterativo e incremental para optimizar la predictibilidad y el control del riesgo.[44]

En este parámetro se van especificar los requisitos importantes para el desarrollo de la plataforma en un CEC, el primer requerimiento es la obtención de la información, tomando en cuenta la entrevista de un CEC y el tiempo indicado en el cronograma de actividades.

#### **3.3.1 Registros automáticos de parámetros de uso.**

El análisis del uso de la plataforma de Telecardiología INFORMED VIEW permite jerarquizar los accesos de los usuarios a las diversas pestañas de funciones descritas en el menú, tener presente que servicios brindan y para qué, las conclusiones en base a este estudio pueden ser tomadas en consideración para mejorar el sistema y acoplarlo a un modo real según los tipos de usuario, es decir, aumentar, editar, eliminar o cambiar otros requerimientos, etc.

El análisis del desarrollo de uso integra un indicador que complementa la evaluación técnica, ya que uno de sus objetivos es obtener, mediante entrevistas un detalle de lineamientos de uso de la plataforma, el análisis de posibles disyuntivas que puedan surgir entre un modelo de trabajo teórico de la plataforma y un modelo real [33]. Los lineamientos que integran el análisis de uso de la plataforma INFORMED VIEW son:

- El detalle numérico de Teleconsulta y respuestas.
- El tiempo que tome el analista en detallar un diagnóstico sobre las imágenes adquiridas.
- El tiempo que tome la Teleconsulta (días) para que sea efectuada y respuesta.
- El horario de envío de Teleconsulta por parte del operador.
- El detalle numérico de diagnósticos finalizados para emitir los resultados durante la Teleconsulta.
- Detalle de asistencia o no asistencia por parte del paciente.
- Análisis en base a los pacientes atendidos durante un periodo de tiempo.

El periodo de tiempo durante la Teleconsulta debe manejarse en el rango de una consulta presencial, aunque debido a lo novedoso del sistema en un inicio es prudente manejar periodos de tiempo ligeramente más extensos, cabe mencionar que en la Teleconsulta los temas a tratar son puntuales como por ejemplo una explicación al paciente sobre novedades observadas principales en las imágenes médicas, un recetario para el tratamiento, y un informe detallado adicional si el médico lo ve necesario.

#### **3.3.2 Evaluación Técnica: Calidad técnica, Confiabilidad y Usabilidad**

En esta sección se mencionan los requerimientos que tienen mayor impacto de manera indispensable para el desarrollo de la plataforma de Telecardiología, considerando las peticiones indicadas por los involucrados en un CEC, en otras palabras, se clasifica los requerimientos que son parte principal de la plataforma.

La calidad técnica se sustenta con herramientas comprobadas en proyectos macro los cuales se hayan desarrollado en Ecuador [45], lo cual certifica la viabilidad para un óptimo desarrollo sin pérdida de información. Al ser éste un prototipo desarrollado en forma local se delinean parámetros físicos como el servidor, disco duro, cableado estructurado adecuado, PC de procesador Core i7 de preferencia, base de datos para realizar pruebas en tiempo real, etc. Datos relevantes para proyectos futuros sería un análisis de ancho de banda tiempos de respuesta con envío y recepción de datos junto

con la estabilidad del servicio, actualmente la plataforma de telemedicina cuenta con un sistema estable el cual ha permitido desarrollar pruebas de funcionamiento vistas desde un ordenador teniendo resultados altamente favorables para el paciente.

Según decreto presidencial en el 2008 se mencionó el art. 1014 que dispone:

Art. 1.- Establecer como política pública para las entidades de la Administración Pública Central la utilización de Software Libre en sus sistemas y equipamientos informáticos.

Art. 2.- Se entiende por Software Libre, a los programas de computación que se pueden utilizar y distribuir sin restricción alguna, que permitan el acceso a los códigos fuentes y que sus aplicaciones puedan ser mejoradas.

#### **Figura 3.6 Utilización de software libre [46]**

Art. 5.- Confidencialidad y reserva. - Se establecen los principios de confidencialidad y reserva para los mensajes de datos, cualquiera sea su forma, medio o intención. Toda violación a estos principios, principalmente aquellas referidas a la intrusión electrónica, transferencia ilegal de mensaies de datos o violación del secreto profesional, será sancionada conforme a lo dispuesto en esta ley y demás normas que rigen la materia.

Art. 9.- Protección de datos. - Para la elaboración, transferencia o utilización de bases de datos, obtenidas directa o indirectamente del uso o transmisión de mensajes de datos, se requerirá el consentimiento expreso del titular de éstos, quien podrá seleccionar la información a compartirse con terceros.

#### **Figura 3.7 Artículos en base a la ley de comercio electrónico, firmas y mensajes de datos. [47]**

Se desarrolló una evaluación del servicio como producto final, para analizar el impacto, innovación y alcance por parte del personal médico y pacientes involucrados, información que forma parte de las adecuaciones realizadas a la plataforma de Telecardiología INFORMED VIEW. En la evaluación constan los siguientes parámetros: fiabilidad, efectividad, y nivel de aceptación del servicio.

| <b>Preguntas</b>       | <b>Respuestas</b>                                                                                                    |              |                          |   |   |   |
|------------------------|----------------------------------------------------------------------------------------------------|--------------|--------------------------|---|---|---|
| <b>Fiabilidad</b>      |                                                                                                    |              |                          |   |   |   |
| Pregunta 1.            | El uso que se dio a través de la PTM le<br>permitió mantener comunicación en<br>tiempo real                                                             | $\mathbf{1}$ | $\overline{2}$           | 3 | 4 | 5 |
| Pregunta 2.            | El uso de la opción de asistencia o NO<br>asistencia a la Teleconsulta resulta ser<br>$\mathbf{1}$<br>un factor determinante dentro de un<br><b>CEC</b> |              |                          | 3 | 4 | 5 |
| <b>Efectividad</b>     |                                                                                                    |              |                          |   |   |   |
| Pregunta 3.            | Las aplicaciones brindadas por el<br>personal de ingeniería encargado del<br>servicio han sido óptimas y detalladas                                     | $\mathbf{1}$ | $\overline{2}$           | 3 | 4 | 5 |
| Pregunta 4.            | La Opción Ayuda dentro de la<br>plataforma INFORMED VIEW ha<br>presentado resultados relevantes                                                         |              | $\overline{\mathcal{L}}$ | 3 | 4 | 5 |
| Nivel de<br>aceptación |                                                                                                    |              |                          |   |   |   |
| Pregunta 5.            | El sistema presenta un alto grado de<br>complejidad en cuanto a su uso                                                                                  | $\mathbf{1}$ | $\overline{2}$           | 3 | 4 | 5 |
| Pregunta 6.            | Recomendaría el servicio de<br>Telecardiología en instituciones<br>públicas o privadas                                                                  | 1            | $\mathcal{P}$            | 3 | 4 | 5 |

**Tabla 4. Preguntas en base a la evaluación técnica del servicio**

El índice de importancia de las respuestas es según la escala Likert. [48] donde la puntuación a las preguntas se valora como 1= "Muy Desacuerdo" y 5= "Muy de acuerdo"

#### **3.3.3 Evaluación financiera: Costo/beneficio.**

El CEC debe contar fundamentalmente con el equipamiento biomédico adecuado para el desarrollo del sistema, tomando este vital factor y teniendo en consideración que las entrevistas se han efectuado en CEC con el equipamiento necesario para el desarrollo del prototipo, el resultado costo/beneficio es prudente y al alcance de un CEC en desarrollo puesto como ya se ha mencionado en puntos anteriores las herramientas son Open Source, la inversión es básicamente en equipos para un almacenamiento de la información (Servidor NAS), equipos biomédicos (Eco cardiógrafo y electrocardiógrafo) y licenciamientos del equipamiento.

El mantenimiento preventivo o correctivo es basado en relación a la frecuencia de actividad del CEC y en cuanto al cableado estructurado se toma en valor relativo al área en metros cuadrados.

Este proyecto cuenta con una aceptable viabilidad, debido que para el desarrollo del sistema se utiliza software Open Source y así los licenciamientos no serían un factor alto a tomar en cuenta, de igual forma en equipos porque estaría alojado en un intranet. El hardware que se utiliza es una laptop con una máquina virtual instalada.

#### **3.4 Protocolo para la prestación del servicio de Telecardiología.**

Los protocolos se basan en una evaluación inicial para los actores que tendrán acceso a la plataforma de Telecardiología INFORMED VIEW. Los médicos cardiólogos definidos como Analista y Especialista llevarán a cabo el diagnóstico de las imágenes adquiridas y Teleconsulta médica respectivamente.

El registro de datos personales de los pacientes, correo electrónico, y enlace para el acceso a la Teleconsulta está a cargo de personal de apoyo en el CEC o un auxiliar de enfermería, quien formalmente ha recibido el rótulo de Operador. Cada actor ingresa a la plataforma de telemedicina en base al ID y contraseña asignados previamente. La información obtenida durante la Teleconsulta se detalla en un cuadro de texto el cual contiene parámetros válidos para la historia clínica tales como; diagnóstico de imágenes, tipo de enfermedad (en caso de existir), evaluación del estado cardiaco, diagnóstico integral y recetario. La información generada se almacena en el paciente creado en la plataforma de Telemedicina INFORMED VIEW y las imágenes en el PACS. El paciente accede a los resultados de su Teleconsulta por dos vías posibles: acceso a la plataforma de telemedicina con sus credenciales emitidas previamente o vía email.

Para culminar la etapa de experimentación es necesario efectuar un análisis puntual sobre la utilidad, nivel de aceptación y valoración técnica.

Al personal médico o de apoyo dentro del CEC; analista, especialista y operador se les solicita un cronograma en base a las horas de trabajo para la atención integral del servicio de Telecardiología.

## **CAPÍTULO 4**

## **4. RESULTADOS EXPERIMENTALES**

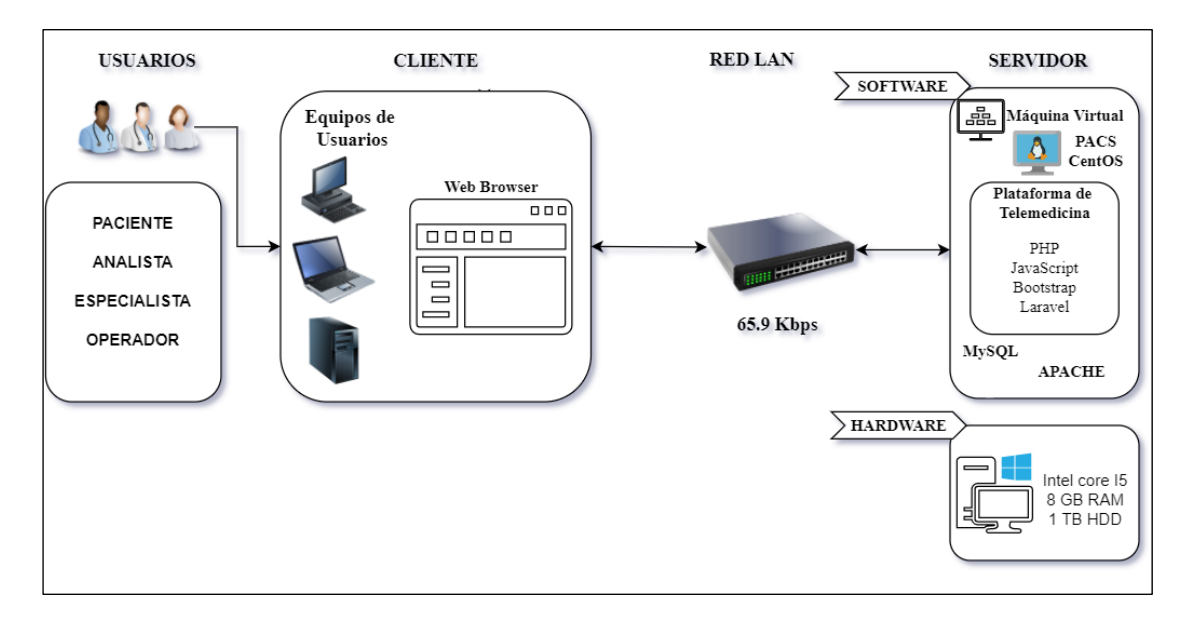

#### **4.1 Arquitectura de la PTM**

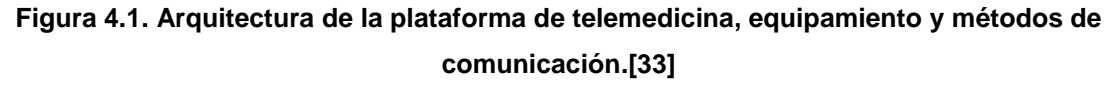

La plataforma de telemedicina se encuentra desarrollada bajo el software Laravel, el cual está relacionado directamente con lenguaje de programación PHP, además se utilizó varios componentes para la programación de cliente tales como JavaScript, HyperText Markup Language (HTML), la cual se integra con ajax en el desarrollo web para transferir de forma asíncrona entre servidor y cliente mediante las peticiones en tiempo real.

JavaScript permite el formato de datos tales como números, caracteres, cadenas y principalmente objetos y dinamismo en la página web; se logró crear efectos y animaciones sin ninguna interacción. El código de programación de JavaScript que se utiliza en la aplicación, se ejecuta en los navegadores, sean de escritorio o móviles, ya sean Android o IPhone. JQuery es una librería de lenguaje de programación web que permite una mejor interactividad en la plataforma para el cliente, una parte esencial es el diseño de la plataforma la cual se efectuó con Bootstrap el cual crea una interfaz web con Cascading Style Sheets (CSS) y JavaScript la cual se adapta al tamaño de la plataforma, además permite los despliegues de las opciones y los formularios.

MySQL es la base de datos de código abierto que permite almacenar la información que se registre en la plataforma, aquella base de datos es multihilo y multiusuario, lo que permite ser utilizado por varias personas al mismo tiempo, e incluso, realizar varias consultas a la vez, lo que lo hace sumamente versátil; cabe indicar que en el servidor web se utilizó Apache que permite ejecutar un sitio web de forma segura, destacar que este prototipo se está manejando de manera local.

La arquitectura de Software MVC, es la que se utiliza para la plataforma web y todos sus componentes internos, permite separar los datos, interfaz de usuario y lógica de aplicación, esto tiene un funcionamiento que el cliente hace la petición por medio del navegador la cual es recibida por el controlador, tal petición llega al modelo que gestiona en la base de datos y estos datos son enviados nuevamente al controlador, a su vez los envía a la vista, la vista procesa los datos de una forma legible y entrega al cliente para que haga su uso. Esto lleva el código de una manera formal, así como también permite tener una estructura del proyecto entendible.

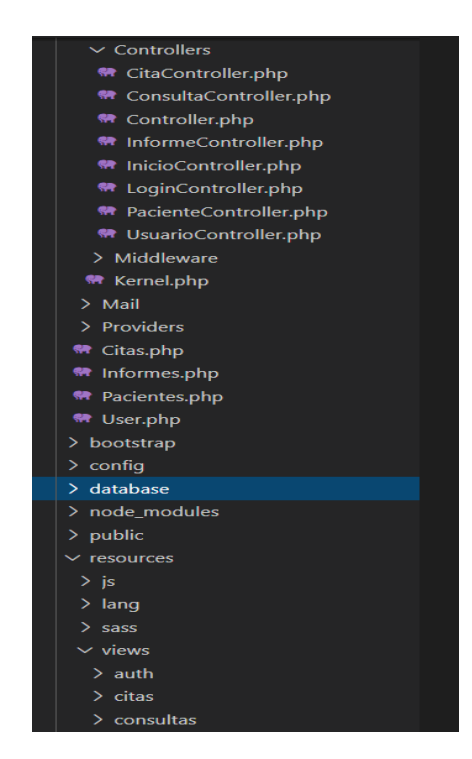

**Figura 4.2. Estructura del modelo – vista – controlador (MVC) [Autores]**

#### **4.2 Registros automáticos de parámetros de uso.**

En base a la lógica secuencial de la plataforma de Telecardiología se han efectuado diagramas Lenguaje Unificado de Modelado (UML) con los actores y sus acciones de forma lógica.

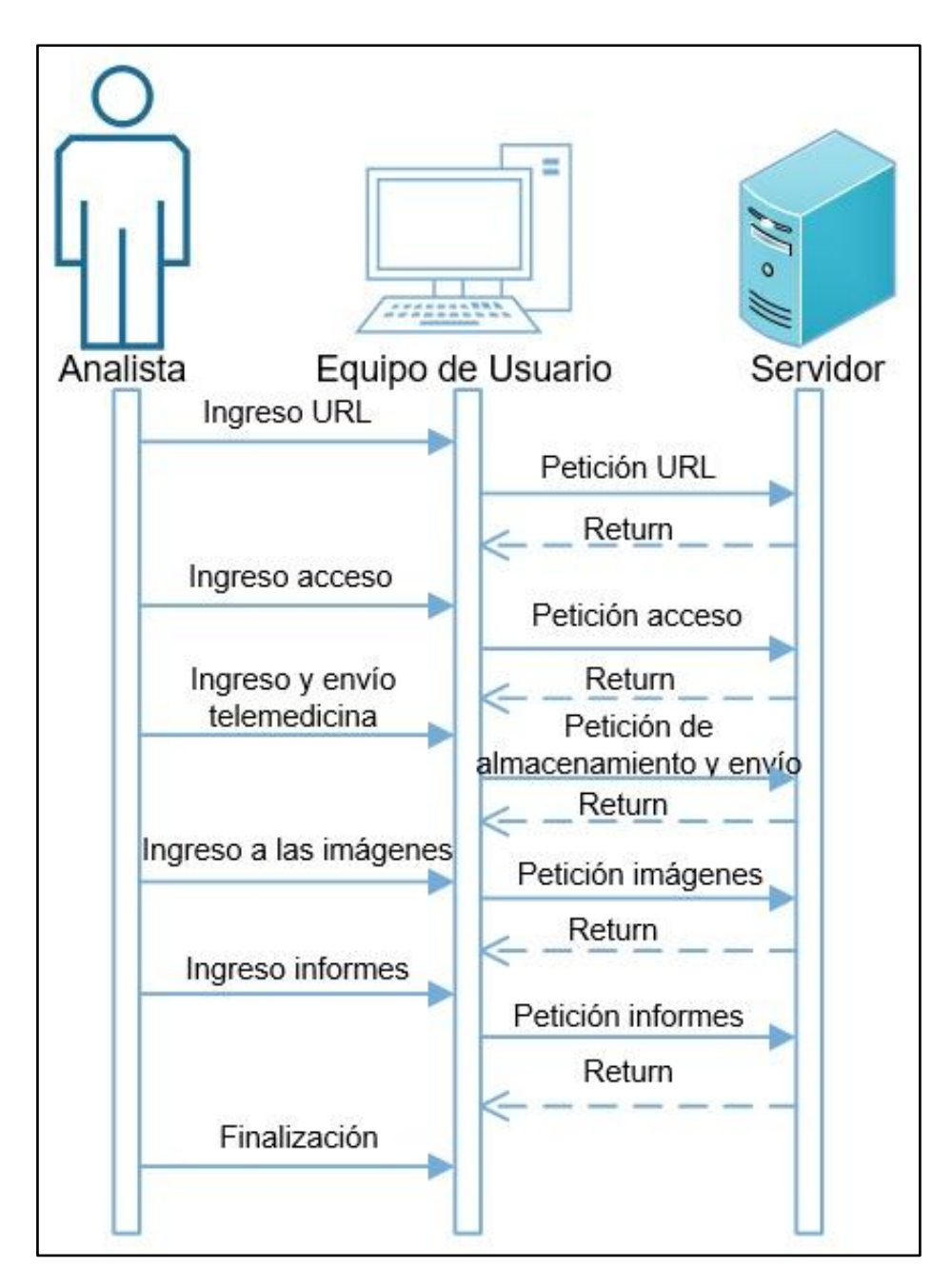

**Figura 4.3 Diagrama UML del Analista [Autores]**

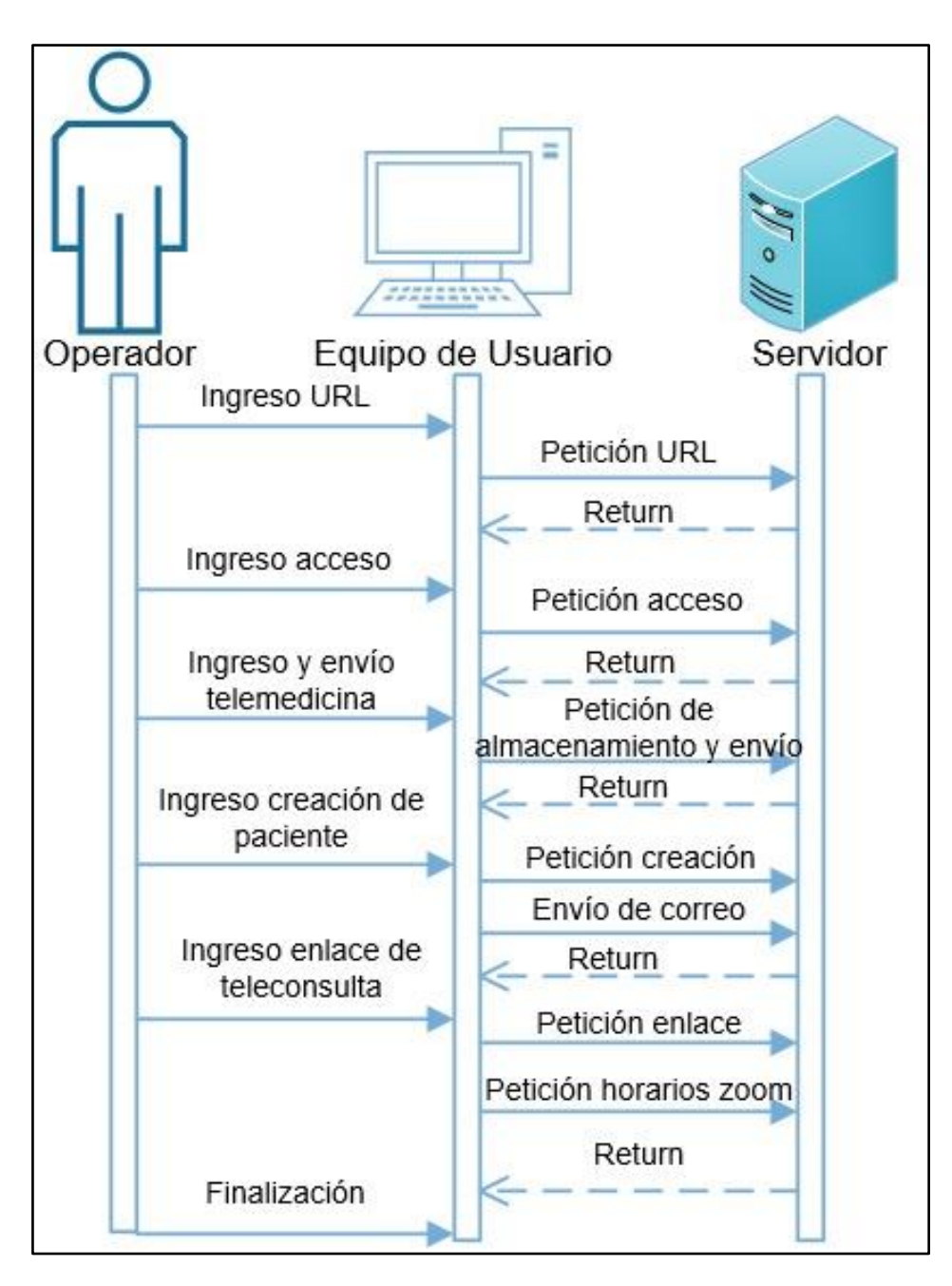

**Figura 4.4 Diagrama UML del Operador [Autores]**

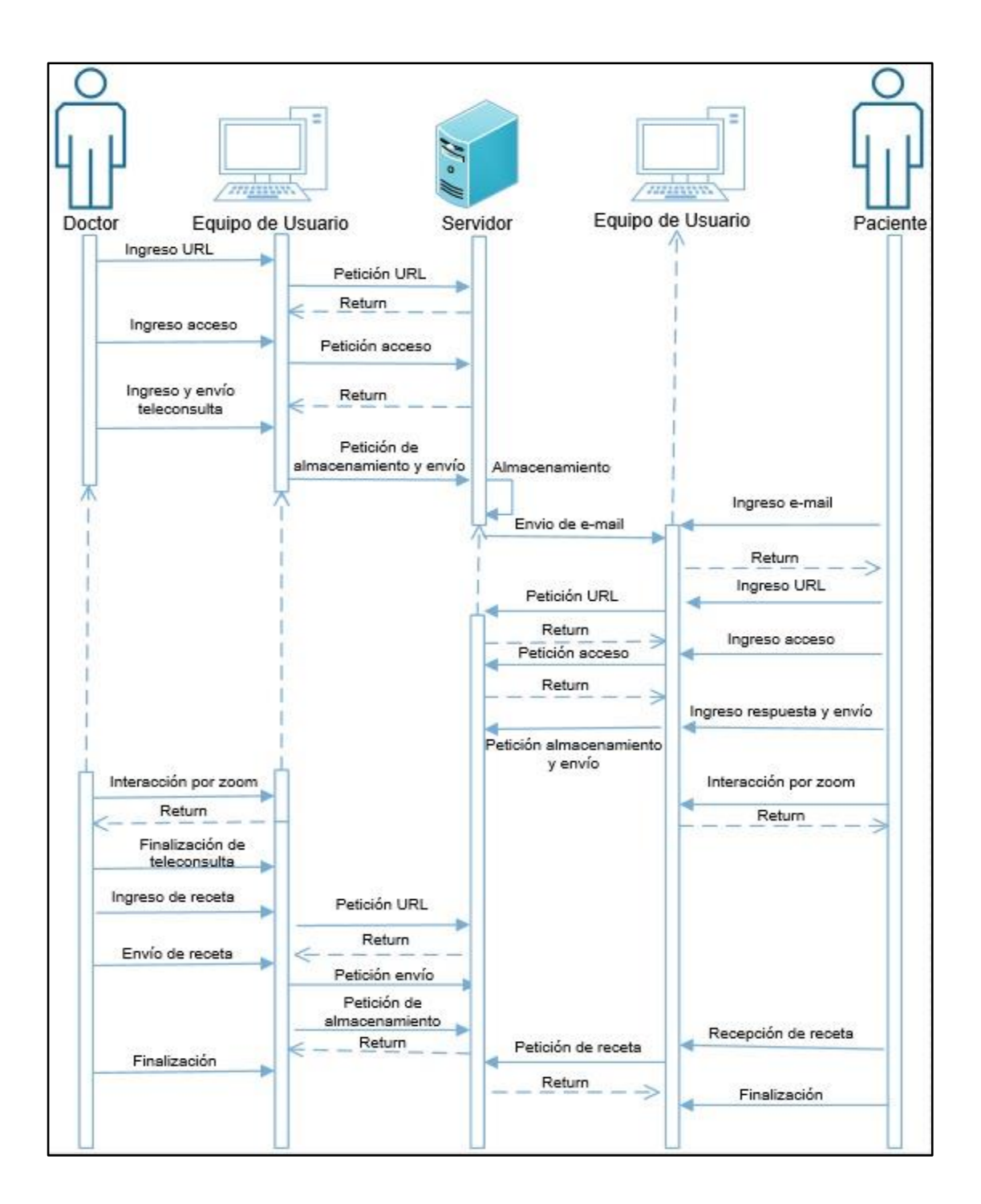

**Figura 4.5 Diagrama UML del Especialista [Autores]**

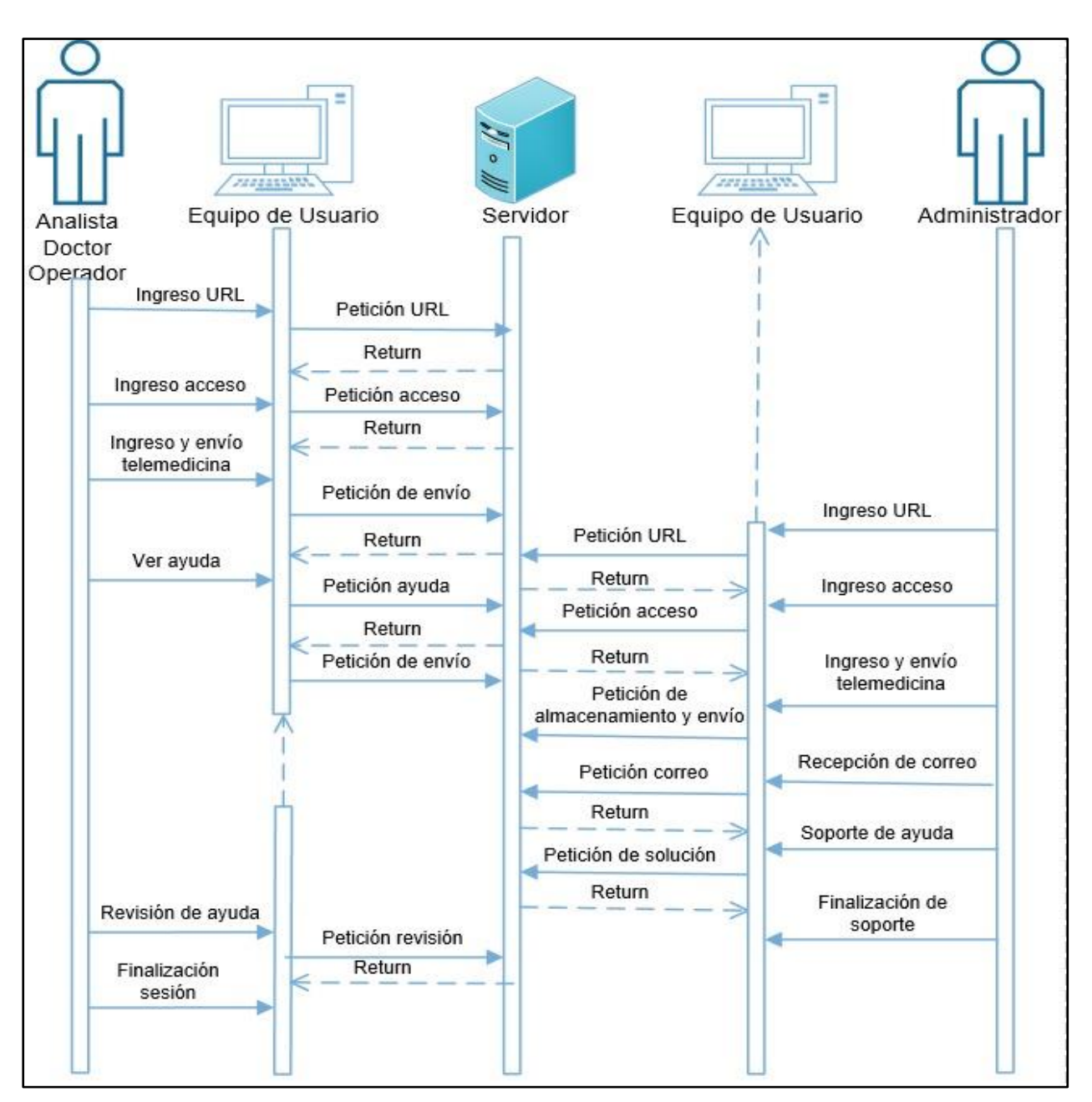

**Figura 4.6 Diagrama UML que incluye a Operador, Especialista y Analista con respecto al Administrador [Autores]**

#### **4.2.1 Número de pruebas realizadas.**

Se efectuaron pruebas de funcionamiento con un CEC propiedad de un médico Especialista en Cardiología y médico Internista, el cual cuenta con un eco cardiógrafo marca Mindray modelo M7 y un electrocardiógrafo marca EDAN modelo SE1010. En este CEC el único equipo que cuenta con licencia DICOM en modo prueba facilitada por el proveedor es el electrocardiógrafo EDAN con el cual se efectuaron pruebas de envío.

En primera instancia se efectuó un test de comunicación entre el equipo biomédico y la red de servicio local, el envío fue satisfactorio, se comprobó con la llegada del estudio al servidor y la posterior replicación de la información adquirida.

Se instruyó al cardiólogo sobre el acceso a la plataforma creando un usuario y contraseña para el ingreso de la plataforma, la prueba se realizó simulando al mismo médico como especialista y analista para que con un comentario ajeno a los desarrolladores de este proyecto emita un criterio sobre la funcionalidad de la plataforma de telemedicina INFORMED VIEW.

El criterio del médico basado en su experiencia con sistemas similares al propuesto en este proyecto es positivo y remarca el orden de jerarquías asignado, la creación de datos personales y que dichos datos se mantengan para posibles estudios futuros ya que agiliza el proceso de registro, el acceso rápido a las imágenes a través del PACS, la versatilidad de la plataforma puesto que es fácil de usar y cuenta con herramientas útiles para el servicio del CEC y el punto de encuentro el cual fue sugerido es una pestaña para los actores **ESPECIALISTA**, **ANALISTA** y **OPERADOR** los cuales tengan un contacto directo con el proveedor del servicio y que a su vez quede constancia del reporte emitido ya que en su ámbito laboral se ha encontrado con malas experiencias por no existir un sistema que registre quejas o novedades de parte del cliente.

En el marco de registros técnicos se detalla lo siguiente:

Las mediciones del ancho de banda durante la Teleconsulta se valoraron en dos escenarios, el primero en base a los niveles de Kbps para el CEC y el segundo escenario en base a los niveles de Kbps en el domicilio de un paciente. En ambos casos se analiza la velocidad de subida y bajada de información contemplando como agentes de medición el Administrador de Tareas de Windows y la aplicación Open Source App NetworkCounter la cual genera valores estandarizados por consumo de cada aplicación.

Uno de los puntos fuertes de Zoom sobre otros VCP es su capacidad para funcionar en condiciones de red menos que ideales. Zoom sugiere los siguientes requisitos mínimos de ancho de banda de red: Para video llamadas 1: 1: 600 kbps (descarga) para video de alta calidad y 1.2 Mbps (descarga) para video HD Solo para compartir pantalla (sin miniatura de video): 50-75 kbps (descarga). [49]

39

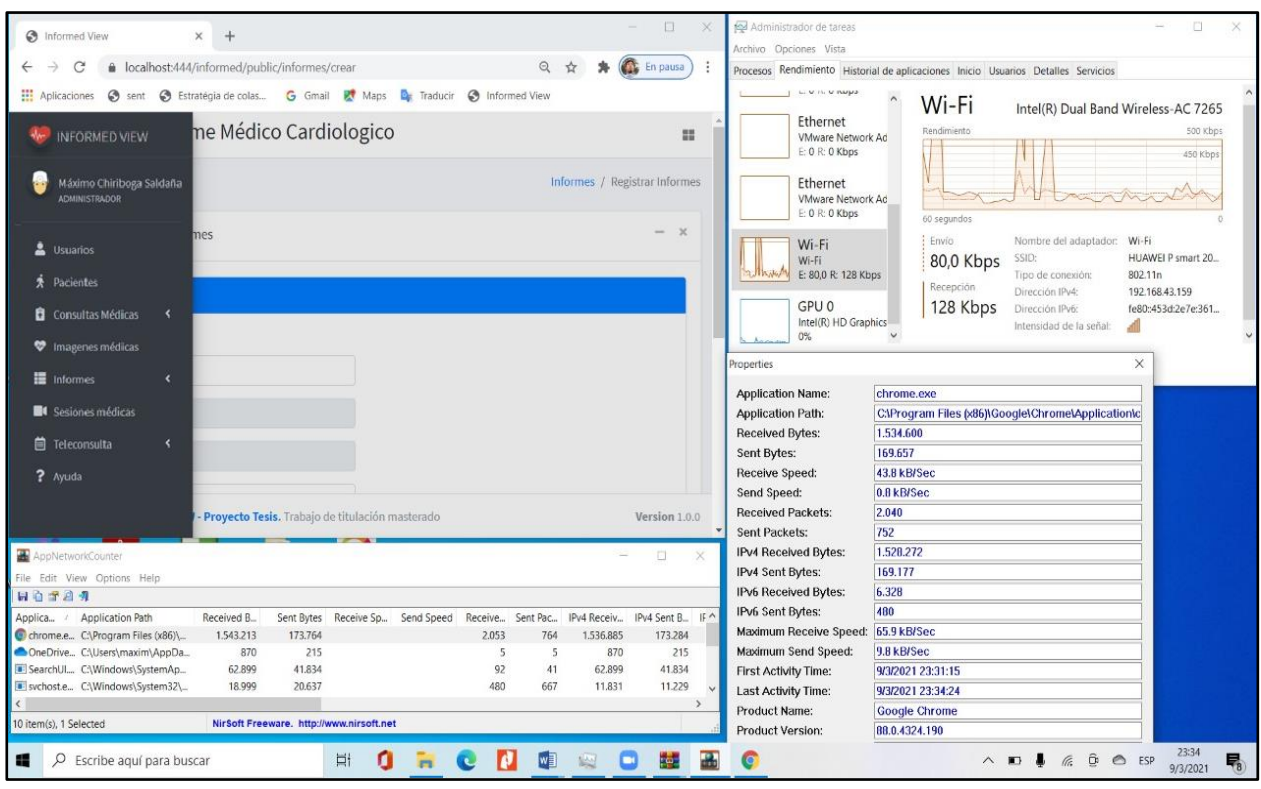

**Figura 4.7. Medición del ancho de banda en un CEC durante la Teleconsulta [Autores]**

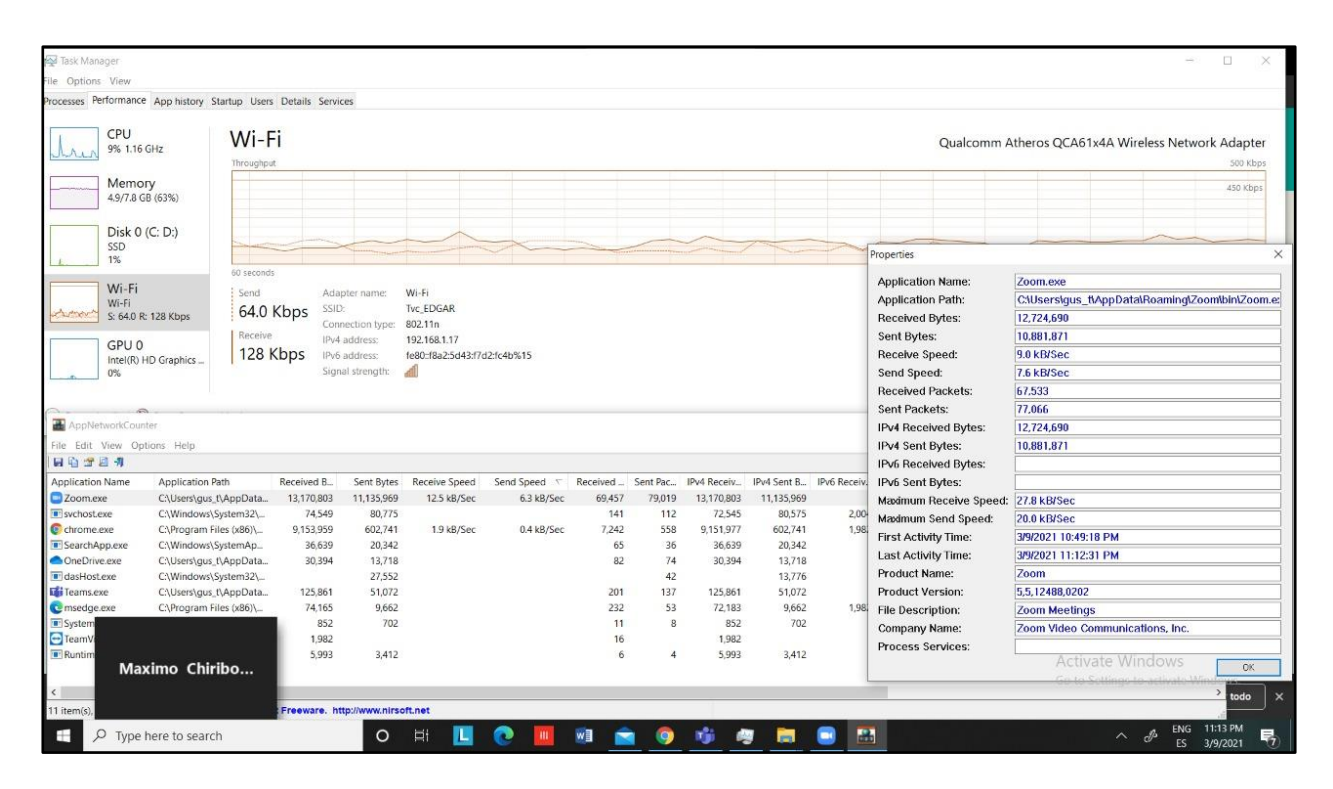

**Figura 4.8. Medición del ancho de banda en el domicilio de un paciente [Autores]**

En el servidor NAS se debe demostrar la alta disponibilidad a nivel de disco duro con arreglo de RAID 1, por tal motivo se va a desconectar el disco de la bahía 2 para dejar funcionando el otro, indicar que esto se lo realiza de manera física y manual. En la cual muestra alarmado de color naranja tanto en el status y la bahía 2.

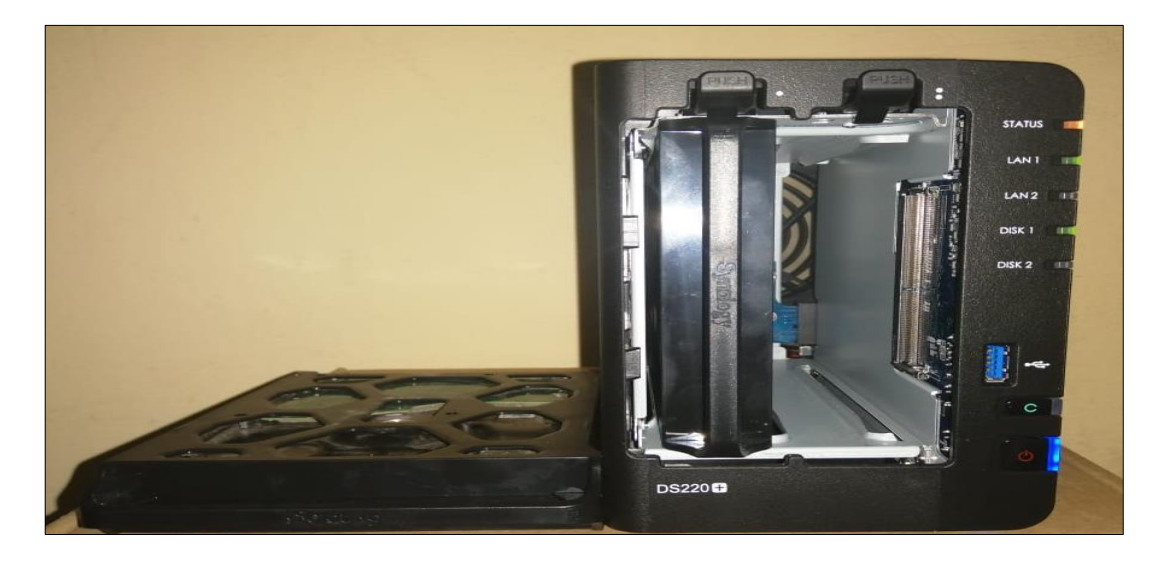

**Figura 4.9. Prueba física con un disco duro en el servidor NAS [Autores]**

Se debe corroborar las notificaciones de parte del sistema operativo del servidor y el administrador de almacenamiento que indica una degradación en el disco duro de la bahía 2.

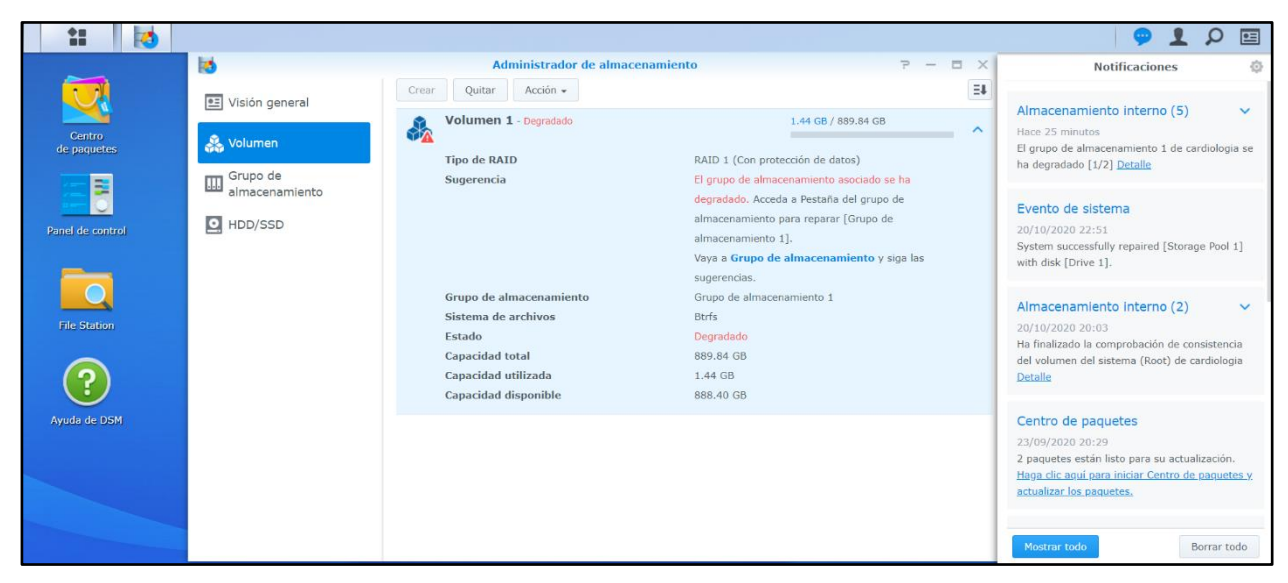

**Figura 4.10. Prueba lógica de disco duro en el servidor NAS [Autores]**

En la carpeta de la estacion de archivos muestra toda informacion almacenada de los estudios enviados al sistema PACS, el repositorio de imágenes se encuentra sin novedades y lista para trabajar con el disco averiado, notoriamente el disco debe ser cambiado lo mas pronto posible por uno en buen estado. Con esto se prueba que la alta disponibilidad a nivel de disco duro esta activo y el arreglo RAID 1 funciona de manera optima.

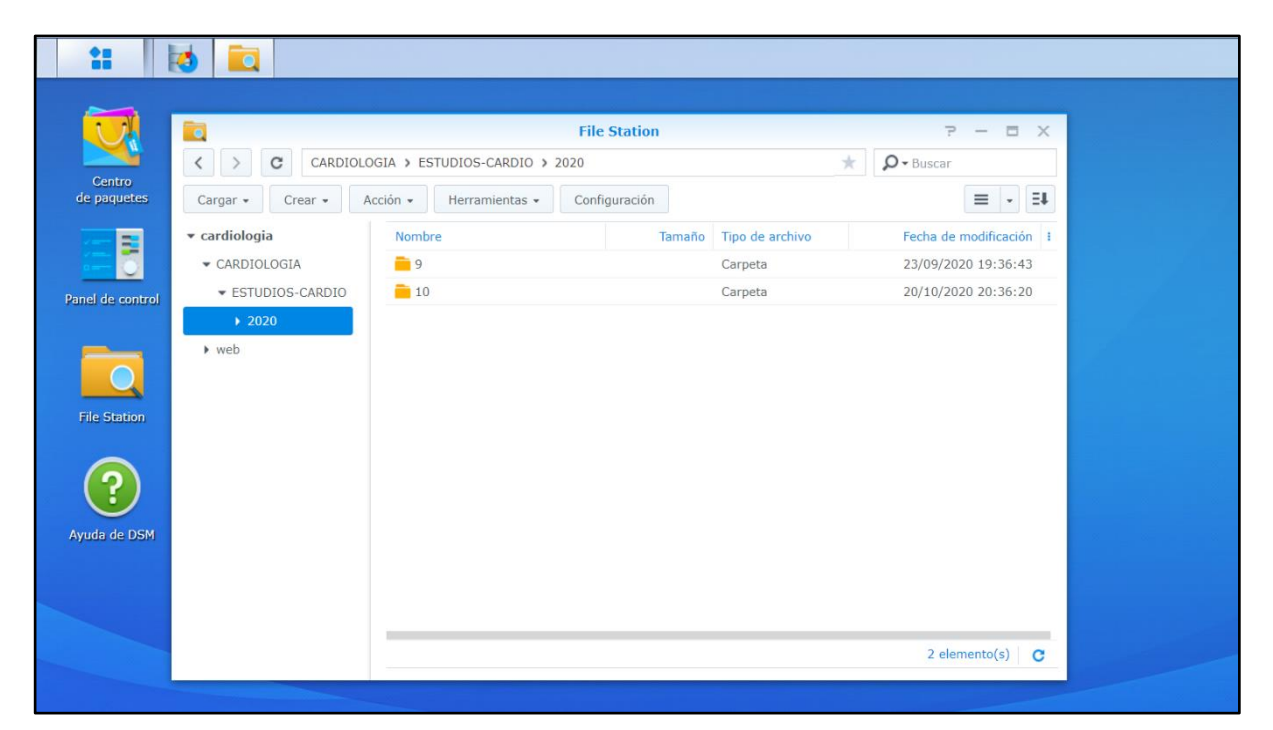

**Figura 4.11. Muestra de información almacenada en el servidor NAS [Autores]**

#### **4.2.2 Archivos de registros (LOG) con incidencias relevantes.**

Las incidencias que se generaron dentro del proyecto fueron en ciertas partes relevantes al momento de ejecutarse con todas las herramientas, en la utilidad y las funciones que se realizó de manera eficiente para la compilación de los procesos tanto a nivel de hardware y también software, los cuales se obtuvo los siguientes archivos de registro:

El envío de estudios desde la máquina virtual de Mac OS Sierra con software Horos que permite simular de equipo médico y por ende enviar las imágenes de electro cardiología.

12:23:10,692 INFO [StudyBean] Created Study[pk=18, uid=1.2.40.0.13.1.172.16.52. 79.22355808.20170104134437984.1, patient->ejb/Patient:18] 12:23:10,696 INFO [SeriesBean] Created Series[pk=25, uid=1.2.40.0.13.1.172.16.5 2.79.22355808.20170104134437984.2, study->ejb/Study:18] 12:23:10,829 INFO [InstanceBean] Created Instance[pk=656, iuid=1.2.40.0.13.1.17 2.16.52.79.22355808.20170104134437984.3, cuid=1.2.840.10008.5.1.4.1.1.7, series->ejb/Series:25] 12:23:10,917 INFO [FileBean] Created File[pk=656, filepath=2020/11/2/12/547F2DB 8/547F2DB9/547F2DBA, tsuid=1.2.840.10008.1.2, filesystem->ejb/FileSystem:1, inst ->ejb/Instance:656] 12:23:10,948 INFO [StorageBean] inserted records for instance[uid=1.2.40.0.13.1 .172.16.52.79.22355808.20170104134437984.31 12:23:10,983 INFO [FsmImpl] sending [pc-95] 1:C STORE RSP class: 1.2.840.10008.5.1.4.1.1.7/Secondary Capture Image Storage inst: 1.2.40.0.13.1.172.16.52.79.22355808.20170104134437984.3/? status: 0 12:23:10,993 INFO [FsmImpl] received A-RELEASE-RQ<br>12:23:10,993 INFO [FsmImpl] sending A-RELEASE-RP 12:23:11,171 INFO [FsmImpl] closing connection - Socket[addr=/192.168.100.62,po rt=52153, localport=11112] 12:23:11,172 INFO [ServerImpl] finished - Socket[addr=/192.168.100.62,port=5215 3, localport=11112]

**Figura 4.12 Ejecución del servicio PACS [Autores]**

Levantamiento de servicio PACS y eco cardiología hacia el sistema PACS, esto genera un archivo de registro del proceso de crear, recibir, enviar y finalizar el estudio.

En la plataforma de Telecardiología se genera un logs de acceso en el servicio web de Apache, la cual muestra los registros del sitio web seguro HTTP, donde indica los movimientos de ingreso y salida de los usuarios a la plataforma, todo el proceso de petición que pide el usuario.

|     | access.log E                            |                                                                  |
|-----|-----------------------------------------|------------------------------------------------------------------|
| 697 | $:1 - - 101/Nov/2020:20:41:49 -05001$   | "GET /informed/public/teleconsultas HTTP/1.1" 200 10155          |
| 698 | $: 1 - - [01/Nov/2020:20:42:49 -0500]$  | $"-" 408 -$                                                      |
| 699 | $: 1 - - [01/Nov/2020:21:01:23 -0500]$  | "GET /informed/public/logout HTTP/1.1" 302 394                   |
| 700 | $: 1 - - [01/Nov/2020:21:01:18 -0500]$  | "GET /informed/public/logout HTTP/1.1" 302 394                   |
| 701 | $:1 - - 101/Nov/2020:21:01:25 -05001$   | "GET /informed/public/ HTTP/1.1" 200 9007                        |
| 702 | $: 1 - - [01/Nov/2020:21:02:04 -0500]$  | "POST /informed/public/login HTTP/1.1" 302 426                   |
| 703 | $:1 - - 101/Nov/2020:21:02:05 -05001$   | "GET /informed/public/welcome HTTP/1.1" 200 12882                |
| 704 | $: 1 - - [01/Nov/2020:23:04:47 -0500]$  | "GET /informed/public/ HTTP/1.1" 200 9007                        |
| 705 | $: 1 - - [01/Nov/2020:23:05:39 -0500]$  | "GET /favicon.ico HTTP/1.1" 404 209                              |
| 706 | $:1 -  [01/Nov/2020:23:06:10 -0500]$    | "POST /informed/public/login HTTP/1.1" 302 426                   |
| 707 | $: 1 - - [01/Nov/2020:23:06:12 -0500]$  | "GET /informed/public/welcome HTTP/1.1" 200 15536                |
| 708 | $:1 - - 101/Nov/2020:23:07:10 -05001$   | $" -" 408 -$                                                     |
| 709 | $: 1 - - [01/Nov/2020:23:11:05 -0500]$  | "GET /informed/public/usuarios HTTP/1.1" 200 14725               |
| 710 | $:1 - - 101/Nov/2020:23:12:05 -05001$   | $" - " 408 -$                                                    |
| 711 | $: 1 - - [01/Nov/2020:23:12:13 -0500]$  | "GET /informed/public/logout HTTP/1.1" 302 394                   |
| 712 | $:1 - - 101/Nov/2020:23:12:13 -05001$   | "GET /informed/public/ HTTP/1.1" 200 9007                        |
| 713 | $: 1 - - 101/Nov/2020:23:12:22 -05001$  | "POST /informed/public/login HTTP/1.1" 302 426                   |
| 714 | $: 1 - - [01/Nov/2020:23:12:22 -0500]$  | "GET /informed/public/welcome HTTP/1.1" 200 12882                |
| 715 | $: 1 - [01/Nov/2020:23:12:53 -0500]$    | "GET /informed/public/informes/crear HTTP/1.1" 200 14238         |
| 716 | $: 1 - - [01/Nov/2020:23:12:58 -0500]$  | "GET /informed/public/informes HTTP/1.1" 200 10896               |
| 717 | $: 1 - 101/Nov/2020: 23:13:10 -05001$   | "GET /informed/public/loqout HTTP/1.1" 302 394                   |
| 718 | $: 1 - - [01/Nov/2020:23:13:10 -0500]$  | "GET /informed/public/ HTTP/1.1" 200 9007                        |
| 719 | $:1 - - 101/Nov/2020:23:13:22 -05001$   | "POST /informed/public/login HTTP/1.1" 302 398                   |
| 720 | $:1 - - 101/Nov/2020:23:13:22 -05001$   | "GET /informed/public/ HTTP/1.1" 200 9082                        |
| 721 | $: 1 - - [01/Nov/2020:23:13:33 -0500]$  | "POST /informed/public/login HTTP/1.1" 302 426                   |
| 722 | $: 1 - - [01/Nov/2020:23:13:33 -0500]$  | "GET /informed/public/welcome HTTP/1.1" 200 12854                |
| 723 | $: 1 - - [01/Nov/2020:23:13:38 -0500]$  | "GET /informed/public/pacientes HTTP/1.1" 200 11226              |
| 724 | $: 1 - 101/Nov/2020: 23: 13: 43 -05001$ | "GET /informed/public/pacientes/crear HTTP/1.1" 200 13585        |
| 725 | $: 1 - - [01/Nov/2020:23:13:46 -0500]$  | "GET /informed/public/pacientes HTTP/1.1" 200 11226              |
| 726 | $:1 - - 101/Nov/2020:23:14:07 -05001$   | "GET /informed/public/citas/crear HTTP/1.1" 200 15329            |
| 727 | $:1 - - 101/Nov/2020:23:14:12 -05001$   | "GET /informed/public/citas HTTP/1.1" 200 10599                  |
| 728 | $:1 -  [01/Nov/2020:23:14:17 -0500]$    | "GET /informed/public/logout HTTP/1.1" 302 394                   |
| 729 | $:1 -  [01/Nov/2020:23:14:18 -0500]$    | "GET /informed/public/ HTTP/1.1" 200 9007                        |
| 730 | $: 1 - - [01/Nov/2020:23:14:30 -0500]$  | "POST /informed/public/login HTTP/1.1" 302 426                   |
| 731 | $: 1 - - [01/Nov/2020:23:14:30 -0500]$  | "GET /informed/public/welcome HTTP/1.1" 200 13101                |
| 732 | $: 1 - - [01/Nov/2020:23:14:48 -0500]$  | "GET /informed/public/informes/sesiones HTTP/1.1" 200 10576      |
| 733 | $:1 - - 101/Nov/2020:23:14:55 -05001$   | "GET /informed/public/loqout HTTP/1.1" 302 394                   |
| 734 | $:1 - - 101/Nov/2020:23:14:56 -05001$   | "GET /informed/public/ HTTP/1.1" 200 9007                        |
| 735 | $:1 - - 101/Nov/2020:23:15:30 -05001$   | "POST /informed/public/login HTTP/1.1" 302 426                   |
| 736 | $:1 -  [01/Nov/2020:23:15:30 -0500]$    | "GET /informed/public/welcome HTTP/1.1" 200 10913                |
| 737 | $: 1 - - [01/Nov/2020:23:15:43 -0500]$  | "GET /informed/public/teleconsultas HTTP/1.1" 200 9964           |
| 738 | $: 1 - [01/Nov/2020:23:15:47 -0500]$    | "GET /informed/public/teleconsultas/informes HTTP/1.1" 200 10079 |
| 739 | $: 1 - - [01/Nov/2020:23:16:43 -0500]$  | $" -" 408 -$                                                     |
| 740 | $: 1 - - [02/Nov/2020:10:48:13 -0500]$  | "GET /favicon.ico HTTP/1.1" 404 209                              |

**Figura 4.13. Monitoreo de uso de la plataforma web [Autores]**

En el servidor NAS para el almacenamiento de imágenes médicas de manera local con alta disponibilidad, tiene centro de registros donde muestra la información y errores del sistema, además, el usuario administrador. En este caso muestra el error de disco duro degradado en la bahía 2, también la reparación de mismo para el arreglo de disco en el administrador de almacenamiento.

| 11                |                    |                     |                             |                                                                                                    |                                                                                                    |                         |               |  |  | IΩ |  |
|-------------------|--------------------|---------------------|-----------------------------|----------------------------------------------------------------------------------------------------|----------------------------------------------------------------------------------------------------|-------------------------|---------------|--|--|----|--|
| E                 |                    |                     |                             |                                                                                                    | Centro de registros                                                                                                    |                         |               |  |  | 评  |  |
| ez Visión general | <b>Actual</b>      |                     |                             |                                                                                                    |                                                                                                    |                         |               |  |  |    |  |
|                   | Borrar             | Exportar .          |                             |                                                                                                    |                                                                                                    | $\mathbf{v}$<br>General | $Q * B$ uscar |  |  |    |  |
| Q Registros       | Nivel<br>Informaci | Registro<br>Sistema | Hora<br>UZ/11/ZUZU 11:09:47 | <b>Usuario</b><br><b>SYSIEM</b>                                                                                          | <b>Evento</b><br>System successfully checked consistency of System Volume [Koot].                                                                                                    |                         |               |  |  |    |  |
| Notificaciones    | Informaci          | Sistema             | 02/11/2020 11:09:16         | Dpto-Cardiologia                                                                                                    | System starts to repair [Storage Pool 1] with disk [Drive 2].                                                                                                    |                         |               |  |  |    |  |
|                   | Informaci          | Sistema             | 02/11/2020 11:08:27         | SYSTEM                                                                                                    | IP address [169.254.195.209] and subnet mask [255.255.0.0] were assigned to the DHCP client on [LAN 2].                                                                                    |                         |               |  |  |    |  |
|                   | Informaci          | Sistema             | 02/11/2020 11:08:13         | SYSTEM                                                                                                    | [USB Copy] service was started.                                                                                                    |                         |               |  |  |    |  |
|                   | Error              | Sistema             | 02/11/2020 11:08:10         | SYSTEM                                                                                                    | Storage Pool [1] was degrade [1/2], please repair it.<br>SYSTEM<br>System successfully registered [181.199.45.116/2800:bf0:8286:1136:211:32ff:fecc:8bf7] to [telecardio.synology.me] in DD |                         |               |  |  |    |  |
|                   | Informaci          | Sistema             | 02/11/2020 11:08:06         |                                                                                                    |                                                                                                    |                         |               |  |  |    |  |
|                   | Informaci          | Sistema             | 02/11/2020 11:08:05         | <b>SYSTEM</b>                                                                                                    | System successfully registered [181.199.45.116/2800:bf0:8286:1136:211:32ff:fecc:8bf7] to [telecardio.synology.me] in DD                                                                    |                         |               |  |  |    |  |
|                   | Informaci          | Sistema             | 02/11/2020 11:08:04         | <b>SYSTEM</b>                                                                                                    | System successfully registered [181.199.60.116/2800:bf0:8286:1136:211:32ff:fecc;8bf7] to [telecardio.synology.me] in DD                                                                    |                         |               |  |  |    |  |
|                   | Informaci          | Sistema             | 02/11/2020 11:07:42         | SYSTEM                                                                                                    | System started to boot up.                                                                                                    |                         |               |  |  |    |  |
|                   | Informaci          | Sistema             | 02/11/2020 11:03:51         | <b>SYSTEM</b>                                                                                                    | [USB Copy] service was stopped.                                                                                                    |                         |               |  |  |    |  |
|                   | Informaci          | Sistema             | 02/11/2020 11:03:48         | Dpto-Cardiologia                                                                                                    | System started counting down to shutdown.                                                                                                    |                         |               |  |  |    |  |
|                   | Informaci          | Sistema             | 02/11/2020 10:58:44         | IP address [169.254.195.209] and subnet mask [255.255.0.0] were assigned to the DHCP client on [LAN 2].<br><b>SYSTEM</b> |                                                                                                    |                         |               |  |  |    |  |
|                   | Informaci          | Sistema             | 02/11/2020 10:58:43         | SYSTEM                                                                                                    | [USB Copy] service was started.                                                                                                    |                         |               |  |  |    |  |
|                   | Informaci          | Sistema             | 02/11/2020 10:58:40         | SYSTEM                                                                                                    | System successfully registered [181.199.60.116/2800:bf0:8286:1136:211:32ff:fecc:8bf7] to [telecardio.synology.me] in DD                                                                    |                         |               |  |  |    |  |
|                   | Informaci          | Sistema             | 02/11/2020 10:58:38         | SYSTEM                                                                                                    | System successfully registered [181.199.45.116/2800:bf0:8286:1136:211:32ff:fecc:8bf7] to [telecardio.synology.me] in DD                                                                    |                         |               |  |  |    |  |
|                   | Error              | Sistema             | 02/11/2020 10:58:33         | <b>SYSTEM</b>                                                                                                    | Failed to send email. (Failed to found mail tag).                                                                                                    |                         |               |  |  |    |  |
|                   | Error              | Sistema             | 02/11/2020 10:58:31         | <b>SYSTEM</b>                                                                                                    | Storage Pool [1] was degrade [1/2], please repair it.                                                                                                    |                         |               |  |  |    |  |
|                   | Informaci.         | Sistema             | 02/11/2020 10:58:01         | <b>SYSTEM</b>                                                                                                    | System started to boot up.                                                                                                    |                         |               |  |  |    |  |

**Figura 4.14. Registro de la información ejecutada en el servidor NAS [Autores]**

#### **4.3 Resultados de la evaluación técnica.**

La muestra obtenida es de acuerdo a 4 cardiólogos, quienes culminaron con éxito (100%) la evaluación general de la plataforma de telemedicina INFORMED VIEW, durante el proceso de prueba y reconocimiento del servicio los médicos en su totalidad (100%) manifestaron estar "muy de acuerdo" con la Teleconsulta a través de la aplicación ZOOM, sin embargo 1/4 (25%) increpó que el Especialista sea quien indique sobre la asistencia o NO asistencia del paciente argumentando que ese rol debe ser parte del Operador, pese a ello se contrarrestó esta observación indicando que el médico Especialista es quien mantiene contacto directo con el paciente antes de llevar a cabo la Teleconsulta y por ende es quien debe informar una anomalía de este tipo.

A pesar de existir inquietudes varias por parte de los médicos Especialistas en cuanto al uso de la plataforma de telemedicina INFORMED VIEW, han visto en las aplicaciones técnicas realizadas del servicio un panorama más amplio en beneficio propio y del paciente ya que todos los cuestionamientos fueron contestados y argumentados con hechos durante la capacitación del servicio, pese a ello 2/4 (50%) manifestaron que la función AYUDA no es de suma importancia ya que existen en la actualidad mecanismos

más directos para informar un percance al proveedor del servicio, pese a ello se manifestó que la función **AYUDA** consta como un registro de antecedentes o novedades ocurridas durante el servicio a través de correo electrónico. Una vez culminado el rol de respuestas por parte de los especialistas se manifiesta que el uso de aplicativos y manejo de la plataforma INFORMED VIEW es cómodo, agradable y fácil de usar, por lo cual recomiendan y ven en este prototipo un inicio sobre el desarrollo de la cardiología y modalidades de diagnóstico por imagen.

| <b>Preguntas</b>   |                                           | <b>Respuestas</b> |               |   |   |   |
|--------------------|-------------------------------------------|-------------------|---------------|---|---|---|
|                    |                                           |                   |               |   |   |   |
| <b>Fiabilidad</b>  |                                           | 1                 | $\mathcal{P}$ | 3 | 4 | 5 |
|                    | El uso que se dio a través de la PTM le   |                   |               |   |   |   |
| Pregunta 1.        | permitió mantener comunicación en         |                   |               |   |   |   |
|                    | tiempo real                               |                   |               |   |   |   |
|                    | El uso de la opción de asistencia o NO    |                   |               |   |   |   |
| Pregunta 2.        | asistencia a la Teleconsulta resulta ser  |                   |               |   |   |   |
|                    | un factor determinante dentro de un       |                   |               |   |   |   |
|                    | <b>CEC</b>                                |                   |               |   |   |   |
|                    |                                           |                   |               |   |   |   |
| <b>Efectividad</b> |                                           |                   |               |   |   |   |
|                    | Las aplicaciones brindadas por el         |                   |               |   |   |   |
| Pregunta 3.        | personal de ingeniería encargado del      |                   |               |   |   |   |
|                    | servicio han sido óptimas y detalladas    |                   |               |   |   |   |
|                    | La Opción Ayuda dentro de la              |                   |               |   |   |   |
| Pregunta 4.        | plataforma INFORMED VIEW ha               |                   |               |   |   |   |
|                    | presentado resultados relevantes          |                   |               |   |   |   |
|                    |                                           |                   |               |   |   |   |
| Nivel de           |                                           |                   |               |   |   |   |
| aceptación         |                                           |                   |               |   |   |   |
| Pregunta 5.        | El sistema presenta un alto grado de      |                   |               |   |   |   |
|                    | complejidad en cuanto a su uso            |                   |               |   |   |   |
|                    | Recomendaría el servicio de               |                   |               |   |   |   |
|                    | telecardiología en instituciones públicas |                   |               |   |   |   |
| Pregunta 6.        | o privadas                                |                   |               |   |   |   |

**Figura 4.15. Respuestas de cardiólogos con experiencia en CEC [Autores]**

#### **4.4 Resultados de la evaluación financiera.**

En la evaluación de lo invertido en el desarrollo de prototipo del proyecto, se debe tomar en cuenta el servidor NAS con la adquisición de discos duros, a nivel de software el desarrollo para la plataforma tiene valores adicionales, código abierto en los sistemas operativos para realizar la instalación de los servidores que también son código abierto en el cual te permite hacer la configuración general para su funcionamiento, pero si se requiere soporte técnico tiene costo o en su defecto un contrato de visitas preventivas.

Dentro del presupuesto del proyecto se indica que el servidor NAS con especificaciones para el uso dentro de un CEC y cumple con los requerimientos necesarios para un funcionamiento idóneo, es decir tener digitalización de los estudios médicos.

| <b>DETALLE</b>         |                    | <b>COSTO</b> |
|------------------------|--------------------|--------------|
| <b>EQUIPAMIENTO</b>    |                    |              |
| <b>BIOMÉDICO</b>       |                    |              |
|                        |                    |              |
| *Ecocardiógrafo        |                    | \$69,000.00  |
| Marca: Samsung         |                    |              |
| Modelo: EKO 7          |                    |              |
|                        |                    |              |
| *Electrocardiógrafo    |                    | \$1,892.80   |
| Marca: EDAN            |                    |              |
| Modelo: SE1010         |                    |              |
|                        |                    |              |
| ÁREA DE SISTEMAS       |                    |              |
| <b>Servidor NAS</b>    |                    | \$417        |
| Marca: Synology        |                    |              |
| Modelo: +DS220         |                    |              |
|                        |                    |              |
| <b>Bobina de Cable</b> |                    | \$317        |
| Categoría 6A           |                    |              |
|                        |                    |              |
| Cableado Estructurado  |                    | \$200        |
|                        |                    |              |
|                        | <b>Valor Total</b> | \$71.826.80  |

**Tabla 5. Presupuesto para el desarrollo de la plataforma de Telecardiología en un CEC [Autores]**

**Nota. -** En el presupuesto se hace un balance del total de equipamiento necesario para el desarrollo del prototipo, sin embargo, un CEC generalmente ya cuenta con el equipo de ecocardiografía y electrocardiógrafo.

# **CAPÍTULO 5**

### **5. CONCLUSIONES Y RECOMENDACIONES**

#### **5.1 Conclusiones**

El diseño de la plataforma de Telecardiología involucra diagramas de casos de uso y parámetros de acceso (usuario y contraseña), para seguridad en el servicio de telemedicina. Se consideró para el diseño las inquietudes, sugerencias y observaciones dadas por los CEC en los cuales fue posible plantear la viabilidad de este proyecto con enfoque a un servicio integral.

En base a las encuestas realizadas antes y después del desarrollo de este proyecto se denota la falta de conocimiento en los sistemas digitalizadores de imagen, además un factor predominante es el desconocimiento con relación a costos del servicio. En este aspecto se menciona que uno de los cuatro CEC visitados mostró muchas dudas con respecto al servicio de Telecardiología puesto que desconocía las bondades de la tecnología Open Source. Los demás CEC estaban dispuestos a implementar la plataforma una vez efectuados los resultados técnicos y la evaluación costo/beneficio. De esta manera al finalizar este trabajo de titulación se obtuvo como resultado final una aceptación ya que uno de los CEC contaba con el equipamiento biomédico (75% del valor total del presupuesto económico) para implementar el servicio de Telecardiología.

Se diseñó y desarrolló la Teleconsulta en tiempo real por videoconferencia con la aplicación Zoom, la cual trabaja con ancho de banda de 600 kbps como nivel máximo tanto de carga como descarga de información, durante la Teleconsulta efectuada se obtuvo un valor máximo de 65.9 Kbps de recepción en el CEC y un máximo de 27.8 Kbps en el paciente y de envío 9.8Kbps para el CEC y 20Kbps para el paciente. Cabe indicar que estos parámetros fueron tomados en un lapso de tiempo, ya que los valores pueden ser aleatorios.

El mecanismo para la alta disponibilidad se compone de un servidor NAS marca Synology modelo DS220+ quien permite la integración al sistema PACS y, a su vez, las imágenes adquiridas se almacenan en la ruta compartida en el servidor la cual muestra los estudios cardiológicos enviados al sistema. Esta acción se realiza mediante

configuración de disco duro en el servidor, para que las imágenes estén disponibles todo el tiempo para garantizar la emisión del diagnóstico médico. Esto ayuda al CEC a tener las modalidades conectadas en red para la digitalización de los estudios y trabajar con tecnología de imágenes en formato DICOM garantizando imágenes sin pérdida de calidad.

La simulación del prototipo con todas las prestaciones del servicio y la integración de las imágenes a la plataforma se la realizó de manera local para mostrar el funcionamiento del sistema de telemedicina. Se desarrollaron componentes de usabilidad como el acoplamiento de un filtro de búsqueda rápida de pacientes y un visualizador de imágenes para emitir un criterio del estudio revisado (en el sistema PACS). El visualizador elegido fue la herramienta WEASIS que permite obtener imágenes de excelente calidad y cuenta con importantes opciones tales como acercamiento, alejamiento, mejoras en el contraste, medición, etc., este proceso se lo efectuó durante pruebas realizadas en tiempo real.

La plataforma de Telecardiología INFORMED VIEW se propone como un punto de partida para los servicios de telemedicina en diversas modalidades a nivel nacional y brindar una orientación no solo de médico-paciente sino se podría interactuar con especialistas médicos en cualquier lugar del mundo, puesto que cuenta con herramientas de visualización de alta calidad y accesos seguros para el desarrollo interinstitucional.

#### **5.2 Recomendaciones**

Con la plataforma INFORMED VIEW se busca la manera idónea de evitar asistir de forma presencial al CEC debido a varios factores como por ejemplo la falta de movilidad del paciente o lo que se vive actualmente con relación a la pandemia de SARS-CoV COVID 19.

Se recomienda la instalación de un Switch de 16 puertos, para la conexión de red tenga una mejor comunicación con los servidores y demás equipos que necesitan estar enlazados, así, el flujo de datos sea rápido y que no ocasione cuello de botella.

Para que la plataforma de telemedicina INFORMED VIEW tenga salida a nivel global, es necesario una VPS donde se puede montar el servicio con un espacio virtual y privado, permite instalar el sistema operativo con todos los programas que se requiera para la creación de la Telecardiología, este Hosting hace que se pueda acceder a la plataforma desde otro sitio por medio de internet ya sea fijo o móvil, esto se indica ya que se realizaron pruebas de funcionamiento con este sistema.

Los equipos médicos de electro cardiología y eco cardiología deben contar con licencia de tipo DICOM para el envío de los estudios al sistema PACS, esto permite que se integre mediante la configuración en el equipo de parámetros del sistema y conexión de la red.

Para no tener pérdida de comunicación es importante trabajar con una conexión de cableado estructurado al computador directamente del router de servicio de internet. La configuración de requerimientos en cuanto al registro del titular en la cuenta Zoom el CEC mantendrá un usuario Premium el cual contará con beneficios de tipo empresarial y con ello agendar una Teleconsulta con restricciones de tiempo y accesos.

Para el desarrollo de un eficiente esquema de casos de uso para los actores es fundamental definir desde el inicio las cualidades y accesos que tendrá cada integrante en la plataforma de telemedicina, puesto que si este punto no está claro o queda poco especificado puede originar errores en la creación de pestañas de acceso dentro de la plataforma.

Realizar un adecuado campo de estudio basado en entrevistas y criterios reales puesto que al ser un servicio clínico el mínimo detalle hace que un sistema sea poco o muy eficiente para el cliente final, basándose no solo en la experiencia de un CEC sino también tomar en consideración la postura del paciente.

## **BIBLIOGRAFÍA**

- [1] J. Gutiérrez-Martínez, M. A. Núñez-Gaona, and H. Aguirre-Meneses, "Business Model for the Security of a Large-Scale PACS, Compliance with ISO/27002:2013 Standard," *J. Digit. Imaging*, vol. 28, no. 4, pp. 481–491, Aug. 2015, doi: 10.1007/s10278-014-9746-4.
- [2] J. N. Kirkpatrick *et al.*, "Recommendations for Echocardiography Laboratories Participating in Cardiac Point of Care Cardiac Ultrasound (POCUS) and Critical Care Echocardiography Training: Report from the American Society of Echocardiography," *J. Am. Soc. Echocardiogr.*, vol. 33, no. 4, pp. 409-422.e4, Apr. 2020, doi: 10.1016/j.echo.2020.01.008.
- [3] M. Martínez-García *et al.*, "Telemedicina con telemonitorización en el seguimiento de pacientes con COVID-19," *Rev. Clínica Esp.*, Jun. 2020, doi: 10.1016/j.rce.2020.05.013.
- [4] C. A. A. Caro, J. F. Barrero, A. P. Vidal, and I. D. Duarte, "Desarrollo de un prototipo para telecardiología como instrumento de ayuda al diagnóstico para su aplicación en zonas rurales," p. 23, 2019.
- [5] "ECUADOR-PERFIL-ECV-2014.pdf." Accessed: Jun. 28, 2020. [Online]. Available: https://www.paho.org/hq/dmdocuments/2014/ECUADOR-PERFIL-ECV-2014.pdf.
- [6] "3. Telemedicina | Gestion Sanitaria," *gestion-sanitaria.com*. https://www.gestionsanitaria.com/3-telemedicina.html (accessed Jul. 04, 2020).
- [7] "Worldwide Implementation of Digital Imaging in Radiology," Jul. 21, 2016. https://www.iaea.org/publications/10613/worldwide-implementation-of-digitalimaging-in-radiology (accessed Jul. 06, 2020).
- [8] M. Areiza, E. Osorio, M. Ceballos, and P. Amariles, "Conocimiento y factores de riesgo cardiovascular en pacientes ambulatorios," *Rev. Colomb. Cardiol.*, vol. 25, no. 2, pp. 162–168, Mar. 2018, doi: 10.1016/j.rccar.2017.07.011.
- [9] "GE-Healthcare-Centricity-PACS-IW-VMware-vSphere-or-VMware-Virtual-Infrastructure.pdf." Accessed: May 07, 2020. [Online]. Available: https://www.vmware.com/content/dam/digitalmarketing/vmware/en/pdf/techpaper/G E-Healthcare-Centricity-PACS-IW-VMware-vSphere-or-VMware-Virtual-Infrastructure.pdf.
- [10] G. Rodríguez Benítez, A. Rodríguez, R. Almeida, R. González, G. M. de Oca, and N. Pina, "Diseño de un sistema de Telecardiología en Cuba," in *IV Latin American Congress on Biomedical Engineering 2007, Bioengineering Solutions for Latin America Health*, Berlin, Heidelberg, 2008, pp. 940–943, doi: 10.1007/978-3-540- 74471-9\_218.
- [11] J.-C. Hsieh and H.-C. Lo, "The Clinical Application of a PACS-Dependent 12-Lead ECG and Image Information System in E-Medicine and Telemedicine," *J. Digit. Imaging*, vol. 23, no. 4, pp. 501–513, Aug. 2010, doi: 10.1007/s10278-009-9231-7.
- [12] "xxvi 2 151.pdf." Accessed: Jun. 20, 2020. [Online]. Available: http://www.medicinainfantil.org.ar/images/stories/volumen/2019/xxvi\_2\_151.pdf.
- [13] J.-C. Hsieh and H.-C. Lo, "The Clinical Application of a PACS-Dependent 12-Lead ECG and Image Information System in E-Medicine and Telemedicine," *J. Digit. Imaging Off. J. Soc. Comput. Appl. Radiol.*, vol. 23, pp. 501–13, Sep. 2009, doi: 10.1007/s10278-009-9231-7.
- [14] M. Solar, M. Araya-López, J. Cockbaine, V. Castaneda, and M. Mendoza, "An Interoperable Repository of Clinical Data," in *2020 Seventh International Conference*

*on eDemocracy eGovernment (ICEDEG)*, Apr. 2020, pp. 287–290, doi: 10.1109/ICEDEG48599.2020.9096707.

- [15] Sarwo, H. L. H. S. Warnars, F. L. Gaol, and R. Randriatoamanana, "Object oriented metrics to measure the quality of software upon PHP source code with PHP\_depend study case request online system application," in *2017 International Conference on Applied Computer and Communication Technologies (ComCom)*, May 2017, pp. 1– 5, doi: 10.1109/COMCOM.2017.8167097.
- [16] "What is Cardiology?," *News-Medical.net*, Aug. 17, 2010. https://www.newsmedical.net/health/Cardiology-What-is-Cardiology.aspx (accessed Oct. 30, 2020).
- [17] P. Suapang, K. Dejhan, and S. Yimmun, "A web-based DICOM-format image archive, medical image compression and DICOM viewer system for teleradiology application," Sep. 2010, pp. 3005–3011.
- [18] P. Suapang, K. Dejhan, and S. Yimmun, "A web-based DICOM-format image archive, medical image compression and DICOM viewer system for teleradiology application," in *Proceedings of SICE Annual Conference 2010*, Aug. 2010, pp. 3005– 3011.
- [19] A. Villegas, A. Olivé, and J. Vilalta, "Improving the Usability of HL7 Information Models by Automatic Filtering," in *2010 6th World Congress on Services*, Jul. 2010, pp. 16–23, doi: 10.1109/SERVICES.2010.32.
- [20] "teorica.pdf." Accessed: Mar. 05, 2021. [Online]. Available: https://www.dte.us.es/personal/sivianes/TC/teorica.pdf.
- [21] A. M. G. Urueta, D. C. R. Osorio, and L. F. Valencia, "MediCom: Herramienta de telemedicina para el análisis de imágenes e información compartidas," in *2011 6th Colombian Computing Congress (CCC)*, May 2011, pp. 1–6, doi: 10.1109/COLOMCC.2011.5936338.
- [22] R. D. Chand, A. Kumar, A. Kumar, P. Tiwari, R. Rajnish, and S. K. Mishra, "Advanced Communication Technologies for Collaborative Learning in Telemedicine and Telecare," in *2019 9th International Conference on Cloud Computing, Data Science Engineering (Confluence)*, Jan. 2019, pp. 601–605, doi: 10.1109/CONFLUENCE.2019.8776970.
- [23] C. Veiga *et al.*, "Defining requirements for an atrial fibrillation screening system that implements tele-holtering on a cloudified infrastructure," in *2015 10th Iberian Conference on Information Systems and Technologies (CISTI)*, Jun. 2015, pp. 1–6, doi: 10.1109/CISTI.2015.7170504.
- [24] L. A. Vasquez-Cevallos, J. Bobokova, P. V. González-Granda, J. M. Iniesta, E. J. Gómez, and M. E. Hernando, "Design and Technical Validation of a Telemedicine Service for Rural Healthcare in Ecuador," *Telemed. E-Health*, vol. 24, no. 7, pp. 544– 551, Jul. 2018, doi: 10.1089/tmj.2017.0130.
- [25] M. l. Onor and S. Misan, "The Clinical Interview and the Doctor–Patient Relationship in Telemedicine," *Telemed. E-Health*, vol. 11, no. 1, pp. 102–105, Feb. 2005, doi: 10.1089/tmj.2005.11.102.
- [26] G. Pérez-Rodríguez, O. R. Brito-Zurita, E. Sistos-Navarro, Z. M. Benítez-Aréchiga, G. L. Sarmiento-Salazar, and J. F. Vargas-Lizárraga, "El seguimiento telemétrico disminuye la visita a la sala de urgencias y coste de atención en enfermos con insuficiencia cardíaca crónica," *Cir. Cir.*, vol. 83, no. 4, pp. 279–285, Jul. 2015, doi: 10.1016/j.circir.2015.02.001.
- [27] A. Cernadas Ramos, R. Bouzas-Lorenzo, A. Mesa del Olmo, and B. Barral Buceta, "Opinión de los facultativos y usuarios sobre avances de la e-salud en atención primaria," *Aten. Primaria*, vol. 52, no. 6, pp. 389–399, Jun. 2020, doi: 10.1016/j.aprim.2019.05.008.
- [28] V. Barrios *et al.*, "La consulta telemática para el cardiólogo clínico en tiempos de la COVID-19: presente y futuro. Documento de consenso de la Sociedad Española de Cardiología," *Rev. Esp. Cardiol.*, vol. 73, no. 11, pp. 910–918, Nov. 2020, doi: 10.1016/j.recesp.2020.06.027.
- [29] M. Jorge Fernández and R. Mérida Hernández, "Telemedicina: futuro o presente," *Rev. Habanera Cienc. Médicas*, vol. 9, no. 1, pp. 0–0, Mar. 2010.
- [30] R. Echeverría, "Heidi Carla Jiménez Freire," p. 57.
- [31] "Comentarios a la guía ESC 2020 sobre el tratamiento de las cardiopatías congénitas en el adulto," *Rev. Esp. Cardiol.*, doi: 10.1016/j.recesp.2020.11.022.
- [32] "OMS | Enfermedades cardiovasculares," *WHO*. http://www.who.int/cardiovascular\_diseases/es/ (accessed Mar. 04, 2021).
- [33] L. A. Vasquez Cevallos, "Evaluación del impacto de un servicio de teleconsulta médica en la formación práctica de estudiantes de pregrado en Loja - Ecuador," phd, E.T.S.I. Telecomunicación (UPM), 2017.
- [34] I. Martinez, J. Salvador, J. Navajas, and J. García, "EVALUACIÓN DE REQUISITOS DE TRÁFICO EN UNA RED DE TELEMEDICINA," Mar. 2021.
- [35] G. Mena Rivera, "Propuesta de un Sistema de Telemedicina con Enfoque en Teleconsulta para Futura Implementación en Cadena Nacional de Hospitales Privados," Nov. 2016, Accessed: Mar. 04, 2021. [Online]. Available: http://erecursos.uacj.mx/handle/20.500.11961/4990.
- [36] G. González, "Capítulo 4. Planificación de las clínicas de falla cardiaca, objetivos, infraestructura y personal," *Rev. Colomb. Cardiol.*, vol. 23, pp. 20–24, Mar. 2016, doi: 10.1016/j.rccar.2016.01.006.
- [37] C. León and G. Bolívar, "Diseño e implementación de una aplicación DICOM (Digital Imaging and Communication in Medicine) cliente / servidor para el transporte de imágenes radiológicas digitales en un ambiente hospitalario," Apr. 2016, Accessed: Mar. 05, 2021. [Online]. Available: http://bibdigital.epn.edu.ec/handle/15000/15345.
- [38] Y. Dun-Yi, "Data Encryption Method of Ssl Digital Authentication Signature System Based on Privacy Protection," in *2020 12th International Conference on Measuring Technology and Mechatronics Automation (ICMTMA)*, Feb. 2020, pp. 40–44, doi: 10.1109/ICMTMA50254.2020.00016.
- [39] H. Amnur, Rasyidah, and Y. Sonatha, "Integrating Nagari Information in West Sumatera with Laravel Framework," in *2019 2nd International Conference on Applied Information Technology and Innovation (ICAITI)*, Sep. 2019, pp. 152–156, doi: 10.1109/ICAITI48442.2019.8982145.
- [40] L. Zhang, H. Ning, and Y. Yang, "A New Type MySQL Integrated Mutual Authentication Security Model," in *2016 Sixth International Conference on Instrumentation Measurement, Computer, Communication and Control (IMCCC)*, Jul. 2016, pp. 253–257, doi: 10.1109/IMCCC.2016.14.
- [41] U. Sa'adah, J. Akhmad, and M. Hisyam, "Implementing Singleton method in design of MVC-based PHP framework," in *2015 International Electronics Symposium (IES)*, Sep. 2015, pp. 212–217, doi: 10.1109/ELECSYM.2015.7380843.
- [42] R. Dhand, "Reducing Web Page Post Backs through jQuery Ajax Call in a Trust Based Framework," in *2012 International Conference on Computing Sciences*, Sep. 2012, pp. 217–219, doi: 10.1109/ICCS.2012.81.
- [43] A. Younang and L. Lu, "Improving Precision of Java Script Program Analysis with an Extended Domain of Intervals," in *2015 IEEE 39th Annual Computer Software and Applications Conference*, Jul. 2015, vol. 3, pp. 441–446, doi: 10.1109/COMPSAC.2015.175.
- [44] "2017-Scrum-Guide-Spanish-SouthAmerican.pdf." Accessed: Mar. 31, 2021. [Online]. Available: https://scrumguides.org/docs/scrumguide/v2017/2017-Scrum-Guide-Spanish-SouthAmerican.pdf.
- [45] R. González and H. Vinicio, "Desarrollo de un modelo de gestión de servicios de TI para aplicaciones de Telemedicina en el Ecuador," Mar. 2016, Accessed: Mar. 05, 2021. [Online]. Available: http://bibdigital.epn.edu.ec/handle/15000/15142.
- [46] R. C. Delgado, "UTILIZACION DE SOFTWARE LIBRE EN LA ADMINISTRACION PUBLICA," p. 2.
- [47] "Ley-de-Comercio-Electronico-Firmas-y-Mensajes-de-Datos.pdf." Accessed: Feb. 22, 2021. [Online]. Available: https://www.telecomunicaciones.gob.ec/wpcontent/uploads/downloads/2012/11/Ley-de-Comercio-Electronico-Firmas-y-Mensajes-de-Datos.pdf.
- [48] "Diseño del formato de escalas tipo Likert: un estado de la cuestión." http://www.scielo.org.mx/scielo.php?pid=S1607- 40412018000100038&script=sci\_arttext (accessed Mar. 07, 2021).
- [49] C. H. Li et al., "Virtual Read-Out: Radiology Education for the 21st Century During the COVID-19 Pandemic," *Acad. Radiol.*, vol. 27, no. 6, pp. 872–881, Jun. 2020, doi: 10.1016/j.acra.2020.04.028.

## **ANEXOS**

#### **Guía de aplicativos para plataforma de Telecardiología INFORMED VIEW**

▪ La adquisición de imágenes (ecografía o electrocardiografía) se obtiene desde el equipamiento biomédico según la modalidad de estudio que requiera el paciente.

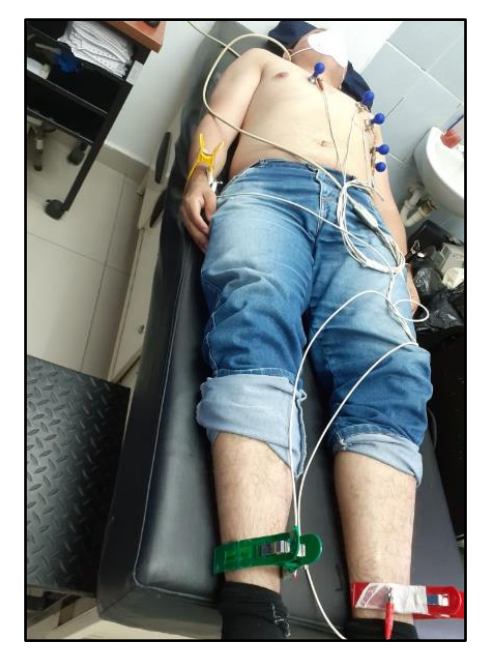

**Figura Anexo 1. Adquisición de datos desde equipamiento biomédico [Autores]**

La digitalización de las imágenes enviadas en formato DICOM puede ser observada de forma local en el servidor de alta disponibilidad NAS.

| Horos<br>File                                     | 2D Viewer<br>Network<br>Edit<br>Format | 3D Viewer      | ROI                                         | Plugins                                                | <b>Recent Studies</b>                           | Window<br>Help                                                          |                                                                                                    |
|---------------------------------------------------|----------------------------------------|----------------|---------------------------------------------|--------------------------------------------------------|-------------------------------------------------|-------------------------------------------------------------------------|----------------------------------------------------------------------------------------------------|
|                                                   |                                        |                | Documents DB                                |                                                        |                                                 |                                                                         |                                                                                                    |
|                                                   |                                        |                |                                             |                                                        |                                                 |                                                                         |                                                                                                    |
|                                                   |                                        |                |                                             |                                                        |                                                 |                                                                         |                                                                                                    |
| Cloud Dashboard Cloud Report Cloud Sharing Import |                                        |                |                                             |                                                        |                                                 |                                                                         | Export Email Movie Export Query Send Anonymize Burn Meta-Data Delete Delete selected images from the database |
| Albums                                            | Patient name                           | $\land$ Report | Lock                                        | Patient ID                                             | Age                                             | Accession Numb                                                          | Yolanda, Arteaga Moran                                                                                        |
| <b>Database</b><br>200                            | ▶ Paciente26                           |                |                                             | 0916559735                                             |                                                 |                                                                         | Ecg<br>EC<br>16/1/17<br>1 imag                                                                                |
| Cases with comments<br>199                        | $\triangleright$ Paciente27            |                | -                                           | 0904960010                                             |                                                 |                                                                         |                                                                                                    |
| Interesting Cases<br>$\circ$                      | Paciente28                             |                |                                             | 0905120143                                             |                                                 |                                                                         |                                                                                                    |
| Just Acquired (last hour)<br>$\circ$              | Paciente29                             |                | -                                           | 0919917153                                             |                                                 |                                                                         |                                                                                                    |
| Just Added (last hour)<br>37                      | Paciente30                             |                |                                             | 0801600412                                             |                                                 |                                                                         |                                                                                                    |
| Just Opened<br>4                                  | $\triangleright$ Paciente31            |                | $\sim$                                      | 1307871572                                             |                                                 |                                                                         |                                                                                                    |
| Today CR<br>$\circ$                               | Paciente31                             |                | -                                           | 1307871572                                             |                                                 |                                                                         |                                                                                                    |
| Today CT<br>$\circ$                               | Paciente32                             |                | -                                           | 0915176291                                             |                                                 |                                                                         |                                                                                                    |
| Today MG<br>$\circ$                               | Paciente32                             |                | <b>Since</b>                                | 0915176291                                             |                                                 |                                                                         |                                                                                                    |
| Sources                                           | $\triangleright$ O Paciente 33         |                | $\sim$                                      | 0913153821                                             |                                                 |                                                                         |                                                                                                    |
| Documents DB                                      | ▶ Yolanda, Arteaga Moran               |                | $\overline{\phantom{a}}$                    | 0908287097                                             |                                                 |                                                                         |                                                                                                    |
| <b>D</b> PACS                                     | ▶ Zoila Beatriz, Morla Castro          |                | -                                           | 0902090711                                             |                                                 |                                                                         |                                                                                                    |
|                                                   | ▶ Zoila, Mendez Sanchez                |                |                                             | 0905713046                                             |                                                 |                                                                         |                                                                                                    |
|                                                   |                                        |                |                                             | CENTRO DE ATENCION AMBULATORIA NORTE (CAN) Reporte EUC |                                                 |                                                                         |                                                                                                    |
|                                                   |                                        | F              | NUMBER OF STREETS REPORTS<br>$12$ Ferr      | DACUMENT REPORTS                                       |                                                 | THE ETHICATION IN                                                       |                                                                                                    |
|                                                   | ECG<br>1 image                         | in.            | 42.66<br>$\frac{1}{2}$<br>$1 - 15 - 25 + 1$ |                                                        | Distriction<br>Theoretical<br>Theoretical State |                                                                         |                                                                                                    |
|                                                   | <b>THE RESEARCH</b><br>$\sim$          | XII.           | JAVAN: Pip<br>1570148048                    |                                                        |                                                 | 16. In the education of Management and Little                           |                                                                                                    |
|                                                   | $= -10^{-4}$                           |                | Authority Said<br>18811010101010101         | おこしょうか<br>$1.48 - 0.68 + 0.08 + 0.08$                  |                                                 | <b>SECURENTS</b>                                                        |                                                                                                    |
|                                                   | الأكروبية وأدامه<br>de de están        |                |                                             | $int = 1$                                              |                                                 |                                                                         |                                                                                                    |
| Activity                                          |                                        |                | indet indet by<br>                          |                                                        |                                                 | i en let<br>Londopours                                                  |                                                                                                    |
|                                                   |                                        |                | ministric                                   | 4 40 0411103114 0.4                                    |                                                 | provided in parties.                                                    | ,,,,,,,,,,,,,,                                                                                                |
|                                                   |                                        |                | 10815814234010052001101                     | dell oether 21.                                        |                                                 | lastantes e                                                             |                                                                                                    |
|                                                   |                                        |                | <u>ussuma i</u>                             | Calcian Generale                                       | <b>Longitude</b>                                |                                                                         |                                                                                                    |
|                                                   |                                        |                |                                             | in month                                               |                                                 |                                                                         |                                                                                                    |
|                                                   |                                        |                |                                             |                                                        |                                                 |                                                                         |                                                                                                    |
|                                                   |                                        |                | <b>Representative</b>                       |                                                        |                                                 |                                                                         |                                                                                                    |
|                                                   |                                        |                | See of the standard begins                  | de text control."                                      |                                                 |                                                                         |                                                                                                    |
|                                                   |                                        |                |                                             |                                                        |                                                 | median spreader start door spreaders dependence density of the demanner |                                                                                                    |

**Figura Anexo 2. Visualización en el Servidor NAS [Autores]**

▪ Plataforma de Telecardiología INFORMED VIEW, en ella se observa un servicio de telemedicina y videoconferencia en tiempo real para un mejoramiento del servicio sanitario.

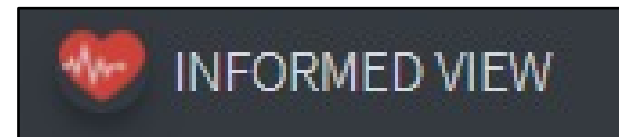

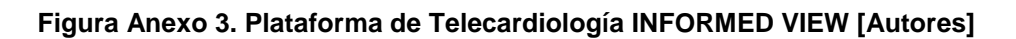

▪ En la plataforma de telemedicina INFORMED VIEW se estipulan jerarquías en relación al usuario que mantenga un acceso preestablecido, es decir para el caso del personal del centro cardiológico el Administrador del sistema generará un usuario y clave para ingresar a la plataforma INFORMED VIEW.

**NOTA. -** Para el paciente se generará una clave de forma automática la cual será proporcionada vía correo electrónico y su credencial de usuario es su documento de identidad.

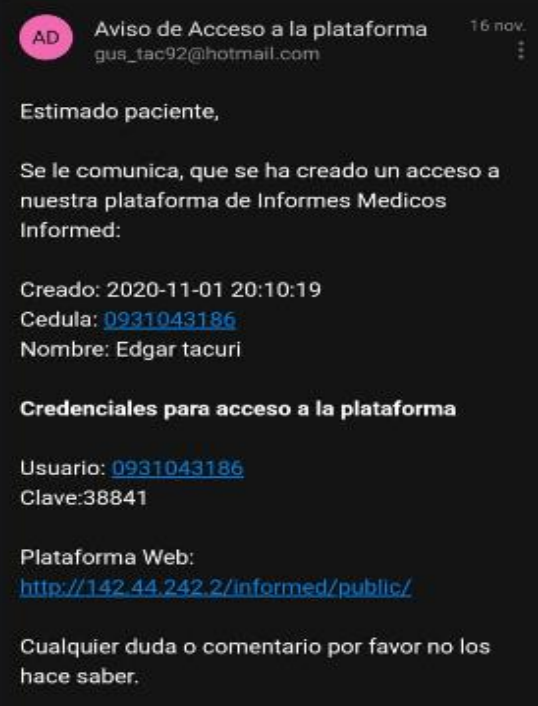

**Figura Anexo 4. Credenciales de acceso del paciente emitido vía correo electrónico [Autores]**

▪ Los usuarios habilitados al ingreso de la plataforma de telemedicina INFORMED VIEW, previo al acceso ya deben conocer su usuario y contraseña.

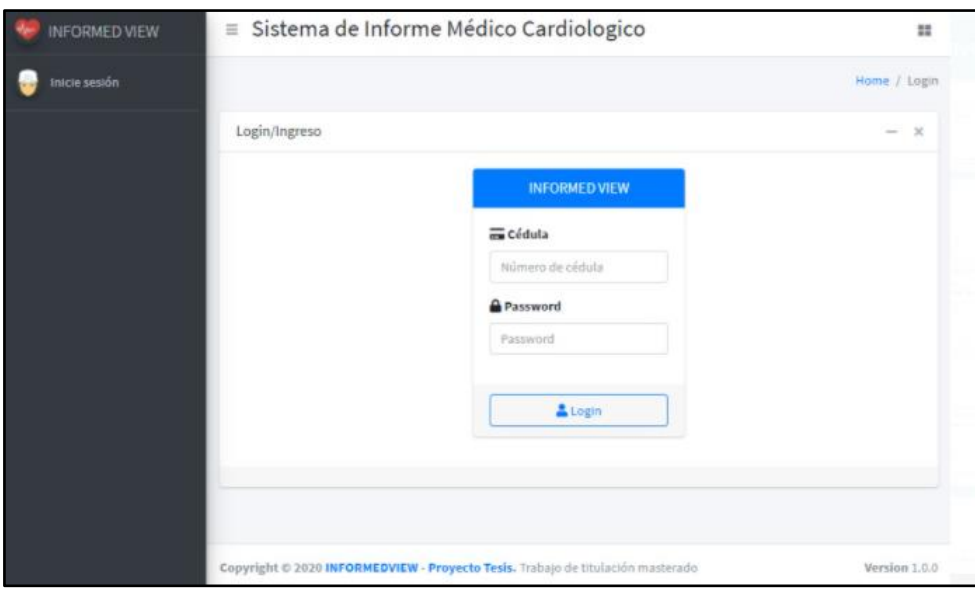

**Figura Anexo 5. Ingreso a la plataforma de Telecardiología [Autores]**

▪ El administrador del servicio cuenta con todos los accesos a la plataforma, como un proveedor de servicio técnico informático y encargado de distribuir los accesos al personal médico y logístico del CEC.

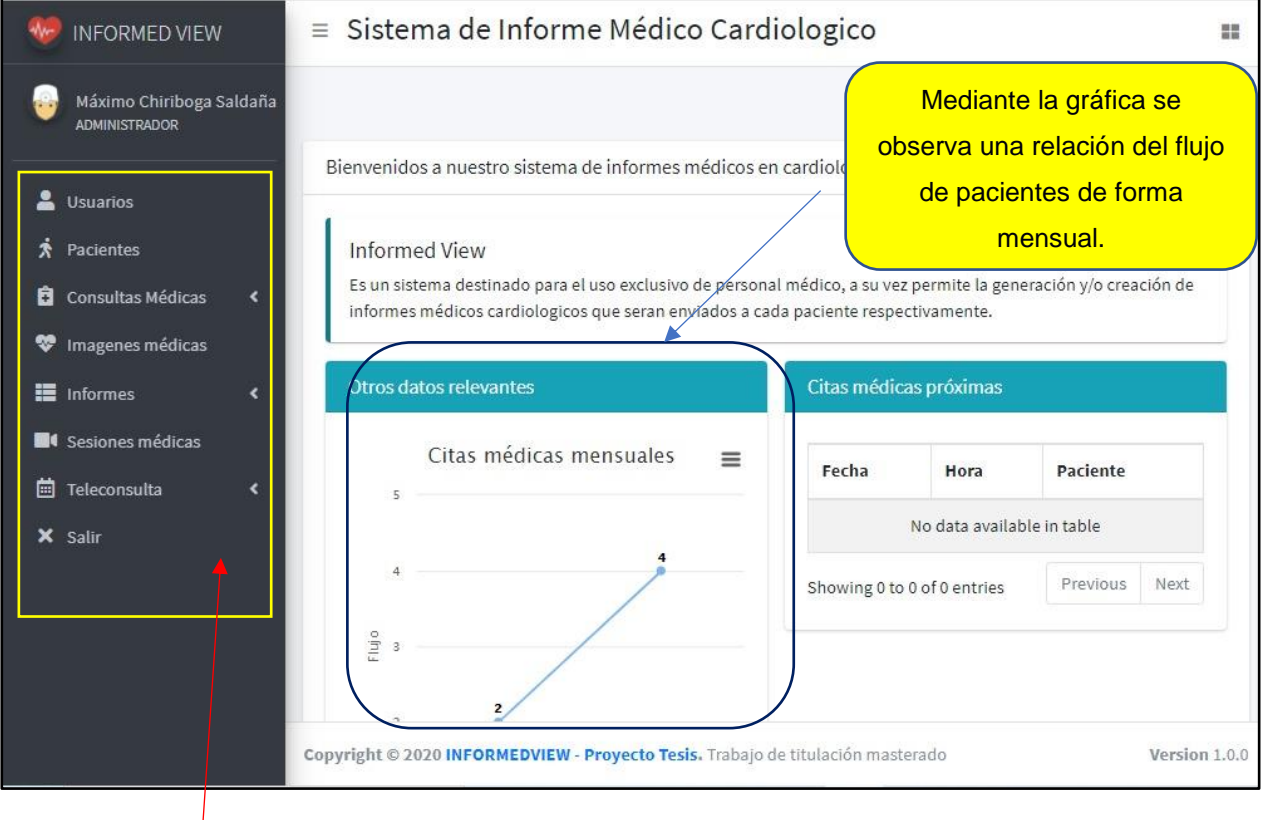

**Figura Anexo 6. Nivel de Acceso del Administrador [Autores]**

Mantiene un acceso general en caso de necesitar soporte por parte del CEC.

- La función del Operador radica en el ingreso de pacientes a la base datos de la plataforma y la confirmación de asistencia por parte del médico en caso de la NO asistencia se mantendrá un registro.
- El ingreso de datos personales del paciente será de utilidad para sesiones futuras, esta opción es válida en caso de que el CEC no cuente con servicio de historia clínica digital HIS o RIS, puesto que la plataforma de telemedicina cumple esa función.

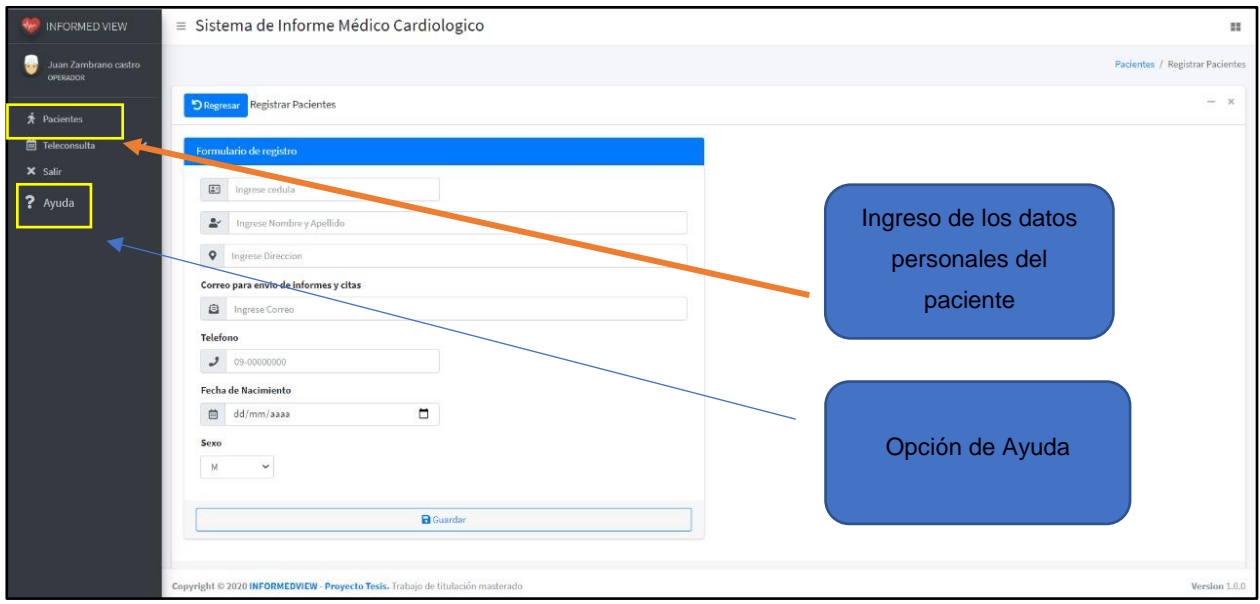

**Figura Anexo 7. Ingreso de datos personales del paciente [Autores]**

- El Operador cumple la función de generar una cita para la Teleconsulta con parámetros de fecha y hora preestablecidos. También será el responsable de crear el enlace para la Teleconsulta a través de la aplicación ZOOM.
- El usuario Operador cuenta con la Opción de AYUDA para emitir un correo electrónico de alerta al proveedor de servicio sobre algun error o novedad en la plataforma INFORMED VIEW.

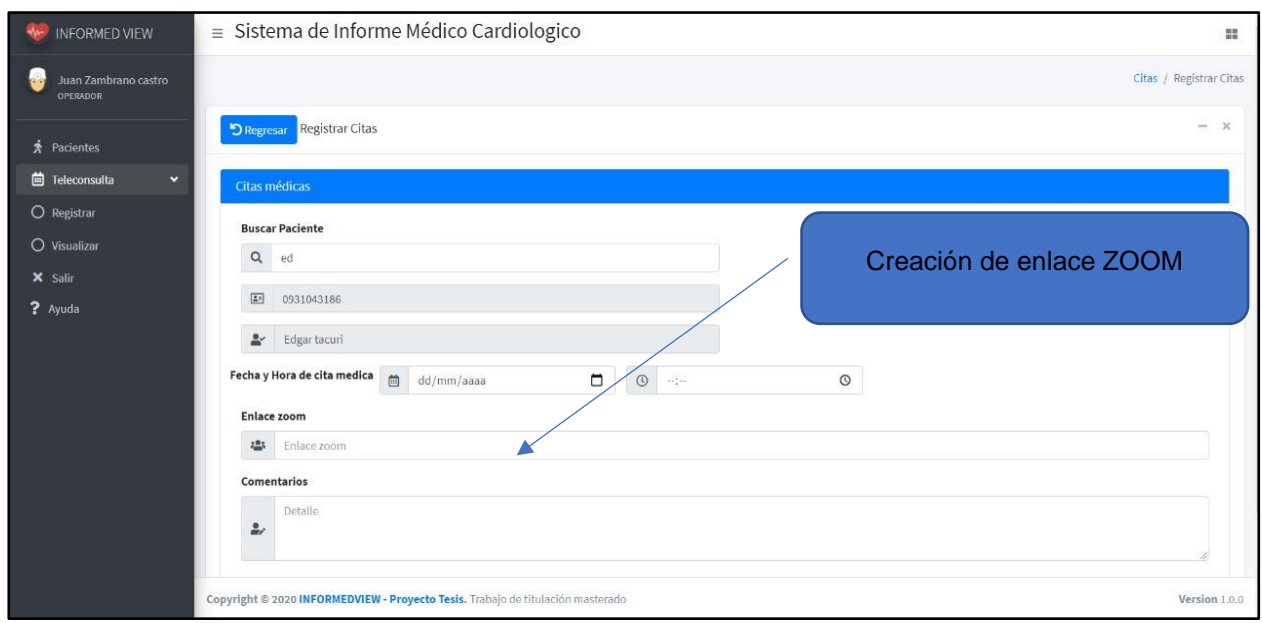

**Figura Anexo 8. Registro de Cita médica [Autores]**

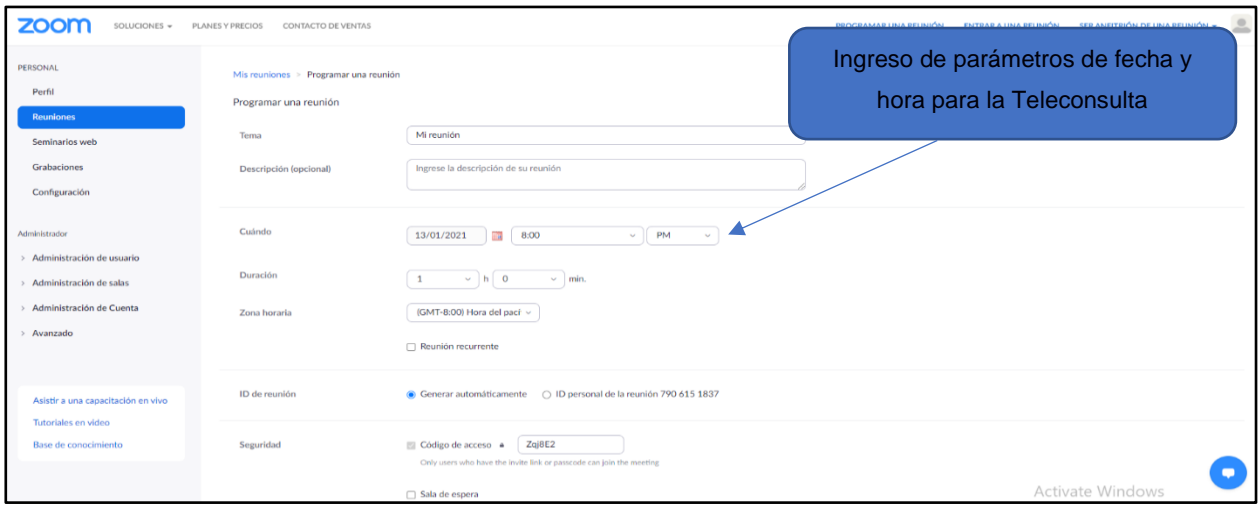

**Figura Anexo 9. Creación de enlace para la Teleconsulta en la aplicación ZOOM [Autores]**

▪ Para un óptimo desempeño de los registros creados en la plataforma INFORMED VIEW, posterior a la fecha y hora indicada de la Teleconsulta el Especialista tendrá la potestad de señalar la asistencia o NO asistencia del paciente, esto con el fin de que el CEC analice la posibilidad de reagendar o tener un sustento del proceso en caso de ser necesario.
| Juan Zambrano castro | Teleconsultas               |          |                                 |                    |                           | Citas / Listar Citas                                                           |      |
|----------------------|-----------------------------|----------|---------------------------------|--------------------|---------------------------|--------------------------------------------------------------------------------|------|
| <b>OPERADOR</b>      |                             |          |                                 |                    |                           |                                                                                |      |
| Pacientes            | <b>D</b> Regresar           |          | Citas registradas en el sistema |                    |                           |                                                                                | $-2$ |
| Fileconsulta<br>м    |                             |          |                                 |                    |                           |                                                                                |      |
| O Registrar          | Fecha                       | Hora     | Cedula                          | <b>Nombres</b>     | Asistido?                 | Enlace                                                                         |      |
| O Visualizar         | 2020-11-                    | 20:00:00 | 0931043186                      | Edgar tacuri       | Registro: 2020-11-23      | https://us02web.zoom.us/j/82088283816?                                         |      |
| 23<br>X Salir        |                             |          |                                 |                    | 20:06:14                  | pwd*Y0VrN25Tb3B5bFk5RGd2YXo5L1crZz09                                           |      |
| ? Ayuda<br>19        | 2020-11-                    | 21:30:00 | 0931043186                      | Edgar tacuri       | Registro: 2020-11-19<br>✓ | https://us02web.zoom.us/j/81107871559?<br>pwd=clJuSW4wVzJSWThhbVI0UkxLMWJpZz09 |      |
|                      |                             |          |                                 |                    | 21:44:04                  |                                                                                |      |
| 16                   | 2020-11-                    | 21:00:00 | 0931043186                      | Edgar tacuri       | Registro: 2020-11-16<br>✓ | https://us02web.zoom.us/j/88003008308?<br>pwd=SW9EaFVuNjZRRnJ4OTFueG83MXhLZz09 |      |
|                      |                             |          |                                 |                    | 21-01-25                  |                                                                                |      |
| 01                   | 2020-11-                    | 21:30:00 | 0931043186                      | Edgar tacuri       | Registro: 2020-11-11<br>✓ | https://us02web.zoom.us/j/81677851893?<br>pwd=eVhHWDEwMkNhN0g1R1YxZXVid1lXZz09 |      |
|                      |                             |          |                                 |                    | 19:30%                    |                                                                                |      |
| 27                   | $2020 - 10 -$               | 23:30:00 | 0926665811                      | Gisella<br>Morales | $\mathbf{x}$              | https://zoom.us/es-es/meetings.html                                            |      |
|                      | 2020-10-                    | 12:40:00 | 0926665811                      | Gisel              | Registro: 2020-11-11<br>✓ | https://zoom.us/es-es/meetings.html                                            |      |
| 27                   |                             |          |                                 | Morales            | 19:29:57                  |                                                                                |      |
|                      | Showing 1 to 6 of 6 entries |          |                                 |                    |                           | $\Delta_{\rm c}$<br>Previous                                                   | Next |

**Figura Anexo 10. Registro de Asistencia o NO asistencia del paciente [Autores]**

- El médico informante ANALISTA realiza un diagnóstico en base a las imágenes almacenadas en el PACS y conforme a ello se registra su comentario para la posterior Teleconsulta.
- El usuario Analista cuenta con la Opción de AYUDA para emitir un correo electrónico de alerta al proveedor de servicio sobre algun error o novedad en la plataforma de telemedicina.

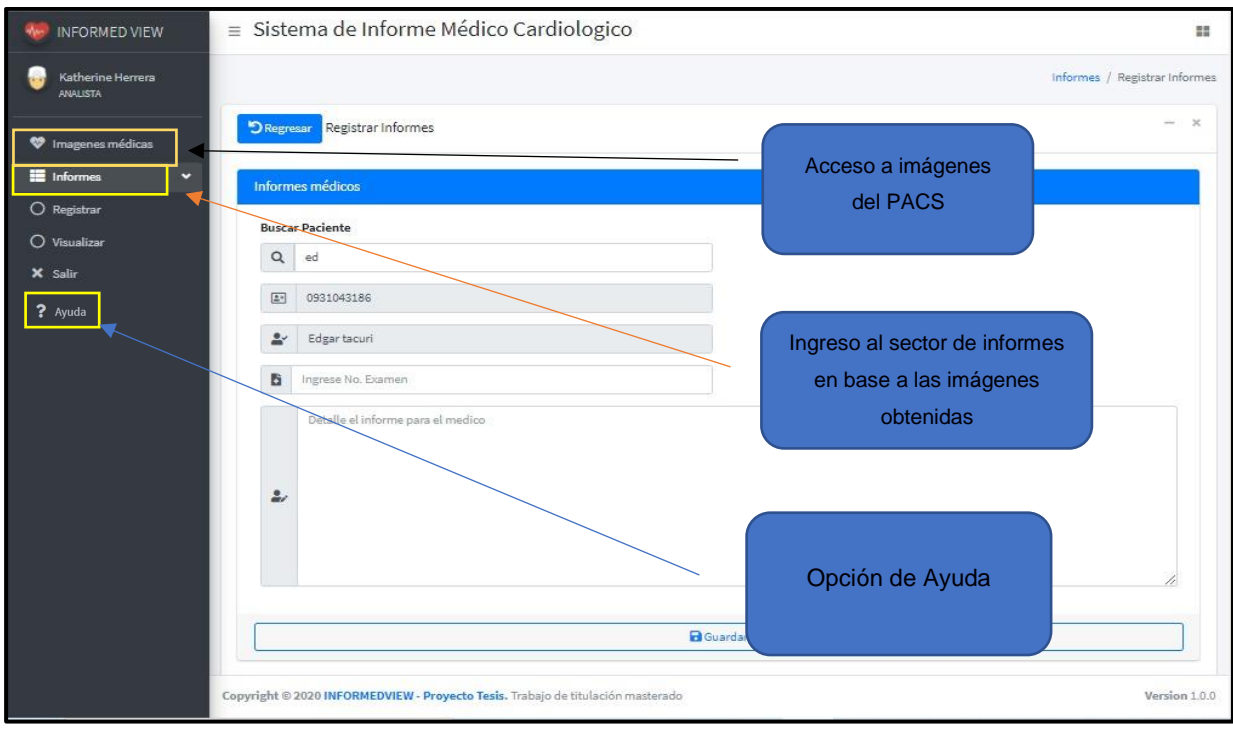

## **Figura Anexo 11. Ingreso a imágenes médicas [Autores]**

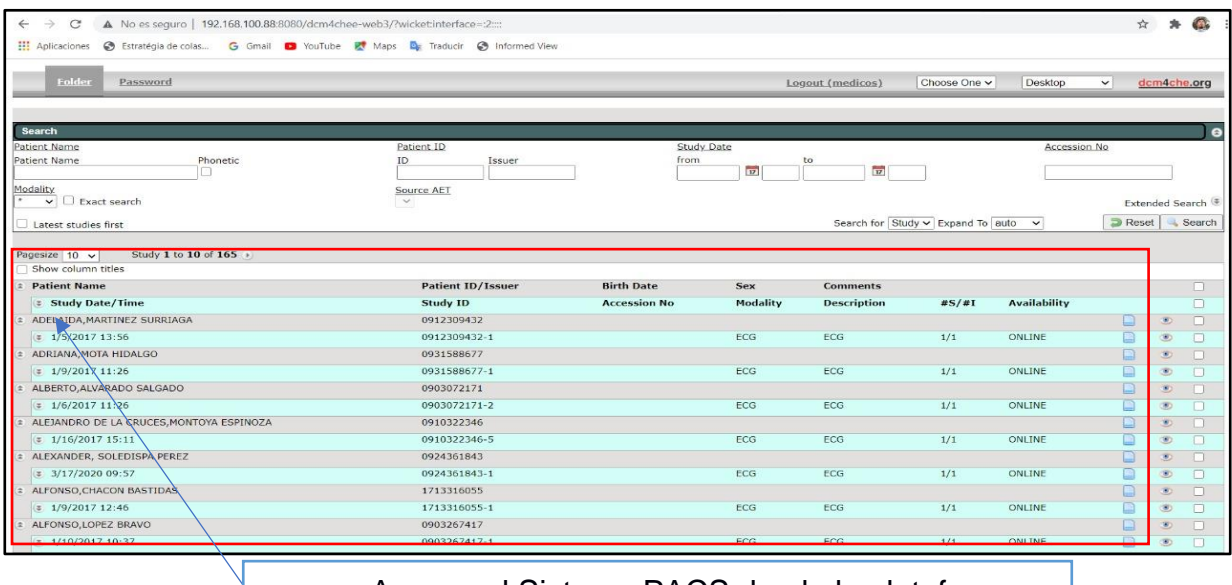

Acceso al Sistema PACS desde la plataforma

Figura Anexo 12. Imágenes médicas vistas desde el sistema PACS [Autores]

- El Analista cuenta con la facultad de visualizar los estudios efectuados directamente desde el sistema PACS, esto con el fin de chequear imágenes sin pérdida de calidad y garantizar un diagnóstico eficiente.
- Cuenta con un repositorio en cuadro de texto para comentar lo visto en los estudios médicos y marcar una pauta al Especialista que se encuentra próximo a la Teleconsulta.

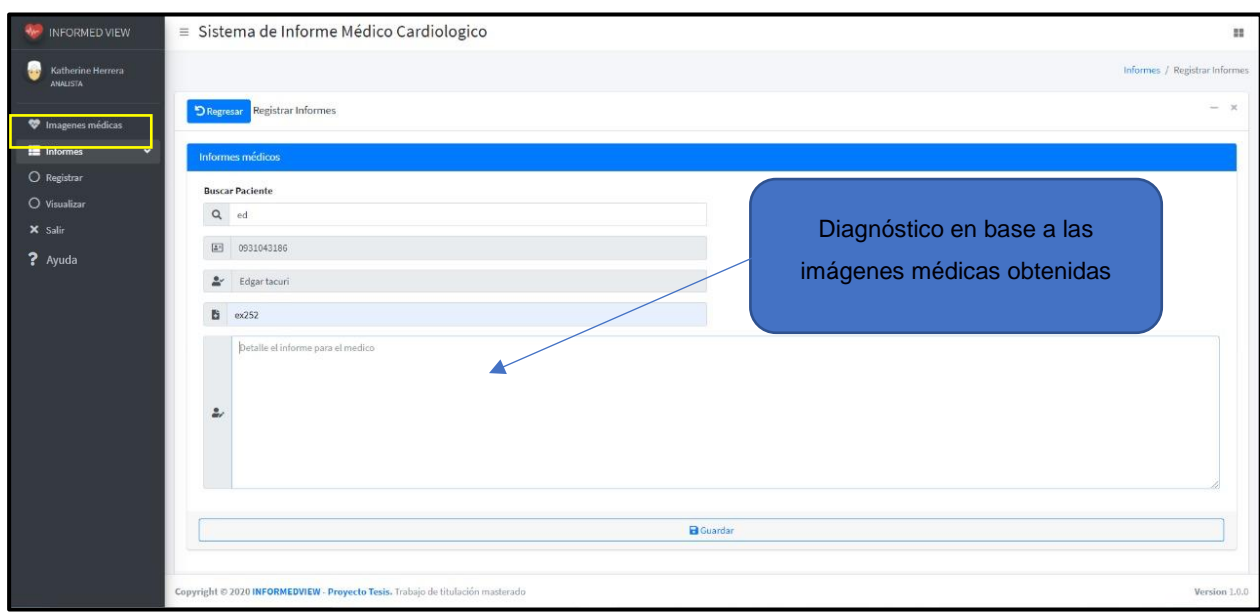

**Figura Anexo 13. Ingreso de comentarios en base a los estudios revisados [Autores]**

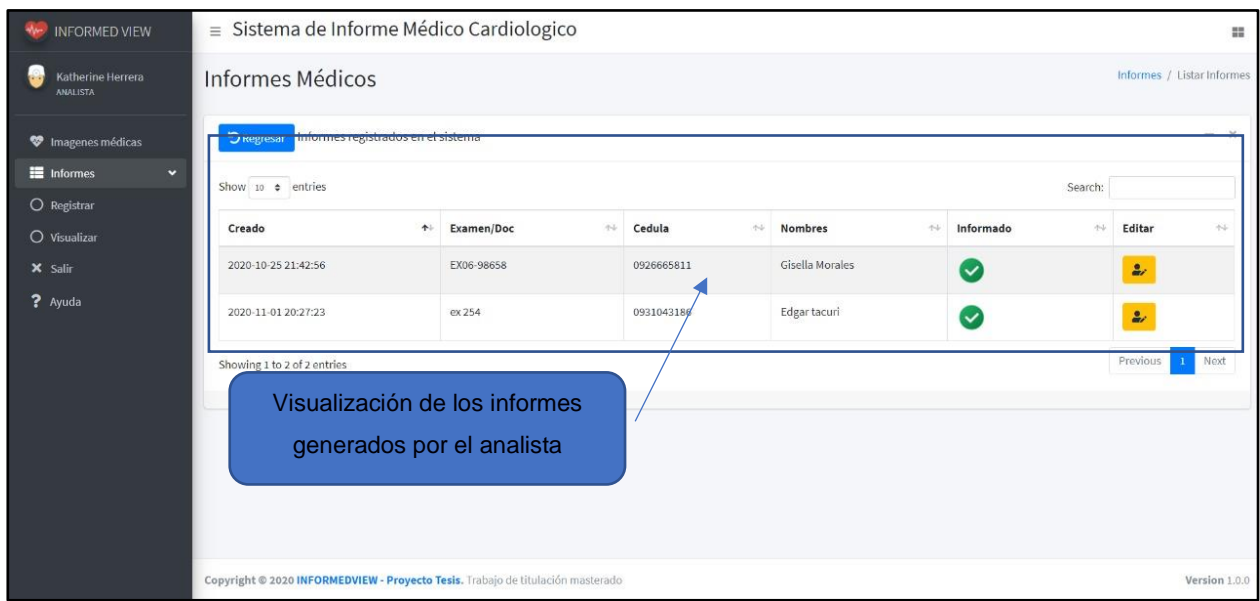

## **Figura Anexo 14. Informe generado por parte del Analista [Autores]**

- Generados todos los protocolos previos a la Teleconsulta el médico que estará junto al paciente de forma virtual y en tiempo real debe acceder dado clic a la sesión según el paciente asignado por hora y fecha.
- El especialista es el médico asignado a la Teleconsulta con el paciente, en vista de ser sesiones puntuales el Especialista cuenta con la facultad de revisar lo indicado por el analista y explicarlo de forma clara y precisa al paciente. Si el paciente solicita

la visualización de sus estudios el Especialista cuenta con el acceso al sistema PACS y posterior visualización de los estudios.

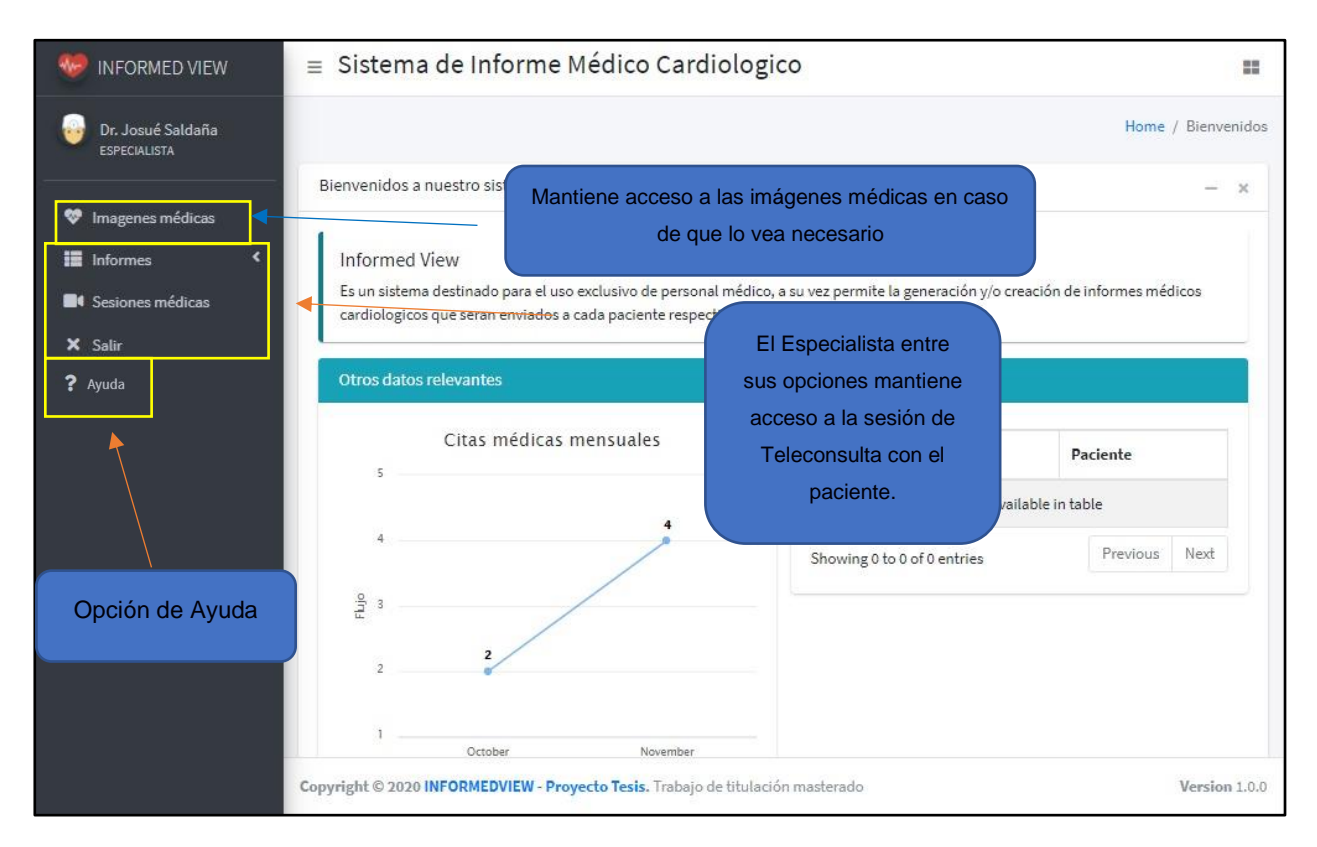

**Figura Anexo 15. Funciones del médico Especialista [Autores]**

▪ El usuario Especialista cuenta con la Opción de AYUDA para emitir un correo electrónico de alerta al proveedor de servicio sobre algun error o novedad en la plataforma INFORMED VIEW.

| C<br>A No es seguro   192.168.100.88:8080/dcm4chee-web3/?wicket:interface=:2 --:<br>$\Rightarrow$<br><b>HI</b> Aplicaciones<br>Stratégia de colas G Gmail C YouTube R Maps B Traducir C Informed View |                          |                     |                 |                      |                                     |                     | ☆            | 车               |        |
|----------------------------------------------------------------------------------------------------|--------------------------|---------------------|-----------------|----------------------|-------------------------------------|---------------------|--------------|-----------------|--------|
| Folder<br>Password                                                                                                    |                          |                     |                 | Logout (medicos)     | Choose One v                        | Desktop             | $\checkmark$ | dcm4che.org     |        |
|                                                                                                    |                          |                     |                 |                      |                                     |                     |              |                 |        |
| <b>Search</b>                                                                                                    |                          |                     |                 |                      |                                     |                     |              |                 |        |
| Patient Name                                                                                                    | Patient ID               | <b>Study Date</b>   |                 |                      |                                     | Accession No.       |              |                 |        |
| Patient Name<br>Phonetic                                                                                                    | ID<br>Issuer             | from                | $\overline{17}$ | to<br>$\overline{w}$ |                                     |                     |              |                 |        |
| Modality.                                                                                                    | Source AET               |                     |                 |                      |                                     |                     |              |                 |        |
| $\vee$ $\Box$ Exact search                                                                                                    | $\vee$                   |                     |                 |                      |                                     |                     |              | Extended Search |        |
| Latest studies first                                                                                                    |                          |                     |                 |                      | Search for Study v Expand To auto v |                     | Reset        |                 | Search |
|                                                                                                    |                          |                     |                 |                      |                                     |                     |              |                 |        |
| Study 1 to 10 of 165<br>Pagesize 10 v                                                                                                    |                          |                     |                 |                      |                                     |                     |              |                 |        |
| <b>Show column titles</b>                                                                                                    |                          |                     |                 |                      |                                     |                     |              |                 |        |
| <b>Patient Name</b>                                                                                                    | <b>Patient ID/Issuer</b> | <b>Birth Date</b>   | <b>Sex</b>      | <b>Comments</b>      |                                     |                     |              |                 | n      |
| <b>Study Date/Time</b>                                                                                                    | Study ID                 | <b>Accession No</b> | Modality        | <b>Description</b>   | #S/#I                               | <b>Availability</b> |              |                 | n      |
| ADELAIDA, MARTINEZ SURRIAGA                                                                                                    | 0912309432               |                     |                 |                      |                                     |                     | u            | э               | o      |
| $\approx 1/5/201713:56$                                                                                                    | 0912309432-1             |                     | ECG             | ECG                  | 1/1                                 | ONLINE              | B            | ⑧               | o      |
| ADRIANA, MOTA HIDALGO                                                                                                    | 0931588677               |                     |                 |                      |                                     |                     | ▣            |                 | ıП     |
| $= 1/9/201711:26$                                                                                                    | 0931588677-1             |                     | ECG             | ECG                  | 1/1                                 | ONLINE              |              | 医               | $\Box$ |
| ALBERTO, ALVARADO SALGADO                                                                                                    | 0903072171               |                     |                 |                      |                                     |                     |              |                 | n      |
| $= 1/6/201711:26$                                                                                                    | 0903072171-2             |                     | ECG             | ECG                  | 1/1                                 | <b>ONLINE</b>       |              | 固               | n      |
| ALEJANDRO DE LA CRUCES, MONTOYA ESPINOZA                                                                                                    | 0910322346               |                     |                 |                      |                                     |                     |              | ×               | n      |
| $\approx 1/16/201715:11$                                                                                                    | 0910322346-5             |                     | ECG             | ECG                  | 1/1                                 | ONLINE              |              | 逻               | Ð      |
| <b>NLEXANDER, SOLEDISPA PEREZ</b>                                                                                                    | 0924361843               |                     |                 |                      |                                     |                     |              |                 | o      |
| 3/17/202009:57                                                                                                    | 0924361843-1             |                     | ECG             | ECG                  | 1/1                                 | ONLINE              |              | ۰               | o      |
| ALFONSO, CHACON BASTIDAS                                                                                                    | 1713316055               |                     |                 |                      |                                     |                     |              |                 | $\Box$ |
| $1/9/2017$ 12.46                                                                                                    | 713316055                |                     |                 |                      |                                     | <b>SNLIN</b>        |              |                 | œ      |
| # ALFONSO, LOPEZ BRAVO                                                                                                    | 0903267417               |                     |                 |                      |                                     |                     | ▣            | Ð               | $\Box$ |
|                                                                                                    |                          |                     |                 |                      |                                     |                     |              | $^{\circ}$      |        |

**Figura Anexo 16. Acceso al Sistema PACS por parte del Especialista [Autores]**

▪ El Especialista emitirá un recetario el cual podrá ser visualizado por el paciente en cualquier instante puesto que se mantendrá registrado en base a la Teleconsulta ya efectuada.

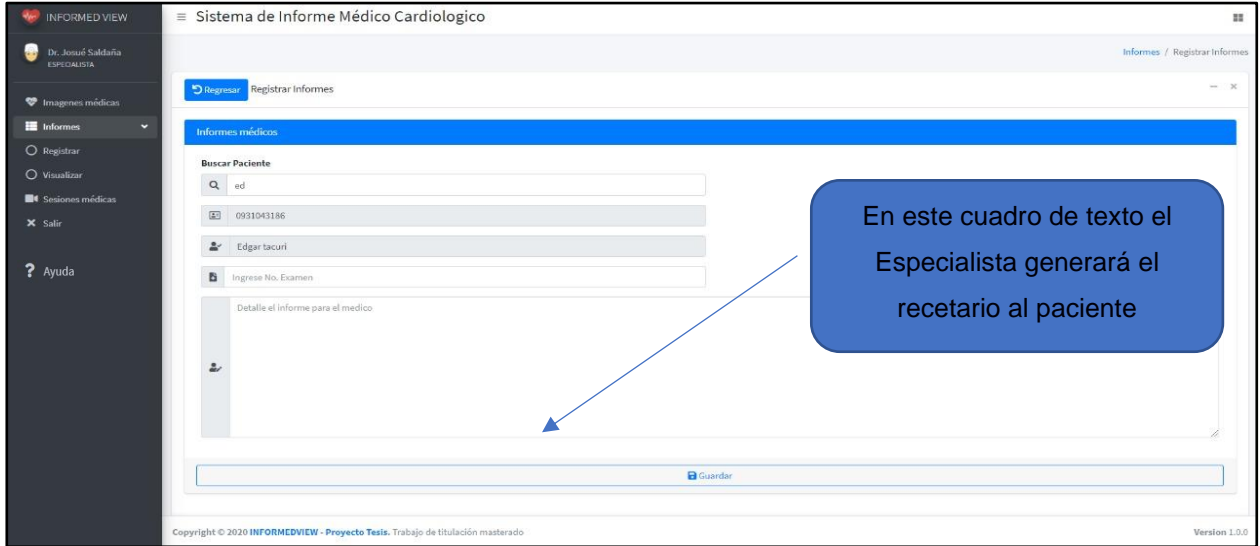

**Figura Anexo 17. Emisión de recetario por parte del Especialista [Autores]**

Para garantizar que lo indicado por el Especialista haya sido guardado correctamente se emitirá un registro.

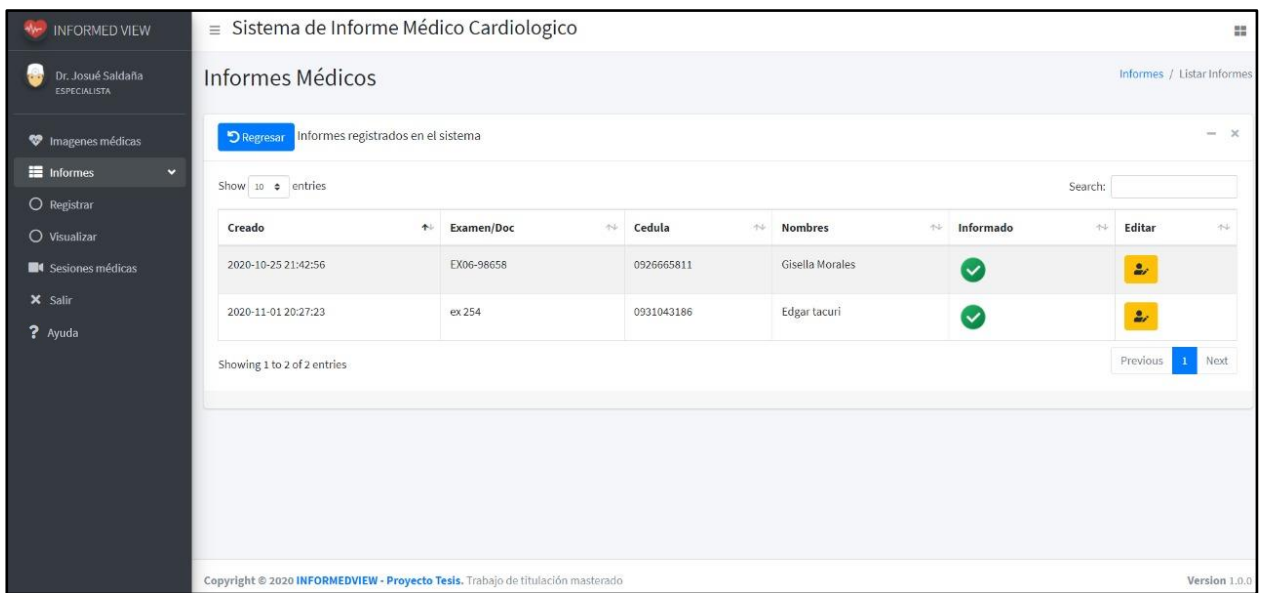

**Figura Anexo 18. Registro del informe emitido por el especialista [Autores]**

El Especialista al igual que el paciente deben estar estableciendo el ingreso a la plataforma INFORMED VIEW con al menos 10 minutos antes de la hora estipulada, puesto que a políticas de la aplicación el sistema se bloqueará si no se cumple con un tiempo de anticipación, este punto se lo deberá indicar al paciente cuando inicie el proceso de registro.

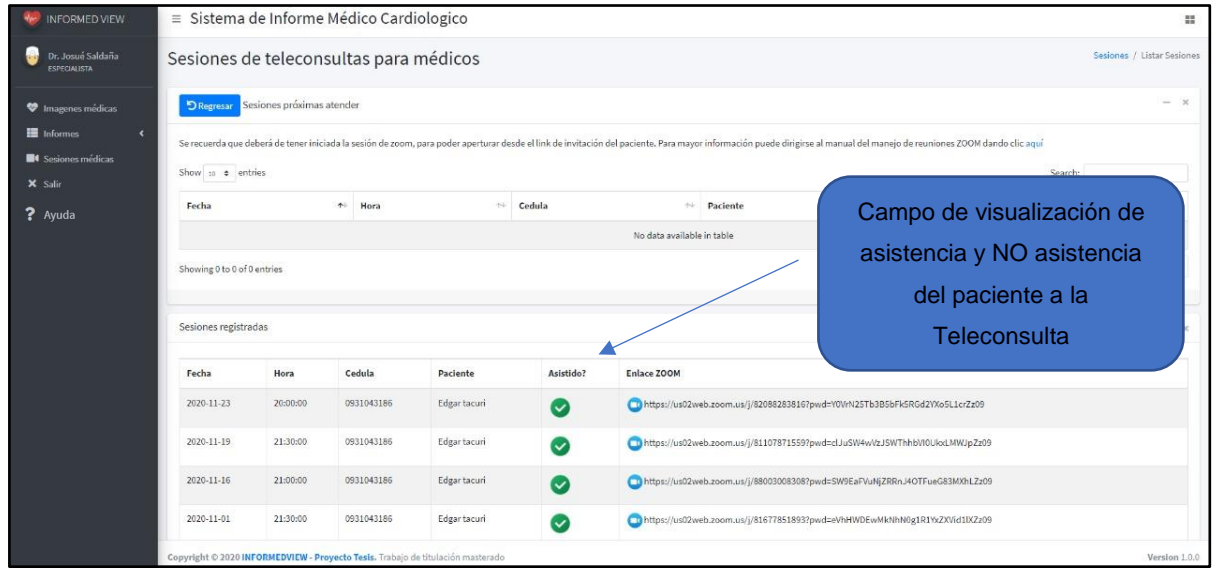

**Figura Anexo 19. Confirmación de asistencia o NO asistencia por parte del Especialista [Autores]**

■ La opción de AYUDA ha sido habilitada para los actores OPERADOR, ANALISTA y ESPECIALISTA, debido a que estarán interactuando constantemente en la plataforma de telemedicina INFORMED VIEW, esta opción entrará en acción en caso de existir algún percance durante una sesión de trabajo. De forma inmediata se emitirá una alerta mediante correo electrónico al administrador del sistema indicando las novedades y solucionar vía remota o presencial según el caso.

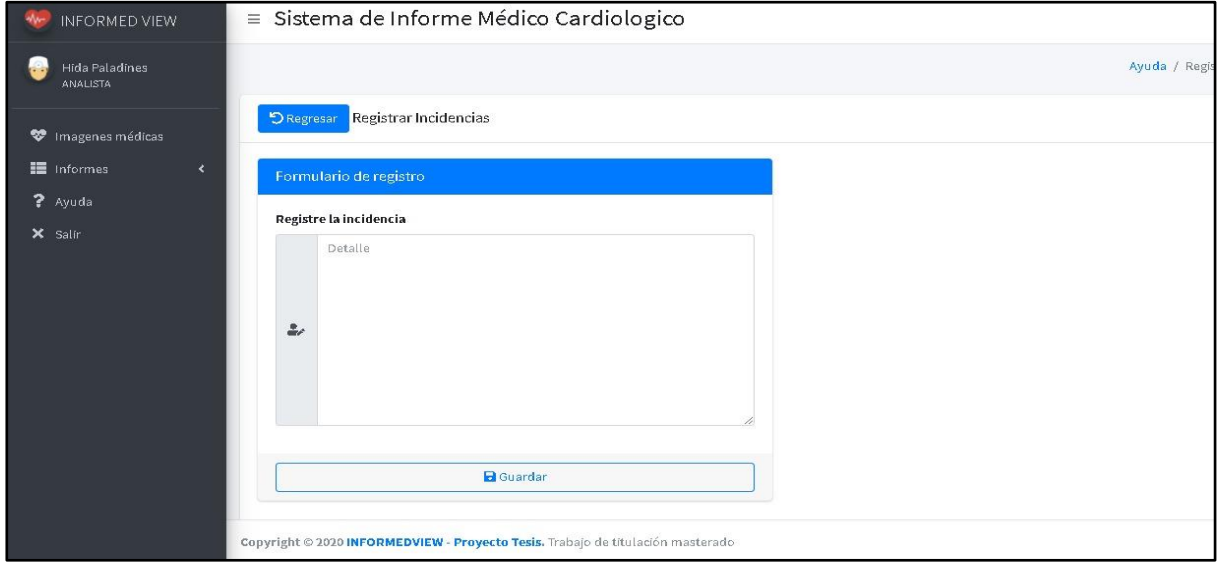

**Figura Anexo 20. Opción Ayuda desde plataforma INFORMED VIEW [Autores]**

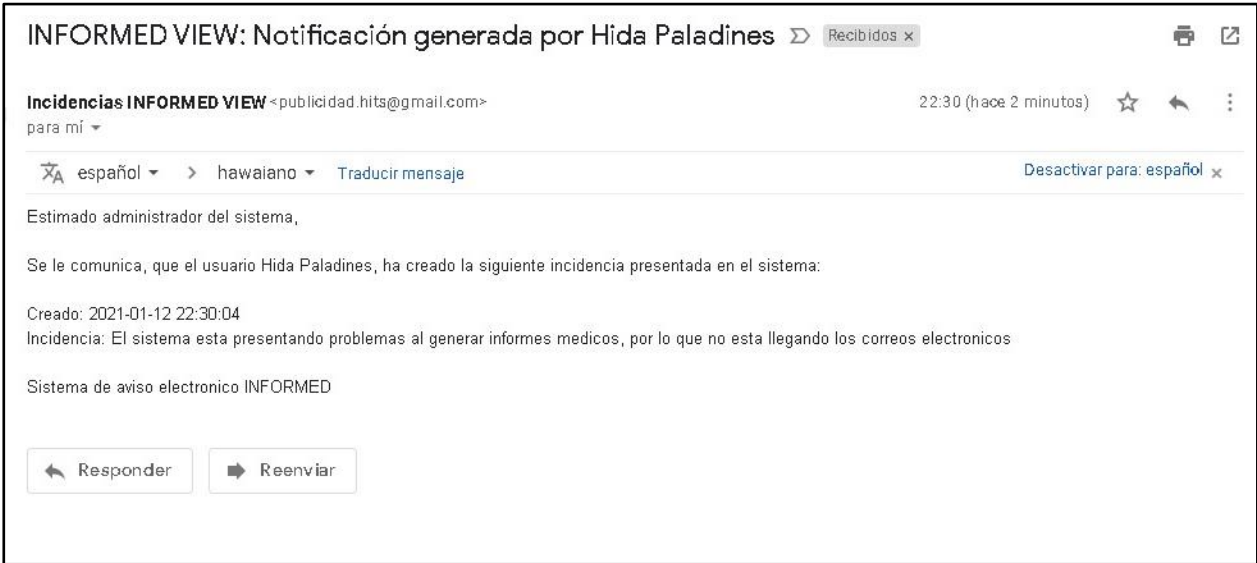

**Figura Anexo 21. Recepción de alerta vía correo electrónico [Autores]**

■ El acceso del paciente como se menciona en ítems anteriores se genera por usuario y contraseña enviados vía correo electrónico, adjunto a ello se envía un link con el acceso a la plataforma de telemedicina INFORMED VIEW para que pueda acceder minutos antes a la Teleconsulta y en días posteriores para analizar su recetario médico y el diagnóstico del Especialista.

| <b>INFORMED VIEW</b>                                                     | $\equiv$ Sistema de Informe Médico Cardiologico                                 |                        |                                 |                                |                                                                                                    |                      |  |  |
|--------------------------------------------------------------------------|---------------------------------------------------------------------------------|------------------------|---------------------------------|--------------------------------|----------------------------------------------------------------------------------------------------|----------------------|--|--|
| Edgar tacuri<br><b>PACIENTE</b>                                          | Teleconsultas para Edgar tacuri                                                 |                        |                                 |                                | Enlace directo para                                                                                                    | Citas / Listar Citas |  |  |
| <b>C</b> Consultas Médicas<br>$\ddot{\phantom{0}}$<br>О<br>Teleconsultas | <b>D</b> Regresar<br>22:33                                                      |                        | Citas registradas en el sistema |                                | disponibilidad de la<br>Teleconsulta                                                                                                    |                      |  |  |
| Informes médicos<br>O<br>X Salir                                         | Show 10 $\div$ entries<br>Fecha<br>个<br>2020-11-01                              | Hora<br>小山<br>21:30:00 | Cedula<br>N.<br>0931043186      | <b>Nombres</b><br>Edgar tacuri | Search:<br>Enlace<br>https://us02web.zoom.us/j/81677851893?pwd=eVhHWDEwMkNhN0g1R1YxZXVid1lXZz09                                                          | $+1$                 |  |  |
|                                                                          | 2020-11-16<br>2020-11-19                                                        | 21:00:00<br>21:30:00   | 0931043186<br>0931043186        | Edgar tacuri<br>Edgar tacuri   | https://us02web.zoom.us/j/88003008308?pwd=SW9EaFVuNjZRRnJ4OTFueG83MXhLZz09<br>https://us02web.zoom.us/j/81107871559?pwd=clJuSW4wVzJSWThhbVI0UkxLMWJpZz09 |                      |  |  |
|                                                                          | 2020-11-23<br>Showing 1 to 4 of 4 entries                                       | 20:00:00               | 0931043186                      | Edgar tacuri                   | https://us02web.zoom.us/j/82088283816?pwd=Y0VrN25Tb3B5bFk5RGd2YXo5L1crZz09<br>Previous                                                                   | Next                 |  |  |
|                                                                          |                                                                                 |                        |                                 |                                |                                                                                                    |                      |  |  |
|                                                                          | Copyright © 2020 INFORMEDVIEW - Proyecto Tesis. Trabajo de titulación masterado |                        |                                 |                                |                                                                                                    | Version 1.0.0        |  |  |

**Figura Anexo 22. Acceso al enlace Zoom por parte del paciente [Autores]**

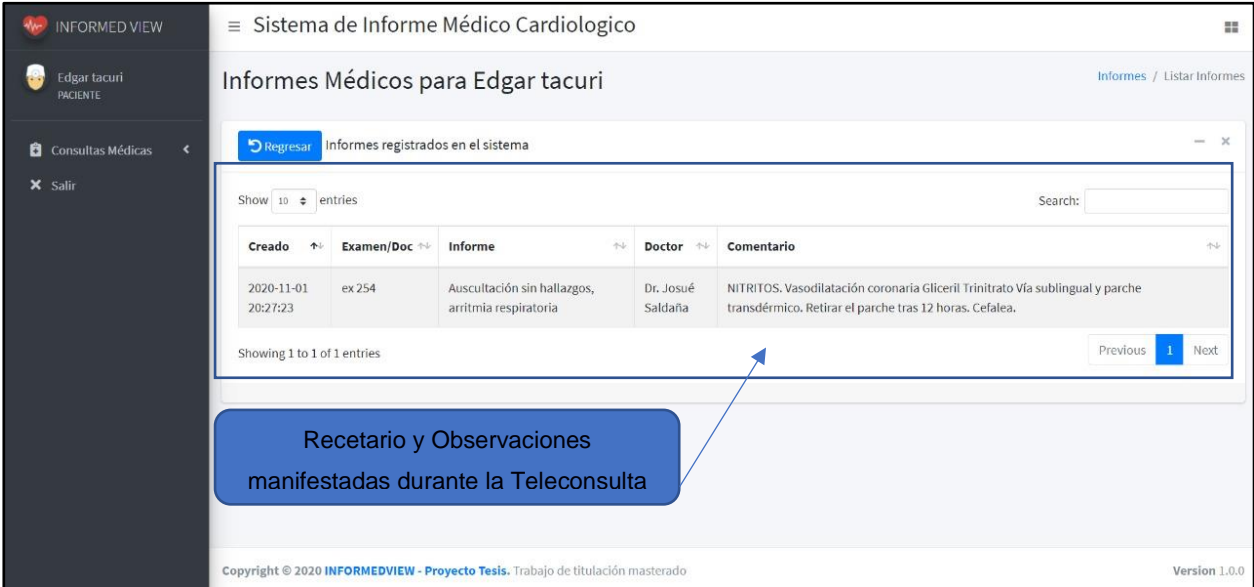

## **Figura Anexo 23. Revisión del recetario e informe emitido por parte del paciente [Autores]**

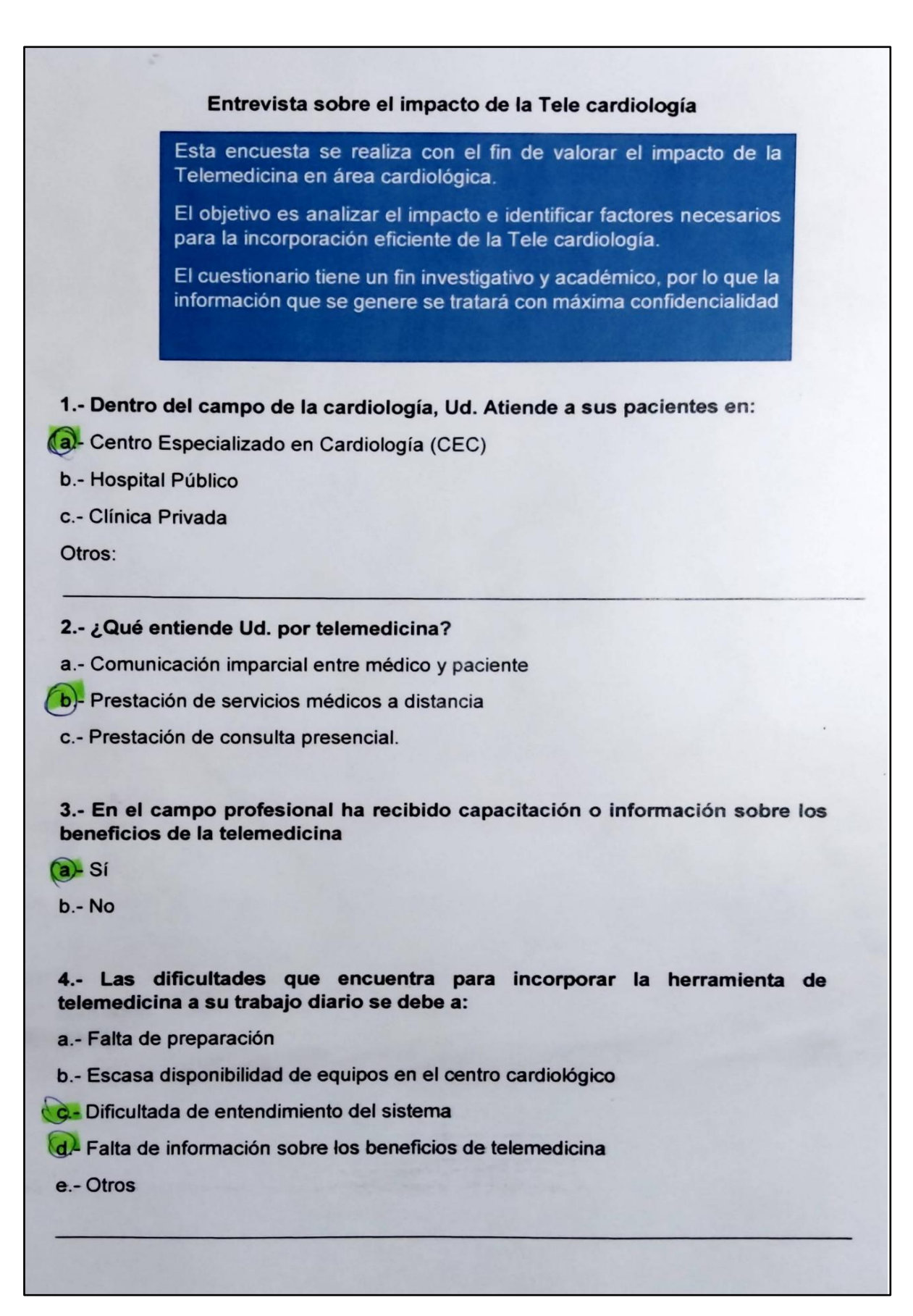

**Figura Anexo 24. Entrevista a un CEC Parte 1**

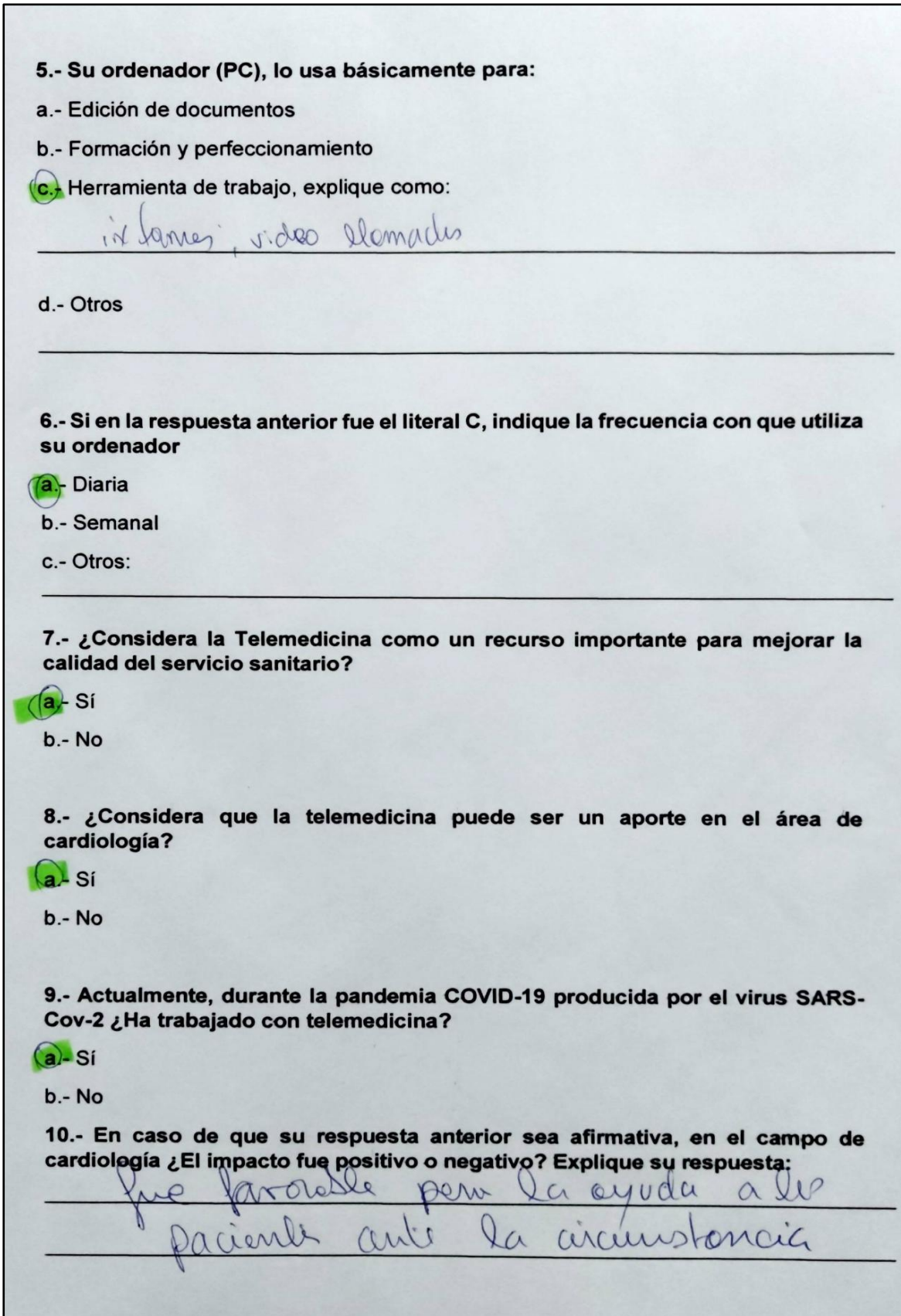

**Figura Anexo 25. Encuesta a un CEC Parte 2**

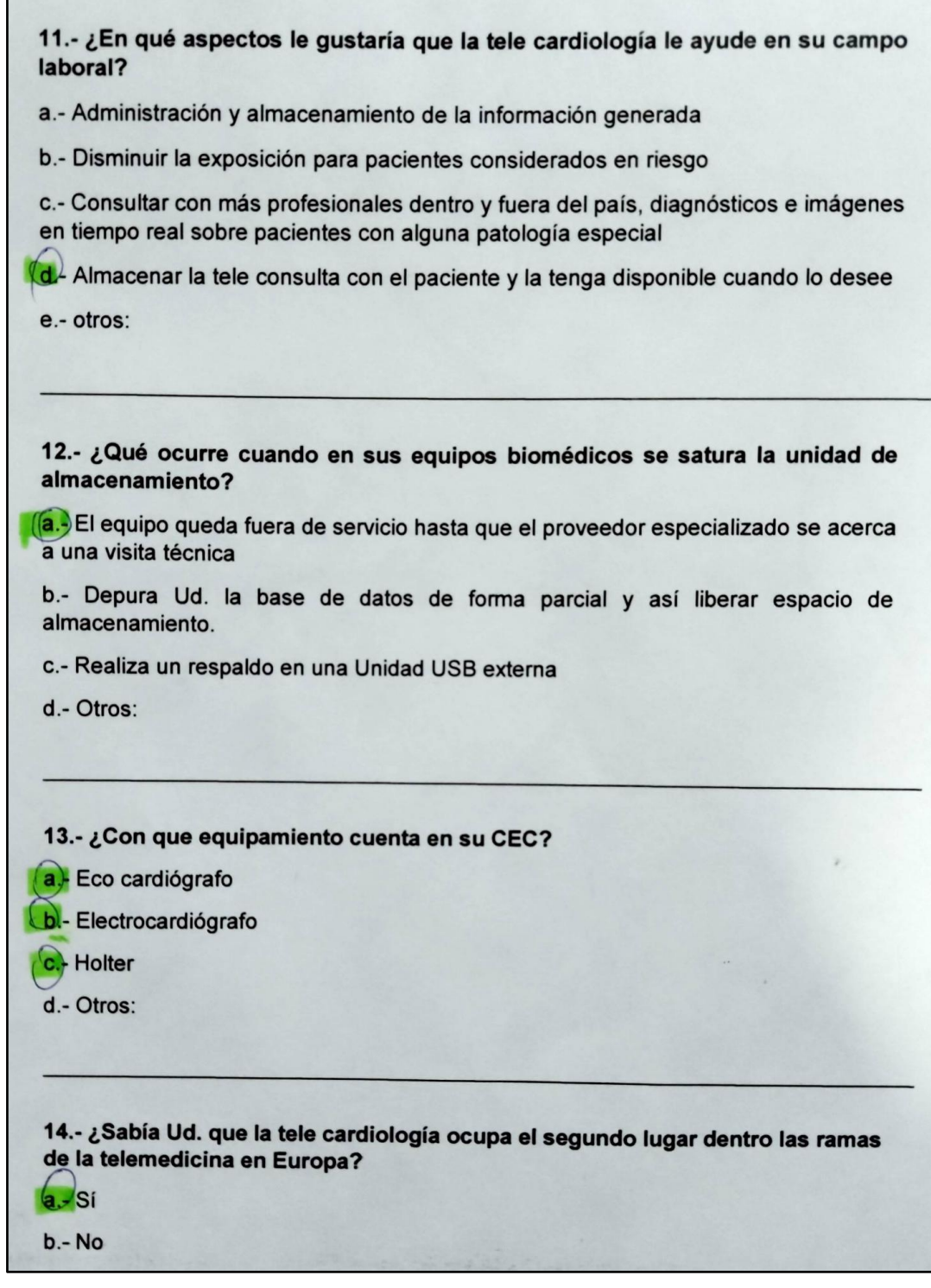

 $\overline{\phantom{a}}$ 

Figura Anexo 26. Encuesta a un CEC parte 3

15.- En base a la entrevista efectuada, analiza Ud. a la telecardiología como un servicio estable y rentable: a. Sí  $b - No$ 16.- En base a su experiencia, ¿qué añadiría para la viabilidad de la propuesta? Aplicar of colaborer pour pu uso 17.- ¿Cómo considera el servicio de telemedicina en Ecuador? a.- Mala (b.<sub>)</sub> Regular c.- Excelente

Figura Anexo 27. Encuesta a un CEC Parte 4